**Repositorio Digital USM https://repositorio.usm.cl**

Tesis USM TESIS de Pregrado de acceso ABIERTO

2017

# METODOLOGÍA DE CÁLCULO DE PENSIONES Y ALTERNATIVAS DE JUBILACIÓN DE UN AFILIADO SUJETO AL SISTEMA DE PENSIONES EN CHILE

ALARCÓN AGUILAR, PABLO ANTONIO

http://hdl.handle.net/11673/40752 Repositorio Digital USM, UNIVERSIDAD TECNICA FEDERICO SANTA MARIA

# UNIVERSIDAD TECNICA FEDERICO SANTA MARIA DEPARTAMENTO DE INGENIERIA COMERCIAL CAMPUS SANTIAGO VITACURA

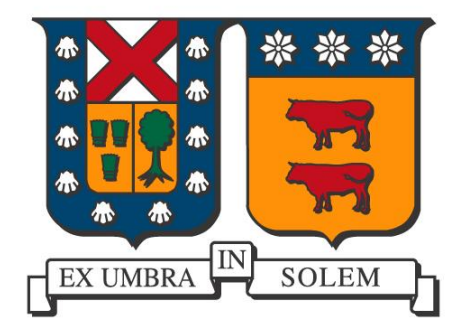

# "METODOLOGÍA DE CÁLCULO DE PENSIONES Y ALTERNATIVAS DE JUBILACIÓN DE UN AFILIADO SUJETO AL SISTEMA DE PENSIONES EN CHILE."

# PABLO ANTONIO ALARCÓN AGUILAR

Memoria para optar al Título de Ingeniería Comercial

> Profesor Guía Teresita Arenas

Santiago de Chile, 03 de Octubre, 2017

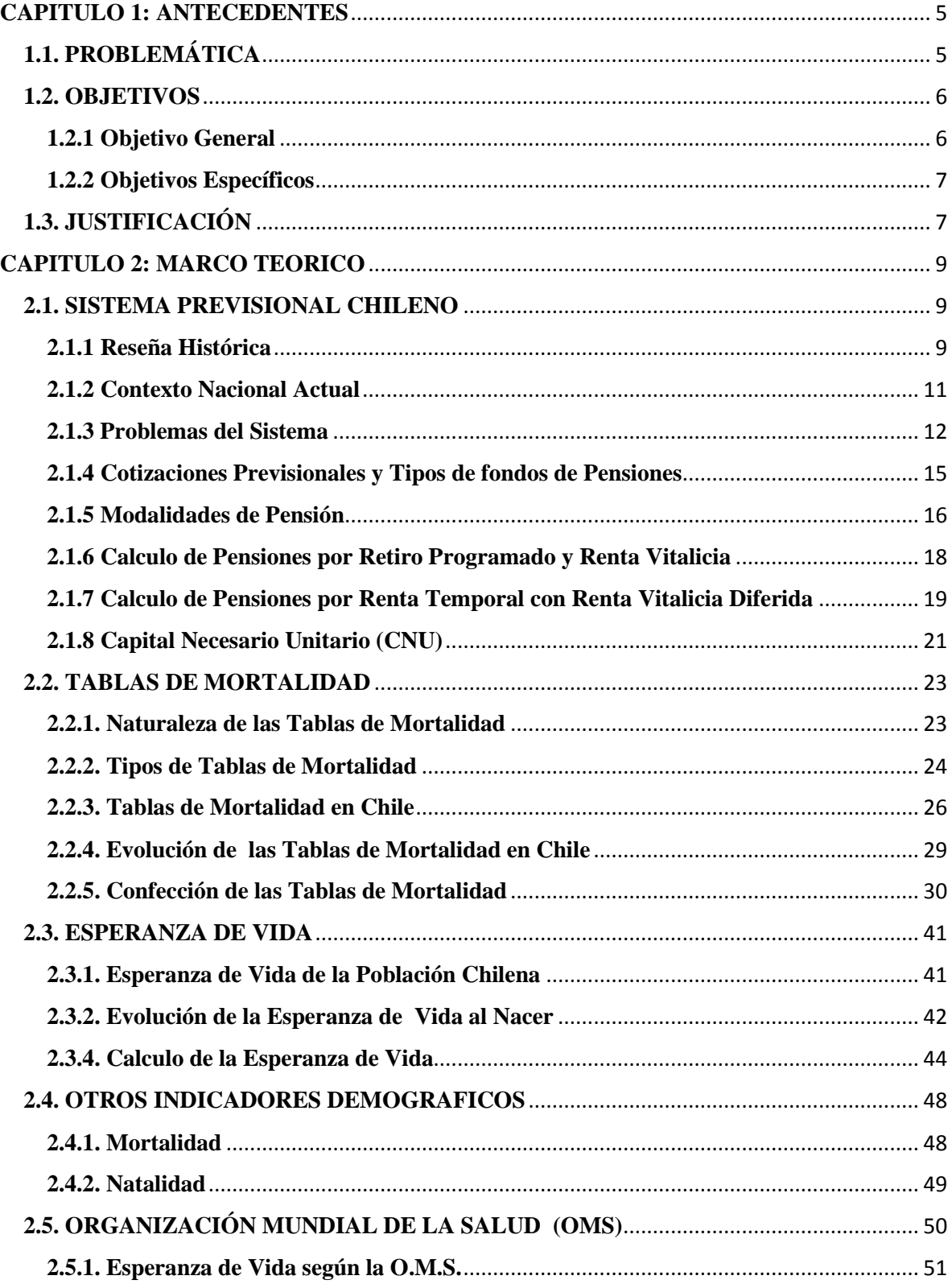

# **INDICE**

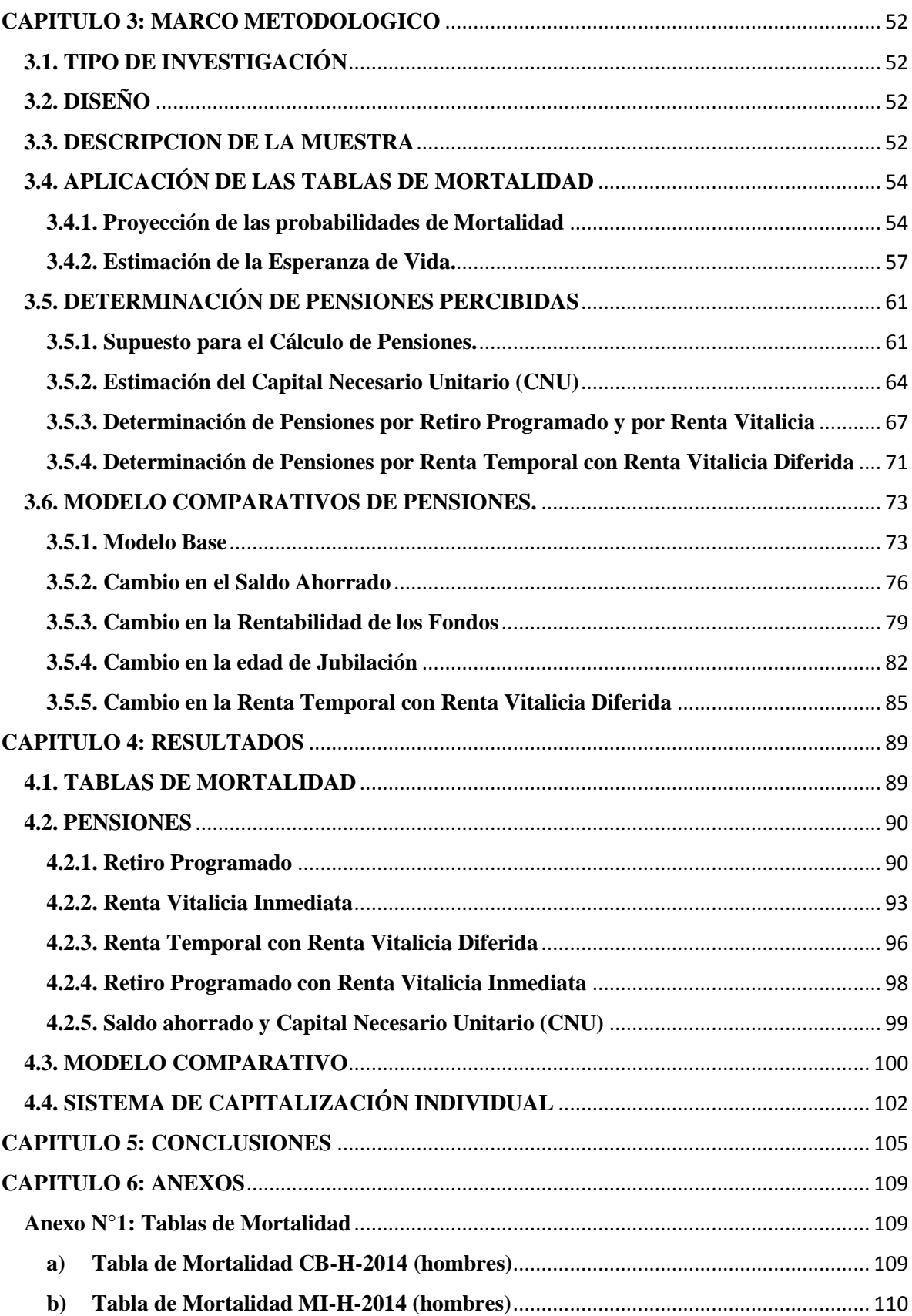

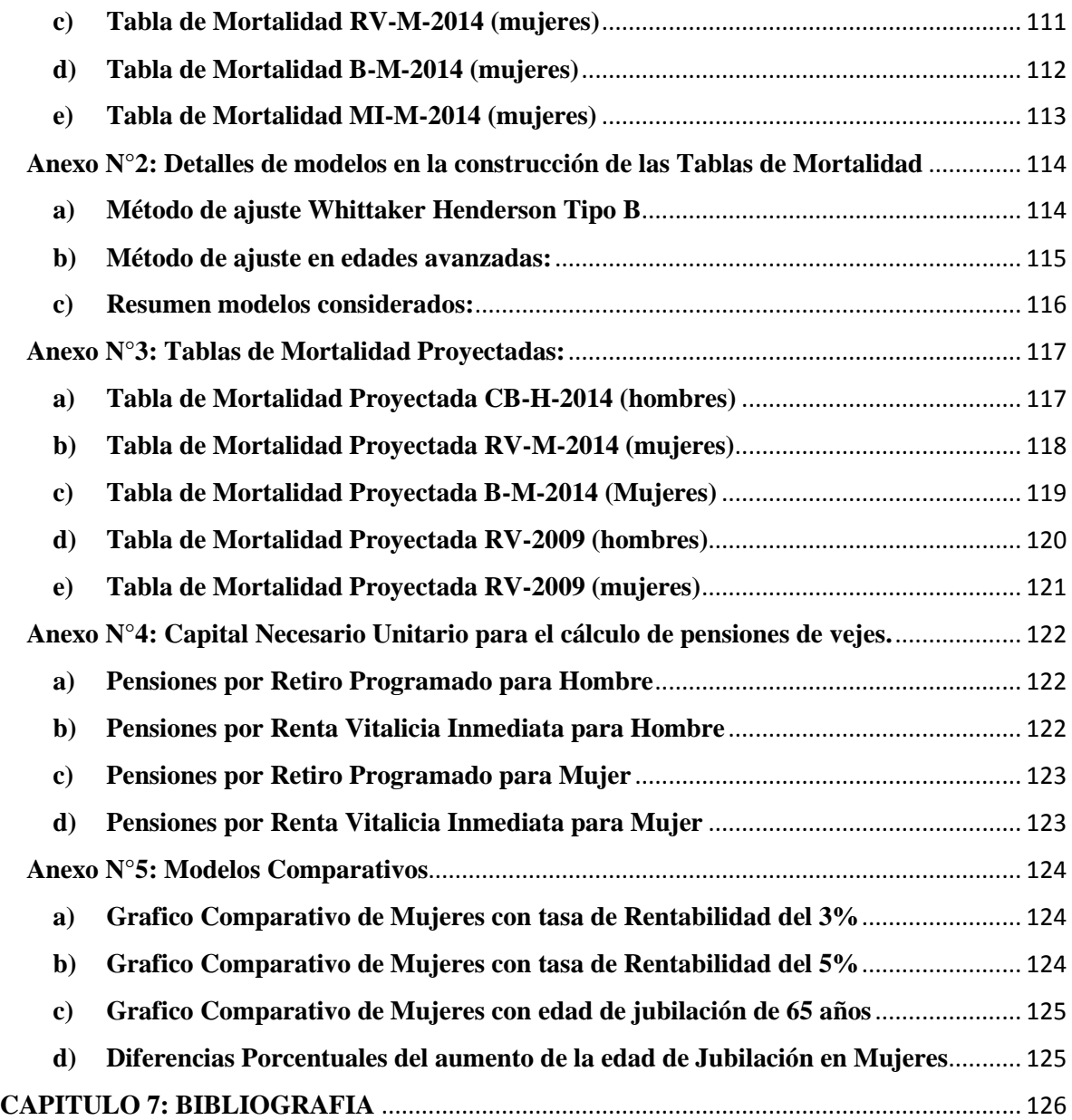

# **CAPITULO 1: ANTECEDENTES**

# <span id="page-5-1"></span><span id="page-5-0"></span>**1.1. PROBLEMÁTICA**

La tercera encuesta nacional de la calidad de vida en la vejez publicada por la mayores recibe entre 50 y 150 mil pesos por su jubilación (Pontificia Universidad Católica de Chile, 2013), lo que refleja las bajas pensiones en Chile, siendo una realidad el día de hoy, que abre el telón del debate sobre los sistemas que conforman y afectan la estructura de pensiones. Es más el gobierno anuncio la reforma del sistema de pensiones con un proyecto de ley para apuntar a un incremento de las jubilaciones de manera progresiva. Donde se destacó la idea de un aumento de un 5% de las cotizaciones previsionales a cargo del empleador (Emol, 2017). Sin embargo el bajo nivel de las pensiones es causa de más factores tales como, lagunas previsionales, falta de educación previsional de la gente, edad de jubilación, aumento en la esperanza de vida de la población (cambio demográfico), bajos salarios y un sistema de capitalización individual que apunta a pensiones bastante menores al salario base percibido por los chilenos (Jimeno & Reyes, 2016).

Para el mundo académico se abrieron temas de investigación, que pueden impactar de manera positiva en el desarrollo de un mejor sistema de pensiones, que en definitiva es un rol social importante. Dentro de estas aristas esta la desinformación de los afiliados y pensionados, con respecto al sistema de pensiones. Los procesos de cálculo de pensiones no son de conocimiento público, en donde las Tablas de Mortalidad son la base para calcular las pensiones de los chilenos y chilenas.

Las Tablas de Mortalidad que entraron en vigencia el primero de Junio del 2016, proyectaron un nuevo aumento en la esperanza de vida de los chilenos, lo que conlleva que los fondos cotizados por cada afiliado se distribuyan en más periodos, de tal manera que la pensión mensual promedio refleja una baja del 2% . Este porcentaje no se pierde, es redistribuido para cubrir una mayor longevidad (Superintendencia de Valores y Seguros, 2015). Sin embargo este impacto es absorbido por los chilenos, quienes deberán recibir pensiones mensuales aún más bajas.

El presente estudio se centra en orientar a los futuros pensionados, explicando la aplicación de las Tablas de Mortalidad, para el cálculo de las pensiones en Chile, y modelando las alternativas de pensiones, con la finalidad de comparar los escenarios que afectan a un afiliado al momento de jubilar.

# <span id="page-6-0"></span>**1.2. OBJETIVOS**

Para la correcta realización del presente estudio se han definido los siguientes objetivos:

# <span id="page-6-1"></span>**1.2.1 Objetivo General**

"Crear un modelo comparativo de alternativas de jubilación, mediante la aplicación de las tablas vigentes de mortalidad en Chile, para determinar las pensiones de jubilación que percibe un afiliado según las distintas modalidades de pensión existentes en el actual sistema de capitalización individual".

# <span id="page-7-0"></span>**1.2.2 Objetivos Específicos**

- Conocer el funcionamiento del sistema previsional chileno, en su contexto histórico y su acontecer actual.
- Explicar la dinámica de las tablas de mortalidad, su estructura he importancia en los estudios demográficos.
- Analizar las proyecciones que entregan las Tablas de Mortalidad vigentes.
- Identificar y analizar las distintas variables que son parte del cálculo de las diferentes alternativas de pensión.
- Determinar los montos mensuales de pensión por jubilación para las distintas alternativas de pensión, mediante la aplicación de las tablas de mortalidad y la determinación del Capital Necesario Unitario (CNU).
- Generar distintos escenarios comparativos de pensiones para las diferentes modalidades de pensión.

# <span id="page-7-1"></span>**1.3. JUSTIFICACIÓN**

El acontecer nacional está inmerso en un contexto de bajas jubilaciones y desinformación sobre el sistema previsional, estos son los problemas más recurrentes detectados por las personas que respondieron la encuesta "Percepción del Sistema de Pensiones en Chile", elaborada por la Comisión Asesora Presidencial sobre el Sistema de Pensiones en el año 2015. Hasta la fecha el modelo de capitalización individual que rige el sistema previsional chileno, ha sido un tema de debate para los distintos agentes del país. En donde el gobierno ya estableció una reforma para el sistema que apunta a un aumento del 5% de las cotizaciones previsionales a cargo del empleador (Emol, 2017). Por su parte en la

misma encuesta de "Percepción del Sistema de Pensiones en Chile", los encuestados señalaron estar de acuerdo con la creación de una AFP publica o estatal. Dichas ideas favorecen a los afiliados al sistema que tengan periodos laborales aun por cumplir. Entonces la desinformación y las problemáticas del sistema seguirán afectando a las personas que jubilen en estos tiempos. Los estudios indican que el 60,7% de los adultos mayores recibe una pensión entre \$50.000 y \$150.000 mil pesos (Pontificia Universidad Católica de Chile, 2013). La presente investigación tiene como finalidad orientar a los recién jubilados, explicando el cálculo de sus pensiones y principalmente comparando las alternativas de retiro por las cuales pueden optar.

# **CAPITULO 2: MARCO TEORICO**

# <span id="page-9-1"></span><span id="page-9-0"></span>**2.1. SISTEMA PREVISIONAL CHILENO**

En este capítulo se introduce el sistema previsional chileno, con el fin de comprender el funcionamiento general del sistema actual de capitalización individual y su acontecer nacional. Identificando las principales problemáticas que afectan las pensiones de jubilación de los chilenos.

De manera más técnica se desarrollara la metodología de cálculo de las pensiones, para las modalidades de retiro programado, renta vitalicia inmediata, renta vitalicia diferida y renta mixta. Las cuales son las opciones que pueden optar los afiliados al sistema previsional. En donde el Capital Necesario Unitario (CNU), es la base para determinar la pensión mensual que recibirá tanto el causante como sus beneficiarios.

# <span id="page-9-2"></span>**2.1.1 Reseña Histórica**

El contexto histórico permitirá al lector conocer las principales diferencias de los sistemas previsionales, como también los antecedentes que conllevaron la reforma del antiguo esquema de pensiones.

El sistema previsional chileno ha vivido diferentes cambios a lo largo de la historia, en donde se destaca, el antiguo sistema de reparto y el actual sistema de capitalización individual.

El Sistema de "Cajas" o de Instituciones de Previsión bajo las cuales operaba el sistema de reparto, se caracterizaba por el hecho de que los trabajadores (afiliados activos), financiaban las pensiones de los pasivos. Los afiliados no podían escoger la Caja de Previsión directamente, por cuanto debían ingresar al Sistema, en función del tipo de actividad que desempeñaban ( Araya Cortes, 2014). Al termino de los años sesenta el sistema previsional chileno contaba con 35 Cajas de Previsión y 150 regímenes previsionales diferentes, estando la normativa para cada uno de ellos dispersa en más de 600 cuerpos legales (Arrau & Loiseau , 2005).

El sistema de reparto ha sido cuestionado respecto de su sustentabilidad en el tiempo, dado principalmente al envejecimiento de la población, lo que obliga a contribuciones cada vez más altas para financiar a una creciente proporción de población pensionada (Superintendencia de Pensiones, 2010).

En el año 1980 con el Decreto Ley N°3.500, se cambió un esquema de reparto por el sistema actual de capitalización individual, administrado por entidades privadas, llamadas Administradoras de Fondos de Pensiones (AFP). En el año 2008, la Presidenta Michelle Bachelet promulgó la principal reforma al sistema de pensiones del año 1980. Esta nueva Reforma mantiene al sistema de AFP como eje del sistema previsional, pero introduce una serie de medidas, en donde la estructura del sistema se basa en tres pilares fundamentales. La contribución obligatoria de capitalización individual, la contribución voluntaria, y el pilar solidario, este último financia a aquellos con menos ingresos que no han realizado contribuciones, como también aquellos que han participado en el mercado laboral formal, pero en forma intermitente y/o por salarios relativamente bajos (Superintendencia de Pensiones, 2010).

Se puede afirmar que la principal diferencia del sistema de reparto con el de capitalización individual, recae en quienes financian los pensionados vigentes, en el primero son los contribuyentes o trabajadores y en el segundo los afiliados ahorran fondos en una AFP para su propia pensión futura. Los hitos más importantes que dieron paso al actual sistema, fueron los cambios demográficos, como el envejecimiento de la población, y por otra parte la desorganización del sistema de reparto, el cual contaba con una variedad de regímenes previsionales, discriminando entre los afiliados, y llegando a establecer 35 cajas de previsión.

#### <span id="page-11-0"></span>**2.1.2 Contexto Nacional Actual**

 $\ddot{\phantom{a}}$ 

Con el fin de conocer el contexto nacional actual de las jubilaciones, en esta sección se presenta un breve resumen de estudios realizados a las pensiones del sistema de capitalización individual en Chile. El cual no ha obtenido resultados favorables para los actuales pensionados.

La "Encuesta de opinión y percepción del sistema de pensiones en Chile", elaborada por la Comisión Asesora Presidencial sobre el Sistema de Pensiones, indica que el 5% de los encuestados considera que las pensiones que entrega el sistema de AFP alcanzan a financiar un nivel de vida adecuado, y un 71% de los pensionados dice que la pensión no le alcanza para satisfacer sus necesidades (Comisión Asesora Presidencial Sobre el Sistema de Pensiones, 2015).

Por otra parte el 60,7% de los adultos mayores recibe una pensión entre \$50.000 y \$150.000 mil pesos, mientras que el 24,3% obtiene entre \$150.000 y \$250.000 pesos, según el estudio realizado por la Universidad Católica<sup>1</sup>, es decir más de la mitad de la población jubilada recibe menos del sueldo mínimo. Además según las estadísticas proporcionadas por

<sup>1</sup> CHILE Y SUS MAYORES: Resultados Tercera Encuesta Nacional Calidad de Vida en la Vejez (Pontificia Universidad Católica de Chile, 2013).

la Superintendencia de Pensiones (SP), el monto promedio de las pensiones es de 7,46 U.F, lo que equivale a \$198.416 pesos (según valor de la U.F. al 31 de Julio del 2017).

El actual sistema tenía como principal objetivo mantener fondos para los futuros jubilados, ante un creciente envejecimiento de la población, estableciendo entidades privadas como administradoras de dichos capitales. Sin embargo no se consideró establecer niveles adecuados de pensiones, lo cual afecta directamente al agente más importante, es decir los pensionados.

# <span id="page-12-0"></span>**2.1.3 Problemas del Sistema**

En el apartado anterior se presentaron las consecuencias que ha tenido el sistema de pensiones, a continuación se explican las principales causas que han propiciado bajos niveles de pensiones.

Las bajas pensiones son producto de una baja tasa de ahorro, lagunas previsionales, bajos salarios, aumento de las expectativas de vida de la población y falta de educación previsional de la gente.

# **a) Baja tasa de ahorro**

En Chile a los trabajadores se les descuenta del salario bruto el 10% de ahorro obligatorio. Por otra parte según la legislación, una persona puede trabajar desde los 15 años de edad, siempre y cuando cuente con permiso de sus padres y el trabajo no obstaculice sus estudios. A los 18 años pueden trabajar libremente. No obstante, la decisión de seguir estudiando, retrasa el ingreso al mercado laboral hasta los 20 o más años de edad. De acuerdo al Decreto Ley N°3.500 la edad de jubilación para los hombres es de 65 años, mientras que para las mujeres es de 60 años. Debido a estos datos se considerara que las personas trabajan en promedio 45 años antes de jubilar. Asumiendo la inexistencia de desempleo, rentabilidad, inflación e invariabilidad de los salarios, las personas obtendrían 540 salarios en su vida laboral, equivalentes a 540 meses de trabajo ininterrumpido. Esto último a una tasa de ahorro del 10%, significa que las personas podrían lograr ahorrar 54 salarios como máximo en toda su vida laboral. Si las personas gozaran de una pensión similar a su salario, podrían costear 4 años y medio de jubilación. Por lo que una persona que se jubila a los 65 años, tendría dinero para vivir de sus ahorros sólo hasta los 70 años aproximadamente.

#### **b) Lagunas Previsionales**

Las lagunas previsionales son los periodos que presenta un afiliado sin cotizar en el sistema de AFP, se pueden producir por periodos sin trabajar, si un trabajador independiente no cotiza y por qué el empleador no paga las cotizaciones en la AFP. Según el centro de estadísticas de la Superintendencia de Pensiones (SP), en el mes de Junio del 2017 el número total de afiliados es de 10.335.225 personas, de las cuales en el mismo mes solo cotizaron 5.596.934 personas, es decir solo el 54,15%, por otra parte según el informe final de la comisión asesora presidencial las mujeres afiliadas tienen una densidad de cotización promedio de 33,3% y los hombres 48,8%, es decir en promedio han cotizado 13,98 años y 22,94 años respectivamente. Las bajas densidades de cotizaciones están asociadas a trayectorias laborales en empleos precarios, a períodos de desempleo, al desempeño en trabajos informales, por cuenta propia y a los períodos de inactividad laboral a lo largo del ciclo de vida (Comisión Asesora Presidencial sobre el Sistema de Pensiones, 2015).

#### **c) Bajos Salarios**

Según la encuesta suplementaria de ingresos del año 2016 que publico el Instituto Nacional de Estadísticas (INE), el 50% de las personas ocupadas percibe ingresos menores o iguales a \$350.000 y un 71,4% de las personas ocupadas recibe ingresos menores o iguales a \$517.540 (Instituto Nacional de Estadisticas, 2016).

# **d) Falta de Educación Previsional**

Actualmente los administradores cobran por administrar los ahorros en uno o más de los 5 tipos de fondos disponibles. Las administradoras debieran educar más y mejor, velar por el pago de cotizaciones de los trabajadores y sugerir cambios de fondos cuando la coyuntura así lo amerite.

# **e) Aumento de las expectativas de Vida**

Según la Asociación de AFP: la expectativa de vida dista de los supuestos con que fue diseñado el sistema hace 35 años y que ha obligado a financiar por mucho más tiempo a quienes tienen menores ahorros previsionales (Comisión Asesora de Pensiones de la CPC, 2016). En 1981, se planteó que los hombres se jubilarían a los 65 años, con una expectativa de vida de 13,03 años más. Las mujeres se jubilarían a los 60 años y su expectativa de vida se estimaba en 21,14 años más. Pero la demografía en Chile ha cambiado en las últimas décadas, en donde se caracteriza el aumento de las personas que tienen 60 años o más (Instituto Nacional de Estadisticas, 2007). Por otra parte en el año 2015 se publicaron las nuevas tablas de mortalidad que proyectan un nuevo aumento en la esperanza de vida tanto para hombres como mujeres, lo que involucra una baja promedio del 2,2% en las pensiones por retiro programado, respecto de las pensiones calculadas con las tablas anteriores (Superintendencia de Pensiones, 2015).

Los supuestos utilizados en las problemáticas anteriores, son solo aproximaciones que buscan explicar el impacto que tienen en las pensiones. El cálculo real de las pensiones es más complejo y se detalla en los apartados siguientes. No obstante las problemáticas son un hecho, que en conjunto tiene un efecto mayor en el sistema.

# <span id="page-15-0"></span>**2.1.4 Cotizaciones Previsionales y Tipos de fondos de Pensiones**

En el actual sistema, los afiliados que se encuentren trabajando tienen la obligación de realizar depósitos periódicos cuyo objetivo es acumular recursos para la vejez. La ley fija la cotización en una tasa del 10% de la remuneración imponible, tasa a la cual la Administradora de Fondos de pensiones (AFP) cobra comisiones por la administración de los diferentes tipos de cuentas que pueden mantener los afiliados. Las AFP ofrecen 5 alternativas de inversión para invertir los ahorros obligatorios y/o voluntarios. Se denominan fondos de pensiones tipos A, B, C, D y E. El Fondo tipo A tiene una mayor proporción de sus inversiones en renta variable, la que va disminuyendo progresivamente en los Fondos B, C y D. Por su parte, el Fondo E principalmente invierte en instrumentos de renta fija. Del mismo modo el Fondo A es el más riesgoso, lo que disminuye hasta el Fondo E, el cual es el más conservador.

Durante el periodo laboral los afiliados no solo tendrán que cotizar obligatoriamente el 10% de su sueldo bruto, también tienen el derecho de elegir la Administradora de Fondo de Pensiones, y en esta seleccionar el tipo de fondo en el que se inviertan los ahorros de jubilación. Al terminar el periodo laboral, los jubilados pueden acceder a diferentes modalidades de pensión.

# <span id="page-16-0"></span>**2.1.5 Modalidades de Pensión**

El Decreto Ley N°3.500 establece la existencia de diferentes modalidades de pensión, cada una con su propia forma de financiamiento y administración (Decreto Ley N° 3.500, 1980):

# **a) Retiro Programado**

Es la modalidad de pensión que paga la AFP, el monto de la pensión se calcula y actualiza cada año en función del saldo de la cuenta individual, la rentabilidad de los fondos, la expectativa de vida del afiliado y la de su grupo familiar y la tasa vigente de cálculo de los retiros programados.

# **b) Renta Vitalicia**

Es aquella modalidad de pensión que contrata un afiliado con una Compañía de Seguros de Vida, obligándose dicha Compañía al pago de una renta mensual, fija en UF, para toda la vida del afiliado y fallecido éste, a sus beneficiarios de pensión. En esta modalidad la AFP traspasa a la Compañía de Seguros de Vida los fondos previsionales del afiliado para financiar la pensión contratada.

### **c) Renta Temporal con Renta Vitalicia Diferida**

Al optar por una renta temporal, el afiliado contrata con una Compañía de Seguros de Vida el pago de una renta mensual fija reajustable en UF, a contar de una fecha posterior al momento en que se pensiona.

# **d) Renta Vitalicia Inmediata con Retiro Programado**

En esta modalidad se dividen los fondos que el afiliado tiene en su cuenta individual de la AFP y contrata con ellos simultáneamente una renta vitalicia inmediata y una pensión por Retiro Programado.

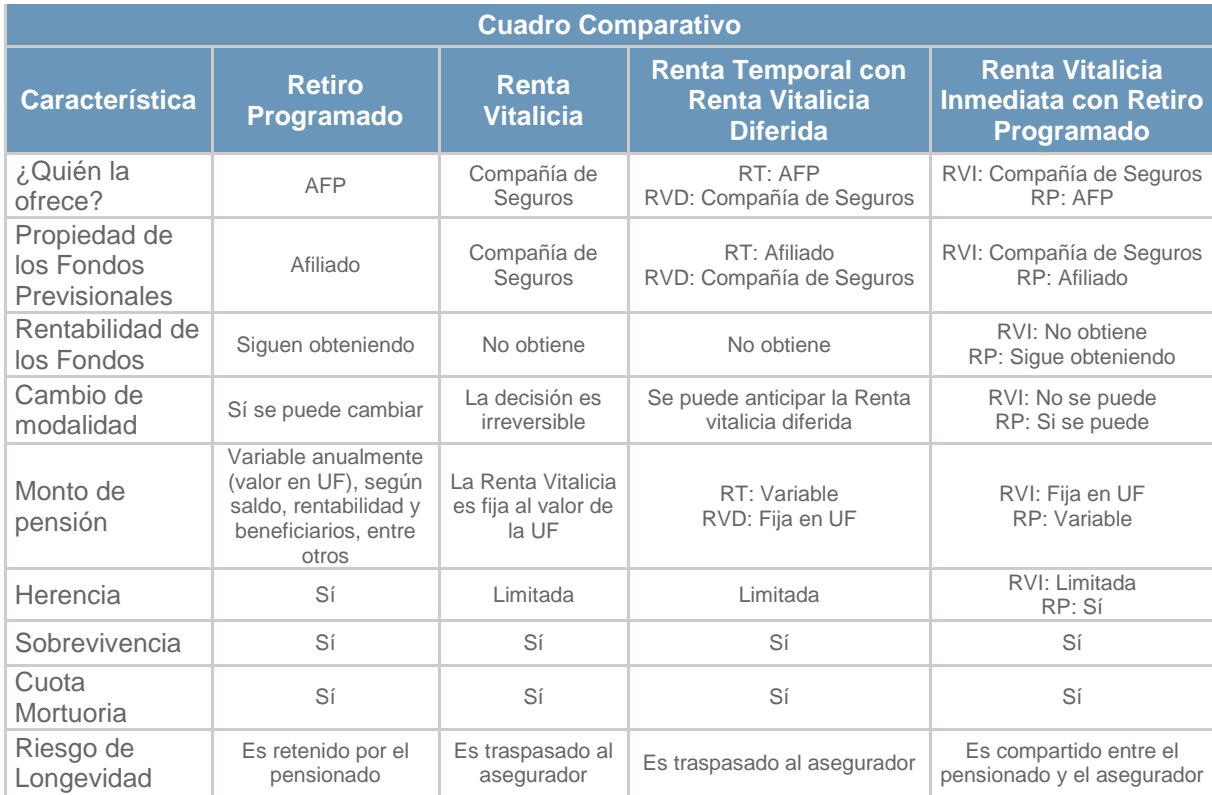

A continuación se presenta un cuadro comparativo:

*Tabla 1: Cuadro comparativo de modalidades de pensión, Fuente: Elaboración propia con datos de las AFP's y la SP.*

Cabe señalar que la modalidad por defecto es por Retiro Programado, para acceder a las demás se debe ingresar al Sistema de Consultas y Ofertas de Montos de Pensión (SCOMP). Según el informe semestral de Selección de Modalidad de Pensión, en el año 2016, los 129.789 pensionados, tanto de vejez como vejez anticipada, invalidez y sobrevivencia, el 37,6 % (48.841 personas) pudo ingresar al SCOMP (Superintendencia de Pensiones, 2017). Entre los pensionados que ingresaron a SCOMP, un 29,1% eligió Retiro Programado y un 32,9% Renta Vitalicia. Los demás optaron por modalidades mixtas: 37,8% por Renta Temporal con Renta Vitalicia Diferida y 0,2% por Renta Vitalicia Inmediata con Retiro Programado (Superintendencia de Pensiones, 2015). El 62,4% de afiliados que no ingresaron al SCOMP obtuvieron su pensión directamente por Retiro Programado.

# <span id="page-18-0"></span>**2.1.6 Calculo de Pensiones por Retiro Programado y Renta Vitalicia**

Las notas técnicas de la Superintendencia de Pensiones (SP) explican que las pensiones son calculadas considerando el capital ahorrado por el trabajador (cotizaciones), la tasa de interés (ganancia) y las Tablas de Mortalidad. Estas últimas representan las expectativas de vida y entrega una pauta respecto de cuánto tiempo deben durar los fondos como una pensión mensual. Técnicamente el monto que un afiliado recibirá como pensión mensual se calcula dividiendo el saldo total de ahorro previsional por doce veces el Capital Necesario Unitario (CNU), el cual se calcula en base a las expectativas de vida del afiliado y las expectativas de rentabilidad de los fondos de pensiones. (Superintendencia de Pensiones , 2014).

$$
Pensión = Saldo / (12 * CNU)
$$

La fórmula anterior determina montos mensuales de pensión, por lo que el CNU se multiplica por 12 meses, ya que es un valor anual.

Las expectativas de vida se calculan en base a las Tablas de mortalidad que publican la Superintendencia de Valores y Seguros (SVS) y la Superintendencia de Pensiones (SP).

Por su parte, en el caso del Retiro Programado, hasta diciembre de 2013, las expectativas de rentabilidad de los Fondos de Pensiones se materializaban a través del Vector de Tasas de Interés (Vector de Tasas), el cual a contar de enero del 2014 fue reemplazado por una tasa única, la cual es revisada trimestralmente. Al igual que las Tablas de Mortalidad, estas tasas (vector y tasa única) son calculadas por la Superintendencia de Valores y Seguros y la Superintencia de Pensiones, y publicadas por la SP. Por otra parte la tasa que se utiliza para el cálculo de una Renta Vitalicia no es única, y la determinan las Compañías Aseguradoras que ofrecen las Rentas Vitalicias. La oferta promedio del sistema es publicada mes a mes en el Centro de Estadísticas de la SP (Superintendencia de Pensiones , 2014).

La circular N°1984 publicada por la Superintendencia de Pensiones, establece que la tasa de interés a utilizar para el cálculo y recálculo de los retiros programados y las rentas temporales a pagar a partir de Abril de 2017 es 2,94%. Para fechas anteriores las tasas son las siguientes:

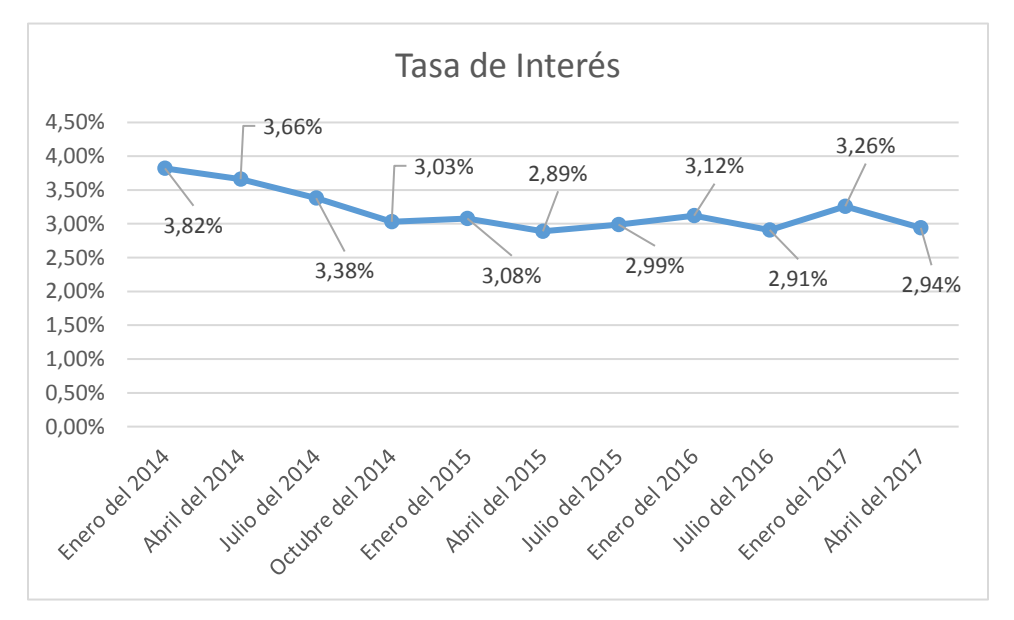

*Grafico 1: Tasas de interés para el cálculo de los retiros programados, Fuente: Elaboración Propia con datos del centro de estadísticas de la SP.*

# <span id="page-19-0"></span>**2.1.7 Calculo de Pensiones por Renta Temporal con Renta Vitalicia Diferida**

Como se mencionó con anterioridad en esta modalidad el afiliado contrata con una Compañía de Seguros de Vida el pago de una renta mensual a contar de una fecha futura,

determinada en el contrato de Renta Vitalicia Diferida, por otra parte convienen con la Administradora, una renta temporal durante la fecha de selección de la opción y la fecha en que la Renta Vitalicia Diferida comenzará a ser pagada por la Compañía de Seguros con la que se celebró el contrato.

La Renta vitalicia diferida es calculada por la compañía de seguros de igual forma como se determina una Renta Vitalicia Inmediata. Por otra parte la administradora estima la Renta Temporal, que corresponde al flujo que resulte de igualar aquella parte del saldo de la cuenta de capitalización individual, después de traspasados los fondos a la Compañía de Seguros, con el valor actual anticipado de pagos anuales iguales, durante el período que dure la Renta Temporal (Superintendencia de Pensiones, 2011).

Lo anterior corresponde a lo siguiente:

RT anual = 
$$
\frac{(Saldo \; cuenta \; individual) * i_n * (1 + i_n)^{n-1}}{(1 + i_n)^n - 1}
$$

Donde, " $i_n$ " es la tasa de interés para el cálculo de los retiros programados y las rentas temporales vigentes para el periodo, "n" es el número de años que dura la renta temporal (Superintendencia de Pensiones, 2011).

La fórmula anterior se divide en 12 meses para determinar los pagos mensuales de la renta temporal, además esta última debe recalcular anualmente, por los cambios en la tasa de interés, por el ingreso a la cuenta individual de una bonificación por hijo vivo y por los cambios en las unidades de fomento (U.F.).

La Renta Vitalicia Inmediata con Retiro Programado, es la suma de las modalidades por separado, con la diferencia en que el saldo ahorrado, se reparte entre la administradora y la compañía de seguros.

## <span id="page-21-0"></span>**2.1.8 Capital Necesario Unitario (CNU)**

Las pensiones por retiro programado y renta vitalicia, poseen la misma metodología de cálculo, tanto para la pensión como para el Capital Necesario Unitario (CNU), solo difieren en las tasas de interés.

El CNU es la suma de los capitales necesarios para financiar las pensiones de referencia del afiliado y sus beneficiarios:

$$
CNU = CNU_a + \sum CNU_{b,j}
$$

Donde  $CNU_a$  corresponde al capital necesario del afiliado y  $CNU_{b,i}$  al capital necesario del beneficiario j-ésimo. De esto se desprende que en el caso de que el individuo no cuente con beneficiarios, el valor del CNU total será igual al valor del  $CNU_a$ (Superintendencia de Pensiones , 2014).

El capital necesario por unidad de pensión es simplemente el valor presente de pagar una unidad de pensión todos los años, ponderando por las probabilidades de que la persona permanezca viva (Edwards, 1997).

Una forma de expresar lo anterior es:

$$
CNU = \sum_{t=0}^{T} \frac{\frac{l_{x+t}}{l_x}}{(1+i_t)^t}
$$

Donde "T" es el número de años que restan de vida al individuo,"  $\frac{l_{x+t}}{l_x}$ " corresponde a la probabilidad de sobrevivir "t" años para una persona de edad "x", y la tasa de descuento es " $i_t$ " (Edwards, 1997). La fórmula anterior es la base para la construcción de los cálculos del CNU. Referentes al afiliado y sus beneficiarios.

# **Capital Necesario para afiliado soltero sin hijos**

En el caso de un individuo soltero y sin hijos de edad "x" que se jubila en el año  $t_j$ :

$$
CNU_a = \sum_{t=0}^{T} \frac{\frac{l_{x+t}}{l_x}}{(1+i_t)^t} - \frac{11}{24}
$$

Donde  $T = 110 - x$ , que corresponde al número de años que puede recorrer el individuo en la tabla de mortalidad correspondiente. El valor de " $i_t$ " depende de si se está usando una tasa única o un vector de tasas (Superintendencia de Pensiones , 2014).

# **Capital Necesario para cónyuge sin hijos (pensión de vejez o invalidez)**

$$
CNU = 0.6 * \left[ \sum_{t=0}^{T} \frac{l_{y+t}}{l_y * (1 + i_t)^t} - \sum_{t=0}^{T} \frac{l_{x+t} * l_{y+t}}{l_x * l_y * (1 + i_t)^t} \right]
$$

Donde "y" es la edad de la cónyuge del afiliado, " $l_v$ " es la probabilidad de sobrevida del cónyuge y  $T = 110 - y$  (Superintendencia de Pensiones , 2014). En este caso se multiplicar por 0,6 ya que es el porcentaje que le corresponde al beneficiario, en este caso al cónyuge.

Para efectos de este estudio se implementaran las fórmulas para un afiliado soltero sin hijos y para un afiliado con cónyuge sin hijos. No se consideran los hijos del afiliado debido a que los cálculos de estos casos, no se encuentran en las notas técnicas de la Superintendencia de Pensiones.

# <span id="page-23-0"></span>**2.2. TABLAS DE MORTALIDAD**

En este capítulo se introduce el concepto de las tablas de mortalidad, con la finalidad de comprender la relevancia de esta, siendo un importante instrumento en el ámbito de la demografía a nivel mundial. Es el fundamento para conocer las esperanzas de vida, la evolución de la población, el grado de madurez demográfico, la repercusión de epidemias, entre otras, utilizada en demografía, ciencias actuariales, seguros, bioestadística, epidemiología y otras disciplinas. Por ello se verán los tipos de Tablas de mortalidad, como también su aplicación en el territorio chileno, también se explica la base de datos y los pasos que fueron parte del desarrollo de las vigentes Tablas de Mortalidad.

# <span id="page-23-1"></span>**2.2.1. Naturaleza de las Tablas de Mortalidad**

Las tablas de mortalidad (o tablas de vida, término comúnmente usado en otros textos), son una forma de combinar las probabilidades de mortalidad de una población en diferentes edades en un único modelo estadístico. Los especialistas la emplean en una variedad de maneras. Trabajadores de la salud pública, demógrafos, economistas y muchos otros usan tablas en estudios de longevidad, fertilidad, migración y crecimiento demográfico, así como en proyecciones de tamaño y características de la población y en estudios de viudedad, orfandad, la vida conyugal, la duración de la vida laboral y la duración de la vida sin discapacidad. En su forma más simple, se genera una tabla de mortalidad entera a partir de las probabilidades de mortalidad específicas de la edad, y los valores resultantes se utilizan para medir la mortalidad, la supervivencia y la expectativa de vida. En otras aplicaciones, las probabilidades de mortalidad en la tabla se combinan con otros datos demográficos en un modelo más complejo que mide el efecto combinado de la mortalidad y los cambios en una o más características socioeconómicas (por ejemplo, una tabla de vida laboral que combina las tasas de mortalidad y los coeficientes de participación en la fuerza de trabajo y mide su efecto combinado en la vida laboral) (Siegel & Swanson, 2004).

# <span id="page-24-0"></span>**2.2.2. Tipos de Tablas de Mortalidad**

Las tablas de mortalidad se pueden clasificar de acuerdo a lo siguiente:

# **a) Según año de referencia**

Se distinguen dos tipos de tablas de mortalidad: La tabla de mortalidad corriente o de período y la tabla de generación o de cohortes. El primer tipo de tabla representa la experiencia de mortalidad combinada por edad de la población en un período de tiempo corto particular; No representa la experiencia de mortalidad de generación. Comúnmente, las estadísticas de mortalidad utilizadas para este tipo de tabla, se refieren a un período de 1 a 3 años. Es una excelente descripción resumida de la mortalidad en un año o un período corto. El segundo tipo de tabla de mortalidad, la tabla de generación, se basa en las probabilidades de mortalidad experimentadas por un conjunto de nacidos en particular (por ejemplo, todas las personas nacidas en el año 1900). Según este tipo de tabla, la experiencia de mortalidad de las personas sería observada desde su momento de nacimiento a través de cada edad consecutiva en años calendarios sucesivos hasta que todos ellos mueren ( Namboodiri & Suchindran, 1987).

#### **b) Según el detalle de las edades**

Las tablas de mortalidad también se clasifican en dos tipos: completos (o no integrados) y abreviados, de acuerdo con la duración del intervalo de edad en el que se presentan los datos. Una tabla completa contiene datos para cada año de edad desde el nacimiento hasta la última edad. Una tabla de mortalidad abreviada contiene datos en intervalos de 5 o 10 años de edad ( Namboodiri & Suchindran, 1987).

#### **c) Según el número de factores en la tabla**

Esta la tabla de mortalidad convencional, que se refiere sólo a la experiencia de mortalidad general de una población por edad. También están las tablas de decrementos múltiples, que describe los efectos separados y combinados de más de un factor ( Namboodiri & Suchindran, 1987). Por lo que no considera sólo la defunción como estado final, sino que también tiene en cuenta otros estados de vida que se pueden tomar como finales, es decir, eventos que constituyen una salida de la tabla de mortalidad. En este sentido la defunción y la discapacidad son posibles estados finales. Las tablas de incrementos y tablas multiestados, son elaboradas a partir de tablas de decrementos múltiples, describen el efecto de la adhesión y retirada de la población original en varias etapas de su vida. Es decir estudian las transiciones de salida del estado inicial y también de regreso a dicho estado (Instituto Nacional de Estadistica, 2010).

# **d) Según las dimensiones**

Las tablas de mortalidad pueden ser unidimensionales, con sólo las diferencias en la mortalidad por edad, o bidimensionales, lo que explica la evolución de la mortalidad en el tiempo. Las tablas unidimensionales se denominan tablas estáticas y sólo tienen una tasa de mortalidad única para una edad determinada. Las tablas bidimensionales o tablas generacionales no solo explican el nivel actual de la mortalidad, también la tendencia esperada de la mortalidad (Organisation for Economic Co-operation and Development, 2014).

Se puede concluir que las tablas vigentes en Chile, son completas y convencionales, ya que poseen información para cada edad y por qué describen solo la mortalidad de la población respectivamente, además incorporan un factor de mejoramiento de la mortalidad, siendo tablas bidimensionales o generacionales.

## <span id="page-26-0"></span>**2.2.3. Tablas de Mortalidad en Chile**

El 20 de Noviembre del 2015, se publicaron las nuevas Tablas de Mortalidad de hombres y mujeres para el cálculo de las pensiones por retiro programado, de los aportes adicionales para pensiones de invalidez y sobrevivencia, y de las reservas técnicas que deben constituir las compañías de seguros que ofrecen rentas vitalicias y que participan del seguro de invalidez y sobrevivencia (Superintendencia de Valores y Seguros, 2015). Dichas tablas entraron en vigencia el 1 de Junio del 2016, siendo distinguidas de la siguiente forma:

- CB-H-2014 (hombres), tratándose de pensionados por vejez y beneficiarios no inválidos de pensión de sobrevivencia, en reemplazo de las actuales tablas de mortalidad RV-2009 (hombres) y B-2006 (hombres).
- MI-H-2014 (hombres), tratándose de pensionados por invalidez y beneficiarios inválidos de pensión de sobrevivencia, en reemplazo de la actual tabla de mortalidad MI-2006 (hombres).
- RV-M-2014 (mujeres) tratándose de pensionadas por vejez, en reemplazo de la actual tabla de mortalidad RV-2009 (mujeres).
- B-M-2014 (mujeres) tratándose de beneficiarias no inválidas de pensión de sobrevivencia, en reemplazo de la actual tabla de mortalidad B-2006 (mujeres).

 MI-M-2014 (mujeres) tratándose de pensionadas por invalidez y beneficiarias inválidas de pensión de sobrevivencia, en reemplazo de la actual tabla de mortalidad MI-2006 (mujeres)

Tal como explican las descripciones anteriores, las tablas se aplican a diferentes segmentos de pensionados, de los cuales se extraen dos conceptos claves:

# **a) Afiliados**

Son los trabajadores que poseen una relación jurídica con el Sistema de Pensiones de capitalización Individual, que origina los derechos y obligaciones que la ley establece, en especial, el derecho a las prestaciones y la obligación de cotizar. Según el artículo 3 del Decreto Ley N°3500, tendrán derecho a pensión de vejez los afiliados que hayan cumplido sesenta y cinco años de edad si son hombres, y sesenta años de edad si son mujeres, sin perjuicio de lo establecido en el artículo 68 del mismo texto.

# **b) Beneficiarios**

Según el artículo 5 del Decreto Ley N°3500 serán beneficiarios los integrantes del grupo familiar del causante (pensionado), entendiéndose por tal, el o la cónyuge sobreviviente, los hijos de filiación matrimonial, de filiación no matrimonial o adoptivos, los padres y la madre de los hijos de filiación no matrimonial del causante (pensionado).

De esta manera tanto las tablas actuales como las anteriores son aplicadas según las características del causante (pensionado) y sus beneficiarios. A modo de resumen se presenta el siguiente cuadro:

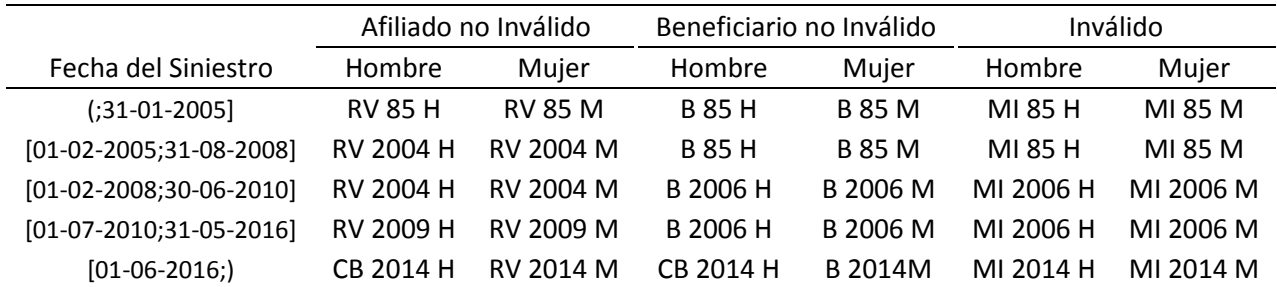

*Tabla 2: Vigencia de las Tablas de Mortalidad, Fuente: Elaboración propia con datos de la Superintendencia de Pensiones*

A continuación se presenta la tabla de mortalidad CB-H-2014 (hombres), para

acceder a las otras tablas véase en "Anexos".

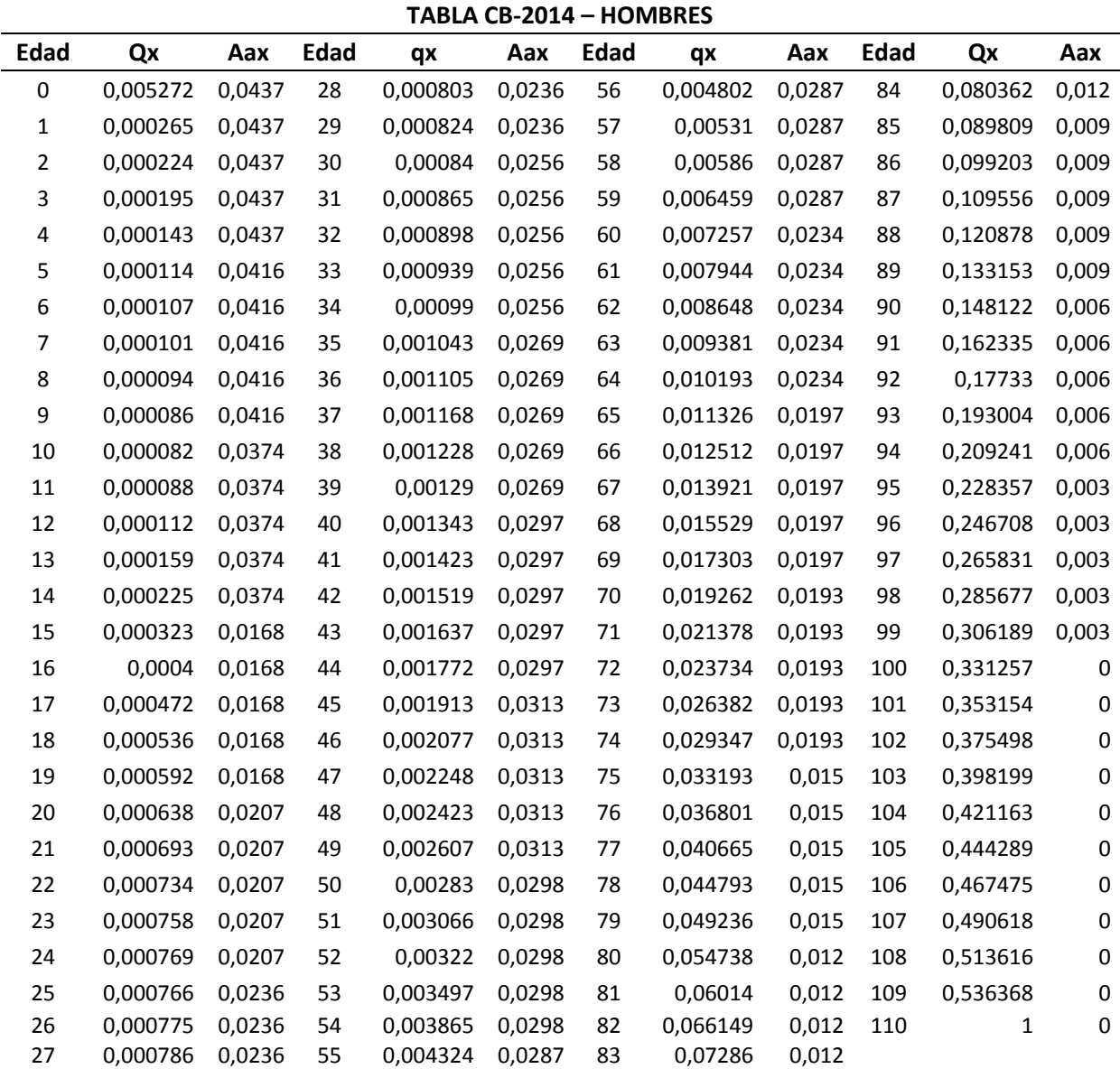

*Tabla 3: Tabla de Mortalidad CB-H-2014 Hombres, Fuente: Base de datos de Superintendencias*

La tabla de mortalidad relaciona la probabilidad de morir a determinada edad con la edad. Específicamente, se define " $q_x$ " como la probabilidad de que un individuo vivo de edad x muera durante el transcurso del año siguiente. En este sentido, " $q_x$ " es una probabilidad condicionada al evento que el individuo esté vivo a la edad "x". Por otra parte " $AA_x$ " son los factores de mejoramiento, que corresponden al porcentaje de disminución anual, o mejoramiento, que se espera que tengan las tasas de mortalidad en el futuro. Estos factores se determinan separadamente para hombres y mujeres y por rango etario. Se calculan sobre la base del mejoramiento histórico observado de las tasas de mortalidad.

# <span id="page-29-0"></span>**2.2.4. Evolución de las Tablas de Mortalidad en Chile**

Las tablas vigentes son construidas sobre la base de los datos observados en años previos a cada tabla. Hasta el año 2004 se aplicaron las tablas RV-85, diseñadas en base a las características demográficas de Estados Unidos y siendo ajustadas para la población chilena según información del Servicio de Seguro Social (SSS) y el censo de 1982. Tras la obsolescencia de las tablas anteriores y mediante el historial de los pensionados por vejez del sistema de pensiones para el período 1995-2003, se crearon las tablas RV-04, cuya incorporación se produjo a contar de febrero de 2005. Por último, a partir de julio de 2010 comenzó la aplicación de las tablas RV-09 para los pensionados por vejez edad y vejez anticipada para el cálculo de los retiros programados y las reservas técnicas, la cual deberá ser utilizada por un plazo máximo de 6 años (Ciedess, 2015).

La evolución de las tablas de mortalidad se puede visualizar de forma simplificada con la tabla elaborada por CIEDESS<sup>2</sup>, según su vigencia y fuente de datos:

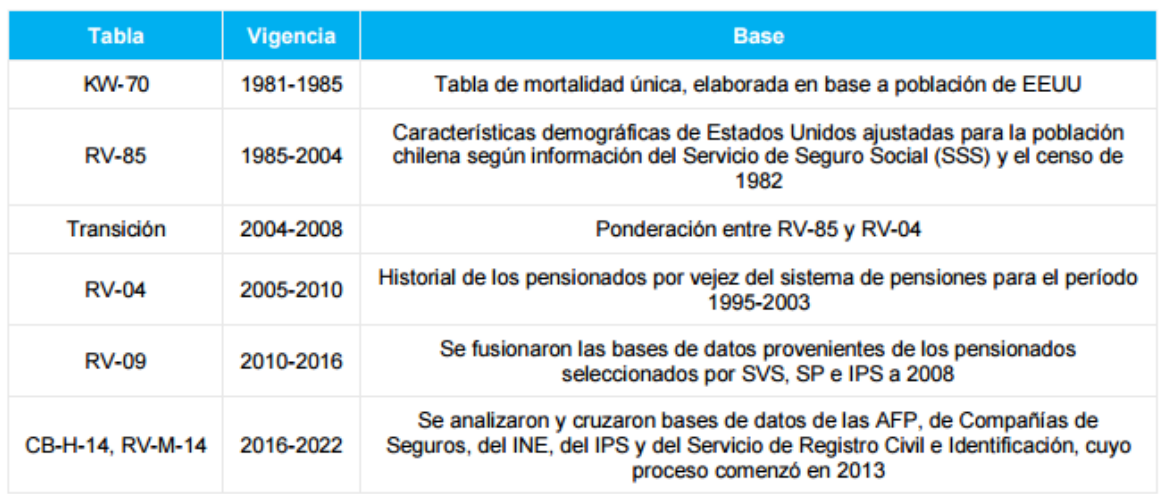

*Tabla 4: Evolución de las tablas de mortalidad para el cálculo de pensiones de vejez, Fuente: Ciedess.*

La concentración de muertes a partir de la edad legal de retiro para los hombres está en torno a los 87 años con la tabla CB-H-14 y RV-09, mientras que con la RV-04 y RV-85 era a los 86 y 84 respectivamente. Asimismo, para las mujeres, estas cifras son a los 92 años con las tablas RV-14, RV-09 y RV-04 y a los 89 años con la tablas RV-85 (Ciedess, 2015).

# <span id="page-30-0"></span>**2.2.5. Confección de las Tablas de Mortalidad**

 $\ddot{\phantom{a}}$ 

En este apartado se explican los pasos que fueron parte de la confección de las tablas vigentes en Chile, este proceso está basado en las notas técnicas publicadas por las superintendencias, para profundizar más en estos aspectos, se sugiere revisar en el compendio de estas instituciones las Normas de Carácter General N°398.

Las Superintendencias de Pensiones (SP) y de Valores y Seguros (SVS), son las entidades responsables de la confección de las Tablas de Mortalidad. Y como establece el

<sup>2</sup> Ciedess es una Corporación Chilena de derecho privado, sin fines de lucro, dedicada al estudio y generación de conocimientos en las diversas materias que comprende la Seguridad Social

Decreto Ley N°3.500 las AFP y las compañías de seguro deben hacer uso exclusivo de las tablas que disponen las autoridades regulatorias antes mencionadas (Decreto Ley N° 3.500, 1980).

Para la confección de las Tablas las Superintendencias contaron con la asesoría técnica especializada de la Organización para la Cooperación y el Desarrollo Económico (OCDE) y, como parte del proceso, también se realizan consultas al Instituto Nacional de Estadísticas (INE) y al Centro Latinoamericano y Caribeño de Demografía (CELADE). Por otra parte el proceso de actualización de las Tablas de Mortalidad, fue abierto y transparente, la SP y la SVS pusieron en consulta pública la propuesta de nuevas tablas entre el 27 de marzo y el 1 de junio del 2015, recibiéndose comentarios y observaciones de expertos, académicos y actores de la industria de pensiones y seguros.

Para la elaboración de las tablas de mortalidad actualizadas se analizaron y cruzaron bases de datos de las AFP (se consideró la información de afiliados hombres y mujeres pensionados y sus beneficiarios, con fecha de solicitud de pensión anterior o igual al 31 de diciembre de 2013), de Compañías de Seguros de Vida (se utilizó el stock de datos de todas las pólizas de RV inmediata y RV diferida al 31 de diciembre de 2013), del INE (se proporcionaron las tablas de mortalidad abreviadas quinquenales desde el año 1950 hasta el año 2005 por sexo y tramo de edad y las tablas de mortalidad completas anuales desde el año 2002 hasta el año 2012 por sexo y edad), del IPS (se utilizó la base de datos de todos los pensionados y beneficiarios que recibieron alguna pensión entre los años 2006 y 2013 inclusive) y del Servicio de Registro Civil e Identificación (las tablas de mortalidad entregadas por el INE se basan en información censal y estadísticas vitales proporcionadas por el Registro Civil), en un proceso que comenzó hace dos años, en el que la OCDE aportó su experiencia en construcción de metodologías y aplicación de modelos (Ciedess, 2015).

#### **a) Obtención y Depuración de Base de Datos**

Las normas de carácter general N°398 del compendio de las superintendencias indican que la base de datos utilizada para la elaboración de las tablas de mortalidad se obtuvo de tres fuentes de información (Superintendencia de Pensiones, 2015):

- Base de pólizas de Renta Vitalicia del Sistema D.L. 3.500 de la SVS;
- Base de pensionados del Sistema D.L. 3.500 de la SP;
- Base de pensionados del Instituto de Previsión Social, IPS (ex cajas de previsión)
- Por otra parte se contó con información de tablas de mortalidad poblacional históricas proporcionadas por el INE.

En la base de pólizas de Renta Vitalicia de la SVS, se utilizaron los datos que trimestralmente envían las compañías de seguros y reaseguros, correspondientes al stock de pólizas y siniestros, datos al 31 de diciembre de 2013. Además se eliminaron los registros duplicados e inconsistentes de la base de datos (Superintendencia de Pensiones, 2015).

En la base de pensionados de la SP, se utilizó la información proporcionada mensualmente por las Administradoras de Fondos de Pensiones, de afiliados, beneficiarios, pensionados y fallecidos. Se consideró la información de hombres y mujeres pensionadas y sus beneficiarios, con fecha de solicitud de pensión anterior o igual a 31 de diciembre de 2013. Además se realizaron verificaciones de formatos, contenidos, omisiones, repetidos e inconsistencias. No se incluye información de causantes, ni su grupo familiar, cuando la pensión del causante es inferior a la pensión mínima, y la fecha de solicitud es anterior a julio de 2008, ni de todos aquellos causantes cuya pensión es inferior a la Pensión Básica Solidaria y cuya fecha de solicitud es posterior a julio de 2008. Se eliminan las mujeres causantes que reciben el bono por hijo y cuya fecha de afiliación es posterior o igual al año 2008, y todos sus beneficiarios (Superintendencia de Pensiones, 2015).

En la base de pensionados del IPS, se utilizó la base de datos proporcionada por el IPS conformada por todos los pensionados y beneficiarios que recibieron alguna pensión entre los años 2006 y 2013 inclusive. Además se eliminaron los registros duplicados e inconsistentes de la base de datos (Superintendencia de Pensiones, 2015).

Finalmente con el objeto de tener una mayor certeza respecto de los datos a utilizar en la construcción de las tablas de mortalidad, todos los datos fueron enviados al Servicio de Registro Civil e identificación para verificar fechas de nacimiento, fallecimiento y sexo de las personas que constituyen las diferentes bases (Superintendencia de Pensiones, 2015).

Por otra parte las tablas de mortalidad poblacionales proporcionadas por el INE fueron las siguientes:

- Tablas de mortalidad abreviadas quinquenales desde el año 1950 hasta el año 2005 por sexo y tramo de edad (0, 1-4,5-9, 10-14,..., 75-79 y 80+).
- Tablas de mortalidad completas anuales desde el año 2002 hasta el año 2012 por sexo y edad (0,1,2,....,89y90+)

Las tablas de mortalidad entregadas por el INE se basan en información censal y estadísticas vitales proporcionadas por el Registro Civil, el Ministerio de Salud y el Departamento de Extranjería del Ministerio del interior.

# **b) Fusión base de datos SVS-SP-IPS**

Con el objetivo de obtener una base de datos definitiva se fusionaron las bases de datos provenientes de la SVS, SP e IPS. Debido a que una persona se puede traspasar de retiro programado a renta vitalicia, o afiliarse al Sistema de Pensiones regulado por D.L. 3.500 después de haber obtenido pensión en el sistema de reparto, se depuró completamente la base de repetidos teniendo a disposición la variable Run (Superintendencia de Pensiones, 2015). En resumen la base consolidada se conforma de la siguiente manera:

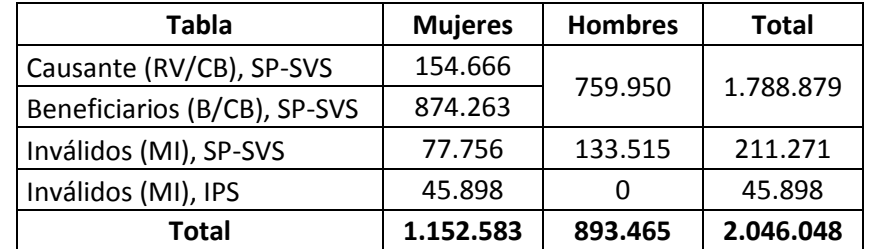

*Tabla 5: Número de registros de la base de datos, Fuente: Norma de Carácter General N°398*

# **c) Procesamiento de la Base de Datos Consolidada**

La base de datos consolidada<sup>3</sup> está disponible en la página de la Superintendencia de Pensiones (SP), esta es utilizada para el cálculo de expuestos y fallecidos, de las nuevas tablas de mortalidad 2014. La estructura de datos de la base es la siguiente:

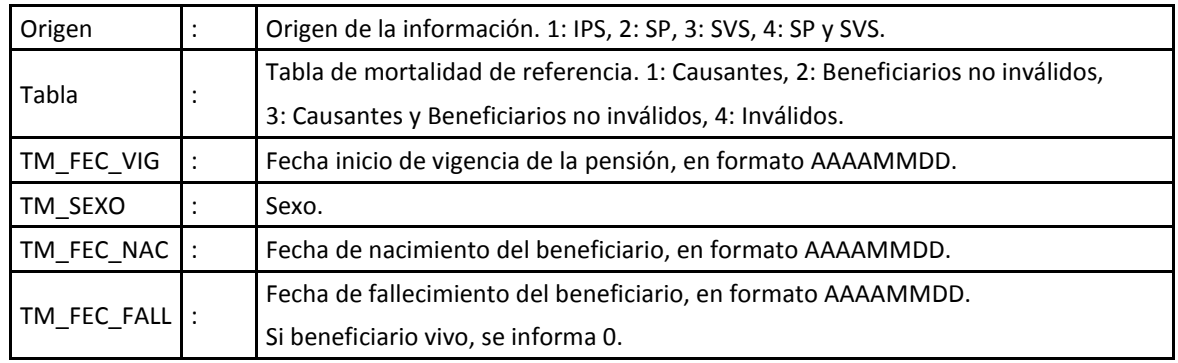

*Tabla 6: Estructura de datos de la base de datos consolidada, Fuente: Superintendencia de Pensiones.*

 $\overline{a}$ 

<sup>&</sup>lt;sup>3</sup> Base de datos consolidada:<http://www.safp.cl/apps/bdp/index.php>

# **d) Metodología de cálculo de Tasas Brutas y Expuestos**

Con la base de datos consolidada se procede a efectuar el cálculo de las tasas brutas de mortalidad, para ello las notas técnicas referentes a la confección de las tablas, estipulan las siguientes nomenclaturas y definiciones:

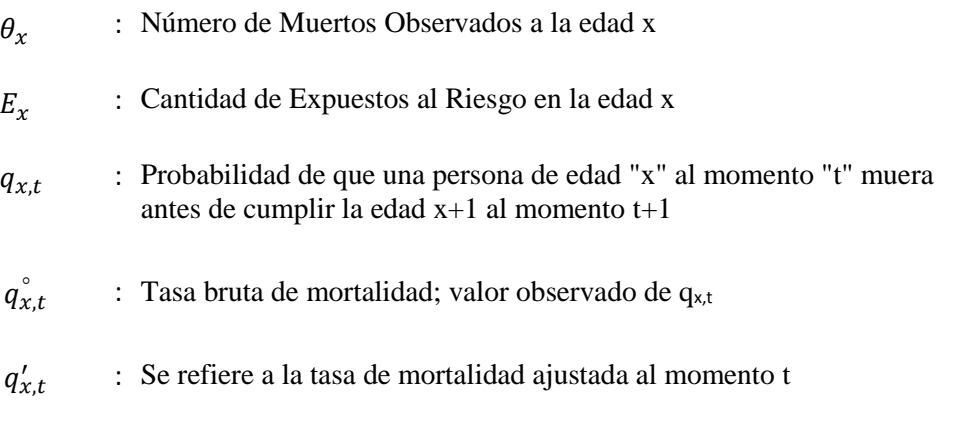

: Factor de mejoramiento del valor qx,t del momento t-1 al momento t  $AA_x$ 

Por lo que el siguiente paso es calcular la tasa bruta de mortalidad  $(\hat{q}_{x,t}^{\circ})$ , la cual se obtiene mediante la razón entre el número de muertos observado a la edad "x"  $(\theta_x)$  y la cantidad de expuestos al riesgo en la edad "x"  $(E_x)$ , es decir la expresión:

$$
q_{x,t}^{\circ} = \frac{\theta_x}{E_x}
$$

Es necesario definir  $(\theta_x)$  y  $(E_x)$ . Para esto último la ficha técnica correspondiente al desarrollo de las Tablas de Mortalidad, explican la obtención de estos datos mediante la generación de nuevas variables en la base de datos consolidada. Primero se calcula la edad asegurada "IA":

$$
IA = A\|\mathit{o}(F.Bautizo) - A\|\mathit{o}(F.Nac) + \frac{(Mes(F.Bautizo) - Mes(F.Nac))}{12} + \frac{( Dia(F.Bautizo) - Dia(F.Nac))}{365,25}
$$
Donde,

*F.Bautizo***:** Fecha exacta de bautizo, que corresponde a la fecha de inicio de vigencia de la póliza de renta vitalicia o inicio de pensión por retiro programado.

*F.Nac:* Fecha exacta de nacimiento.

La edad asegurada "IA" se aproxima al número entero más cercano, luego se recalcula la fecha de nacimiento y se denota con el nombre de "VYB", en donde:

$$
VYB = CYI - IA
$$

"CYI", es el año calendario en que se bautizó la póliza. Una vez definidas las variables anteriores se procede a calcular el siguiente vector:

$$
V_i = [y_i, z_i, \theta_i, \varphi_i]
$$

Con el vector construido se procede a calcular los expuestos y fallecidos por año, es decir  $(\theta_x)$  y  $(E_x)$ . Para ello se considera un periodo de observación de seis años, desde el 1 de Enero de 2008 hasta el 31 de Diciembre del 2013, siendo el proceso de cálculo de las variables la siguiente:

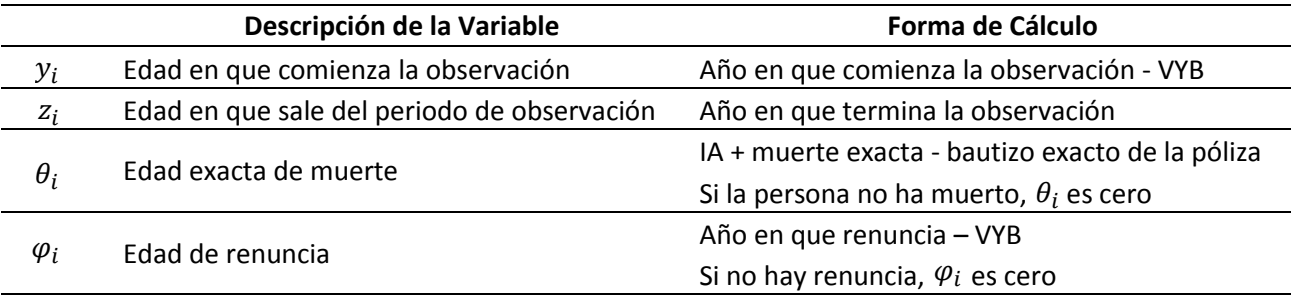

*Tabla 7: descripción de variables del vector "Vi", Fuente: Norma de Carácter General SP y SVS N°398.*

Por consiguiente las restricciones que permiten la cuantificación de los expuestos y fallecidos son las siguientes:

**Expuestos a la edad x**: El número de todos los individuos que cumplen con estos requisitos:

$$
(y_i < x + 1); (z_i \geq x + 1); (\theta_i = 0 \text{ or } x < \theta_i); (\varphi_i = 0 \text{ or } x < \varphi_i)
$$

Los hijos no inválidos deben cumplir además con la siguiente restricción:

 $(x < 24)$ 

**Fallecimientos a la edad x:** El subconjunto de expuestos a la edad x que cumplen con:

$$
(x < \theta_i \le x + 1)
$$

Los datos obtenidos permiten calcular las tasas brutas de mortalidad, sin embargo en muchos casos los valores de los expuestos y fallecidos son nulos, por lo que el resultado de la tasa es cero o simplemente indeterminado (la tasa se obtiene de la razón entre los muertos observados y los expuestos a una determinada edad). Por lo que el siguiente paso es analizar los expuestos en los distintos segmentos de pensionados:

- Mujeres pensionadas por vejez (o mujeres causantes): Los datos de las mujeres causantes del sistema de pensiones bajo el D.L. 3.500 son suficientes hasta los 98 años, por lo que los datos son suficientes.
- Mujeres beneficiarias no inválidas de pensión de sobrevivencia (o mujeres beneficiadas): Los datos de las beneficiarias son suficientes hasta los 97 años, por lo que los datos son suficientes.
- Mujeres pensionadas por invalidez y beneficiarias inválidas de pensión de sobrevivencia (o mujeres inválidas): En el caso de las mujeres inválidas, los datos de pensionadas del D.L.3.500 presentan una significativa volatilidad en las edades avanzadas debido al bajo volumen de información. Por lo que se incluyen datos del IPS a partir de los 83 años de edad.
- Hombres pensionados por vejez y beneficiarios no inválidos de pensión de sobrevivencia (u hombres causantes y beneficiarios): No existen suficientes datos de beneficiarios para el D.L. 3.500 como tampoco para el IPS por lo que no es posible obtener tasas de mortalidad que sean estadísticamente representativas. Considerando la escasez de datos de beneficiarios no inválidos y que su mortalidad es similar a la de los causantes hasta los 84 años, se combina la información de beneficiarios no inválidos con la de causantes, esto último es la razón por la cual se creó una tabla de mortalidad única para estas dos poblaciones.
- Hombres pensionados por invalidez y beneficiarios inválidos de pensión de sobrevivencia (u hombres inválidos): Los datos de los inválidos son suficientes hasta los 89 años, por lo que no se utilizaron los datos del IPS.

Completando los datos con la información del IPS y fusionando los datos de causantes y beneficiarios en el caso de los hombres, es factible el cálculo de las tasas brutas de mortalidad en las edades que hay suficiente volumen de datos de expuestos y fallecidos. Sin embargo no hay suficientes datos en los extremos de edad, por lo que se procede a suavizar las tasas brutas en las edades centrales, a construir colas para las edades avanzadas y las edades tempranas.

#### **e) Técnica de Ajuste**

La idea que está detrás o subyacente de las diferentes metodologías de ajuste es, minimizar o reducir la variabilidad, lo que permite estudiar y analizar los datos observados de las tasas brutas de mortalidad donde las fluctuaciones no deseadas se puedan excluir del estudio (Tamayo Ayala, 2014).

### **Ajuste de Edades Centrales**

La técnica utilizada para suavizar las tasas brutas de mortalidad en las edades centrales es el método de ajuste Whittaker Henderson Tipo B. Este método tiene sus orígenes en el trabajo de Bohlmann (1899), y Whittaker (1923), las contribuciones a la teoría fueron realizadas por Henderson (1924, 1925). Esta técnica está basada en métodos no paramétricos para suavizar las probabilidades brutas de fallecimiento, de manera de facilitar el análisis de supervivencia, lo cual es la esencia principal de las Tablas de Mortalidad.

### **Ajuste de Edades Avanzadas**

Debido a que no hay suficientes datos para las edades avanzadas, se utilizan modelos de mortalidad paramétricos y luego se extrapolan los resultados en las colas.

### **Ajuste de Edades Tempranas**

Al no tener datos en las edades tempranas, se utilizan las tablas de mortalidad entregadas por el INE desde el año 2008 al 2012; y el ajuste de las edades centrales a través de Whittaker-Henderson.

Los detalles de los métodos utilizados, se pueden visualizar en el apartado del Anexo  $N^{\circ}2$ .

### **f) Test Estadístico**

Luego de ajustar las tasas de mortalidad en las diferentes tablas, se procede a comprobar la significación de los resultados, es decir qué tan fidedigno es el ajuste en comparación con los datos observados.

### Resultados:

| <b>TEST ESTADISTICOS</b>    |                |    |                |   |    |  |
|-----------------------------|----------------|----|----------------|---|----|--|
| Alfa = $5%$                 |                |    |                |   |    |  |
| <b>TEST</b>                 | <b>Hombres</b> |    | <b>Mujeres</b> |   |    |  |
|                             | <b>CB</b>      | MI | <b>RV</b>      | В | MI |  |
| Chi cuadrado                | M              | ☑  | ☑              | M | ☑  |  |
| Desviaciones Estandarizadas | ☑              | ☑  | ⊠              | ⋈ | ☑  |  |
| Desviaciones Absolutas      | ⋈              | ☑  | ☑              | ☑ | ☑  |  |
| Desviaciones Acumuladas     | ⋈              | ⊠  | ☑              | M | ☑  |  |
| <b>Test Signo</b>           | ☑              | ☑  | ⊠              | ⋈ | ☑  |  |
| Test de Stevens             | IМ             | ☑  | 罓              | ⋈ | ☑  |  |
| Test Cambio de Signo        |                |    | M              |   | ∇  |  |

*Tabla 9: Test Estadísticos de las Tablas de Mortalidad, Fuente: Norma de Carácter General SP y SVS N°398*

Las tablas de mortalidad pasan todos los test, a excepción de la tabla de mujeres causantes en el test de desviaciones estandarizadas. En este caso, las desviaciones estandarizadas se concentran en torno a cero incluso más de lo que lo harían en una distribución normal (sobre un 95% de las observaciones tienen desviación estandarizada menor a 1 en términos absolutos), por lo que si bien la tabla no pasa este test, el comportamiento de las distribuciones estandarizadas es aceptable (Superintendencia de Pensiones, 2015).

### **g) Construcción de las Tablas**

Las tasas de mortalidad ajustadas en todos los rangos etarios permiten la confección de la columna "qx" para cada edad, por consiguiente el desarrollo de las tablas debe concentrarse en los factores de mejoramiento (AAx), Estos factores se determinan separadamente para hombres y mujeres y por rango etario. Se calculan sobre la base del mejoramiento histórico observado de las tasas de mortalidad.

La estimación de factores de mejoramiento de la mortalidad requiere tanto de series de tiempo del orden de treinta años o más, como de un número suficiente de expuestos y fallecidos en el rango de edades relevantes, sin embargo los datos del sistema de pensiones chilenos no cuenta con series de datos suficientemente largas y densas como para modelar el mejoramiento de las tasas de mortalidad. Por otra parte, la población del Sistema de Pensiones ha cambiado, principalmente por la Reforma Previsional de 2008, que amplió la cobertura del sistema y, en particular, amplió la población usuaria de las tablas de mortalidad. Debido a lo anterior las superintendencias utilizaron datos poblacionales proporcionados por el INE para la estimación de los factores de mejoramiento, lo que es coherente con la práctica internacional (Superintendencia de Pensiones, 2015).

# **2.3. ESPERANZA DE VIDA**

La esperanza de vida es el promedio de años que vive una determinada población, En Chile este indicador se relaciona con el monto del pago de pensiones. Técnicamente la esperanza de vida y las expectativas de rentabilidad de los Fondos de Pensiones se utilizan para determinar el Capital Necesario Unitario (CNU), y con este último se obtienen los pagos mensuales del afiliado (Superintendencia de Pensiones , 2014). Por lo que el objetivo de este capítulo es explicar cómo se utilizan las probabilidades de mortalidad, para el cálculo de las expectativas de vida de la población.

### **2.3.1. Esperanza de Vida de la Población Chilena**

Según la Superintendencia de Pensiones y la Superintendencia de Valores y Seguros, las nuevas Tablas de Mortalidad proyectan que las mujeres afiliadas al sistema de pensiones que hoy tienen 60 años (edad legal de jubilación) vivirán en promedio hasta los 90,31 años, esto es 1 año y 2 meses más respecto de las tablas anteriores. La mayor sobrevida, involucra una baja promedio de 2,2% en las pensiones por retiro programado. No obstante, ese porcentaje de la pensión no se pierde, sino que es redistribuido para cubrir la mayor longevidad y evitar que los fondos se agoten antes del final del periodo estimado (Superintendencia de Valores y Seguros, 2015).

En el caso de los hombres que hoy tienen 65 años (edad legal de jubilación), se estima que su esperanza de vida llegará en promedio a 85,24 años, esto es 7 meses más respecto de las tablas actuales. El efecto sobre las pensiones por retiro programado se reflejará en una baja promedio de 2,1% que, al igual que en el caso de las mujeres, es distribuido durante más años de pensión para cubrir la mayor sobrevida (Superintendencia de Valores y Seguros, 2015).

### **2.3.2. Evolución de la Esperanza de Vida al Nacer**

En el último siglo se ha presenciado un aumento exponencial de la esperanza de vida al nacer en Chile, según los datos desarrollados por el Instituto Nacional de Estadísticas (INE), en 1900 se estimaban una esperanza de vida de 23,5 años al nacer para los hombres y 23,6 años para las mujeres. El año 2002 este indicador era de 74,4 años para los hombres y de 80,4 para las mujeres. Es decir la esperanza de vida al nacer se ha más que triplicado, producto de la implementación de políticas de salud pública, la disminución y posterior erradicación de la desnutrición infantil, el aumento del nivel de escolaridad y la universalización de la educación, la calidad de vida de los chilenos y el aumento de la urbanización, entre otros factores (Instituto Nacional de Estadísticas, 2010). Para el año 2016 la esperanza de vida al nacer asciende a 76,7 años para los hombres y 81,8 años para las mujeres, según proyecciones realizadas en base al censo del año 2002 (Instituto Nacional de Estadísticas, 2017).

### **2.3.3. Riesgo de longevidad**

El riesgo de longevidad es el riesgo de que las personas vivan más tiempo de lo esperado o de lo previsto. Mientras que las vidas más largas son generalmente positivas, también tienen implicaciones financieras significativas. A nivel individual, este riesgo significa sobrevivir a los ahorros de jubilación. Las Administradoras de Fondos de Pensiones (AFP) también están expuestas al riesgo de longevidad, ya que deben financiar la jubilación de los individuos. Las probabilidades de mortalidad determinan cuánto tiempo se espera que los pagos se hagan, ya que los pagos suelen pagarse hasta la muerte del individuo. Si el individuo vive más tiempo de lo esperado, habrá que hacer más pagos que los que se aprovisionaron, lo que podría dejar al fondo de pensiones con fondos insuficientes para hacerlo. Por lo tanto, las mejoras en la mortalidad no pueden ser ignoradas.

El programa de investigación y política de trabajo del Comité de Seguros y Pensiones de la OCDE y, en particular, de su Grupo de Trabajo sobre Pensiones Privadas (WPPP). Es un organismo internacional que reúne a formuladores de políticas, reguladores y el sector privado de casi 40 países para discutir asuntos relacionados con el funcionamiento y la regulación de los sistemas de jubilación. En el año 2014 se realizó una publicación sobre los supuestos de mortalidad y el riesgo de longevidad, en donde presentaron un conjunto de opciones de política para fomentar y facilitar la gestión del riesgo de longevidad. En donde se detalla la importancia de desarrollar tablas generacionales, las cuales especifiquen el nivel actual de mortalidad y la tendencia esperada de la mortalidad. Esto último requiere significativamente más datos y por lo tanto es más difícil de establecer, ya que se necesitan muchos años de suficiente experiencia de mortalidad. Una vez que se han establecido los supuestos de mejora de la mortalidad, pueden aplicarse al nivel de mortalidad inicial para

43

establecer una tabla generacional que proporcione la hipótesis futura de la mortalidad en cualquier momento (Organisation for Economic Co-operation and Development, 2014). Por lo general, se aplican de la siguiente manera, donde 2000 es el año inicial de mortalidad y "r" la tasa anualizada de mejoría de la mortalidad para la edad x:

$$
q_{x, 2000+t} = q_{x, 2000} * (1 - r_x)^t
$$

En la práctica "r" puede variar con el tiempo, pero la mayoría de las veces sólo varía según la edad y el género.

Las superintendencias bajo el contexto del riesgo de longevidad trabajaron en conjunto con la Organización para la Cooperación y el Desarrollo Económico (OCDE). Por lo que tanto las tablas de mortalidad del año 2009, como las actuales del año 2014, poseen factores de mejoramiento de la mortalidad para cada edad, de manera que la aplicación de dichas tablas será dinámica.

#### **2.3.4. Calculo de la Esperanza de Vida**

Las tablas de mortalidad son la base para estimar la esperanza de vida de una población de afiliados dentro de un periodo en particular. Es por ello que las tablas se actualizan cada cierto tiempo, y también se estiman factores de mejoramiento, de manera de realizar un análisis longitudinal de la mortalidad de la población.

En particular en el cálculo de la esperanza de vida, se reparte el conjunto de años vividos de una población, para estimar el número medio de año que le corresponde a cada individuo de dicha población. Por lo tanto el primer paso es calcular el número total de años vividos por la generación a partir de cierta edad. El promedio se obtiene simplemente repartiendo ese total de años vividos entre la población de dicha edad. Por lo que la esperanza de vida se obtiene de la siguiente manera:

$$
e_x = \frac{T_x}{l_x}
$$

Donde,  $T_x = N$ úmero total de años vividos desde la edad x  $l_x =$  Supervivientes en la edad exacta x

Para aplicar la formula anterior es necesario que la tabla de mortalidad tenga desarrolladas las columnas de supervivientes  $(l_x)$ , de defunciones  $(d_x)$  y las probabilidades de morir  $(q_x)$ , las tablas de mortalidad publicadas por las Superintendencias solo poseen la columna de probabilidades de morir, sin embargo este dato es suficiente para desarrollar los datos faltantes.

En las tablas publicadas, el 2014 es el año inicial de mortalidad. Para años posteriores las Superintendencias indican que la aplicación de las tablas será dinámica (Superintendencia de Pensiones, 2015), de acuerdo a lo siguiente:

$$
q_{(x, 2014+t)} = q_{(x, 2014)} \cdot (1 - AA_x)^t
$$

Donde:

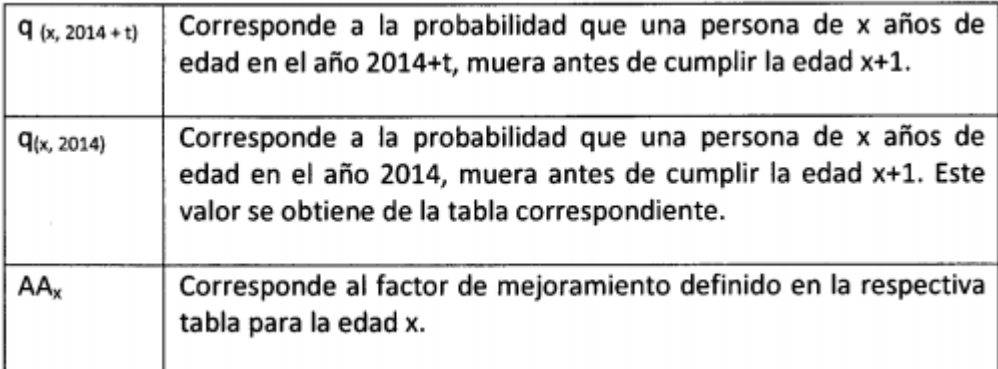

*Tabla 10: Aplicación de las Tablas de Mortalidad, Fuente: Norma de Carácter General N°166.*

### **a) Numero de Supervivientes**

Con los " $q_x$ " determinados, los primeros valores a calcular son la serie de " $l_x$ " o el número de supervivientes para cada año individualmente. Estos valores se obtienen utilizando la fórmula:

$$
l_x = (1 - q_{x-1}) * l_{x-1}
$$

Según esta fórmula, el número de supervivientes a una edad determinada  $(l_x)$ , es igual al número de supervivientes a la edad anterior  $(l_{x-1})$ , multiplicada por la probabilidad de sobrevivir de esa edad a la siguiente  $(1 - q_{x-1})$ . Considerando esto, se requiere de un numero de supervivientes iniciales, para ello se utiliza una base de 100.000, también conocida como "radix" en otros textos (Siegel & Swanson, 2004).

### **b) Número de Muertes**

El número de muertes o defunciones  $(d_x)$ , es la segunda serie de valores a calcular. La fórmula es la siguiente:

$$
d_x = l_x - l_{x+1}
$$

Esto significa que el número de muertes a una edad determinada es igual a la diferencia entre el número que sobrevive a esa edad y el número que sobrevive a la siguiente edad (Siegel & Swanson, 2004).

# **c) Número de años-persona vividos a una edad determinada**

La tercera serie a calcular, es " $L_x$ ", que representa el promedio de años vividos a una edad dada o el número de años-persona vividos a dicha edad. Se determina de la siguiente manera:

$$
L_x = f''_x * l_x + f'_x * l_{x+1} = f''_x * l_x + (1 - f''_x) * l_{x+1}
$$

Con la excepción de la edad inicial "0", los " $L_x$ ", son el promedio de " $l_x$ " y " $l_{x+1}$ ", es decir,  $f''_x = 0.5$  y  $f'_x = (1 - f'_x) = 0.5$ , con lo que finalmente la expresión queda de la siguiente manera:

$$
L_x = 0.5 * l_x + 0.5 * l_{x+1}
$$

(Siegel & Swanson, 2004).

### **d) Número Total de años-persona vividos desde una edad determinada**

La cuarta serie de valores es " $T_x$ ", es decir el número total de años vividos después de alcanzar la edad "x". Se calcula sumando los " $L_x$ ", desde la edad "x", hasta el final de la tabla de mortalidad. Algebraicamente:

$$
T_x = \sum_{y=x}^{y=w} L_y
$$

Donde "w" es la última edad en la tabla de mortalidad.

## **e) Esperanza de vida**

El último paso es obtener la esperanza de vida futura  $(e_x)$ , para ello se utiliza la formula descrita al principio de este apartado, es decir:

$$
e_x = \frac{T_x}{l_x}
$$

(Siegel & Swanson, 2004).

La aplicación de estas fórmulas en las tablas de mortalidad se realizó en el capítulo 3 de este estudio.

## **2.4. OTROS INDICADORES DEMOGRAFICOS**

En esta sección se realiza un breve análisis de la evolución de la mortalidad y la natalidad en Chile, de manera de conocer los cambios demográficos que han afectado al país en el último siglo. De manera de dimensionar la magnitud de dichos cambios, los cuales han percutido en una mayor esperanza de vida de la población, siendo este último uno de los factores externos que han propiciado niveles bajos de pensiones.

## **2.4.1. Mortalidad**

En el Chile de 1900 morían 38 personas por cada mil habitantes. Sólo después de 1920 la mortalidad inició una baja relativa, en especial entre 1933-1961, cuando con leves variaciones descendió de 25 a 12 defunciones por cada mil habitantes, para llegar a 6 defunciones el año 1990. A partir de los 90, si bien la mortalidad continuó bajando, el ritmo se desaceleró y la frecuencia de muertes en 2007 alcanzó a 5,6 por mil habitantes (Instituto Nacional de Estadísticas, 2010).

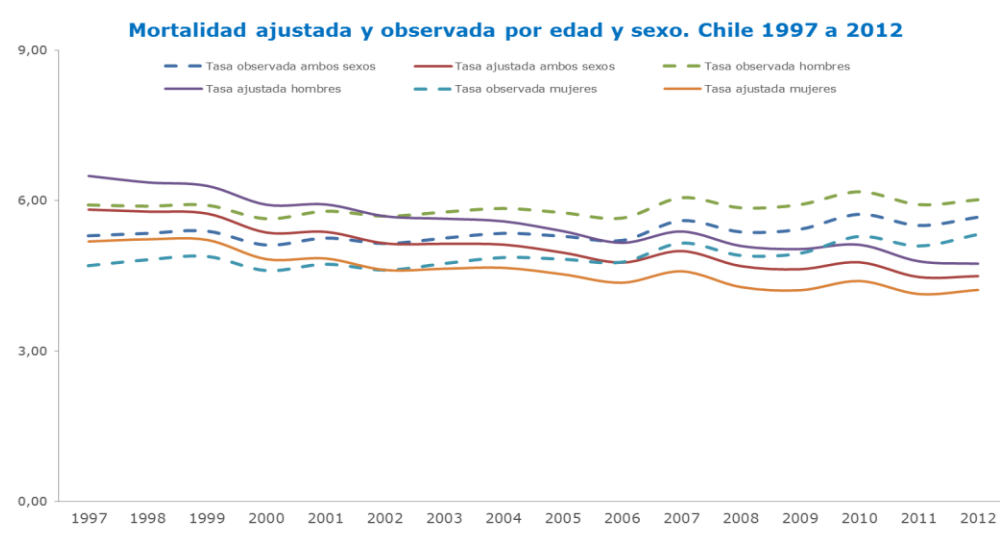

*Grafico 2: Serie de mortalidad general según sexo 1997 a 2012, Fuente: DEIS - MINSAL*

En la actualidad la tendencia se ha mantenido, según los últimos datos del Departamento de Estadísticas e Información de Salud (DEIS), hasta el 2012 en la última década los niveles de mortalidad han sido bajos y estables con un cierto grado de disminución, tal como se aprecia en el grafico anterior.

### **2.4.2. Natalidad**

Por su parte, el otro componente del crecimiento natural, la natalidad, presentó entre 1900 y 1930, oscilaciones alrededor de 40 nacimientos por cada mil personas. Luego, hacia 1950, varió levemente en torno a 31 y entre 1950 y 1961 aumentó a 34 nacidos vivos. Hacia 1990 descendió a 22 y al 2007 aún más, cuando llegó a alrededor de 14 nacimientos por mil personas (Instituto Nacional de Estadísticas, 2010). En la última década la tasa de natalidad posee una tendencia a disminuir según datos proporcionados por el Departamento de Estadísticas e Información de Salud (DEIS).

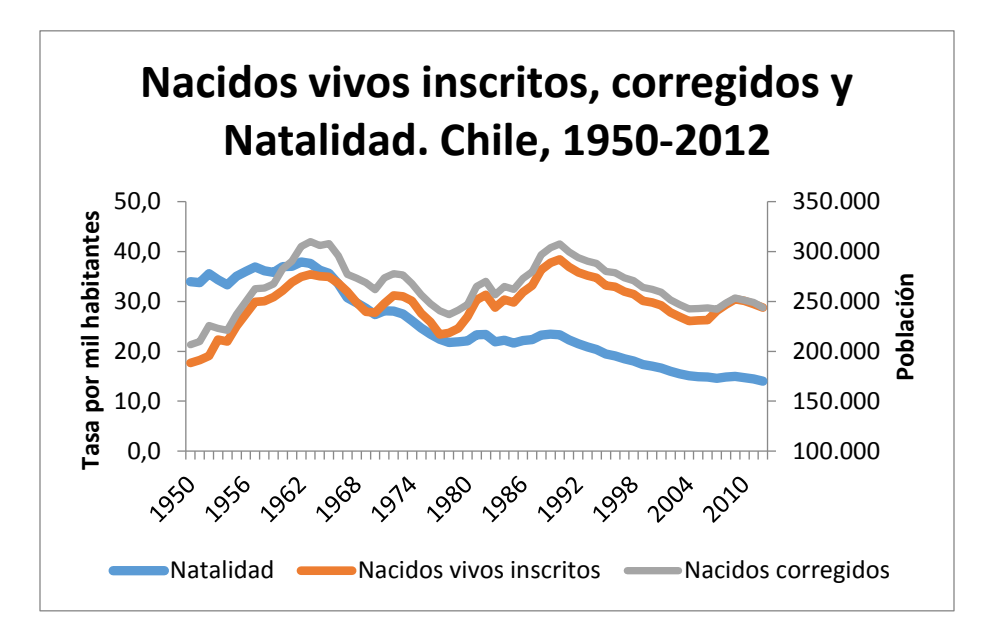

*Grafico 3: Nacidos vivos inscritos y tasa de natalidad. Chile, 1950-2012, Fuente: Ministerio de Salud, INE.*

Los cambios demográficos en Chile en las últimas décadas han tenido como resultado tasas de mortalidad y natalidad con tendencia a disminuir. Una de las importantes consecuencias del avance de la transición demográfica en Chile es el aumento relativo de la población de 60 años o más y el descenso del porcentaje de los menores de 15 años. Estos hechos, que ocurren en la actualidad al mismo tiempo, dan cuenta del proceso de envejecimiento demográfico avanzado por el que transita nuestra sociedad (Instituto Nacional de Estadísticas, 2010).

# **2.5. ORGANIZACIÓN MUNDIAL DE LA SALUD (OMS)**

Este capítulo tiene como objetivo conocer la esperanza de vida, ya sea a nivel país, regional e internacional, de manera de tener resultados comparativos con Chile. Es por ello que los estudios anuales realizados por la Organización Mundial de la Salud (OMS) entregan resultados confiables para el presente estudio.

La Organización Mundial de la Salud (OMS), es el organismo internacional del sistema de las Naciones Unidas responsable de la salud. Los expertos de esta organización elaboran directrices y normas sanitarias, y ayudan a los países a abordar las cuestiones de salud pública. Por mediación de la OMS, los gobiernos pueden afrontar conjuntamente los problemas sanitarios mundiales y mejorar el bienestar de las personas. Posee cerca de 8.000 expertos en salud pública, entre ellos epidemiólogos, científicos, gestores, administradores, etc. Qué trabajan en 147 oficinas de diferentes países, seis oficinas regionales y la Sede en Ginebra, Suiza.

Entre algunas actividades que ejerce la OMS, están los estudios, investigaciones y la elaboración de diferentes bases de datos, como "World Health Stadistic", que constituye la fuente de información de referencia sobre la salud de la población mundial. Son publicadas anualmente. Contiene datos de 194 países sobre una serie de indicadores de mortalidad,

morbilidad y sistemas de salud, incluidos los relativos a la esperanza de vida, las enfermedades y muertes por enfermedades destacadas, los servicios de salud y tratamientos, la inversión financiera en salud y los factores de riesgo y comportamientos que afectan a la salud.

### **2.5.1. Esperanza de Vida según la O.M.S.**

El informe publicado el año 2017, señala que Chile es el país latinoamericano con la mayor esperanza de vida al nacer, 80,5 años, y el segundo de todo el continente americano, sólo por detrás de Canadá (82,2 años). Es el único país de la región que supera los 80 años de esperanza de vida al nacer. Asimismo, sólo otros nueve países latinoamericanos se sitúan por encima del umbral de 75 años de esperanza de vida: Costa Rica, con 79,6; Cuba, con 79,1; Panamá, con 77,8; Uruguay, con 77; México, con 76,7; Argentina, con 76,3; Ecuador, con 76,2; Perú con 75,5 y Brasil con 75 años. Por el contrario, Nicaragua, Colombia, y Honduras tienen una esperanza de vida al nacer de 74,8 años; Venezuela, de 74,1; Paraguay, de 74; República Dominicana, de 73,9; El Salvador, de 73,5; Guatemala, de 71,9; mientras que Bolivia es el país de América Latina donde la esperanza de vida al nacer es menor, concretamente de 70,7 años. Entre los años 2000 y 2015, la esperanza de vida al nacer en el mundo ha aumentado 5 años, el mayor avance desde los años sesenta. Así, la media mundial en 2015 fue de 71,4 años, y sólo 29 países superaron los 80 años de vida media (World Health Organization, 2017).

# **CAPITULO 3: MARCO METODOLOGICO**

# **3.1. TIPO DE INVESTIGACIÓN**

El presente estudio es una investigación de tipo descriptiva y comparativa, en donde se analizan las probabilidades de mortalidad de la población chilena, con las cuales se desarrolla paso a paso el cálculo de las pensiones de jubilación para las distintas modalidades de retiro, en donde se utilizó datos y procesos cuantitativos.

## **3.2. DISEÑO**

Para la proyección de las probabilidades de mortalidad, la estimación de la esperanza de vida, el cálculo del Capital Necesario Unitario (CNU) y la determinación de los montos de pensiones. Se utilizan procesos ya establecidos, los cuales están descritos en el marco teórico de la presente investigación. Por otra parte los resultados obtenidos se montan en un gráfico comparativo, el cual estará afecto a variables externas, como la edad de jubilación de un individuo, el año del siniestro y el monto ahorrado. Por lo tanto el informe es una investigación documental que se basa en la obtención y análisis de datos proveniente de materiales o documentos ya desarrollados. En su mayoría las formulas y datos utilizados son parte del compendio de la Superintendencia de Pensiones.

## **3.3. DESCRIPCION DE LA MUESTRA**

Las tablas de mortalidad son la base de los resultados obtenidos, las cuales son las vigentes para el cálculo de las pensiones temporales, por retiro programado y por renta vitalicia, como también para la estimación de la esperanza de vida. Dichas tablas fueron confeccionadas por la Superintendencia de Pensiones y por la Superintendencia de Valores

y Seguros, en donde se utilizó la información de un poco más de 2 millones de chilenos. Entre ellos pensionados y beneficiarios:

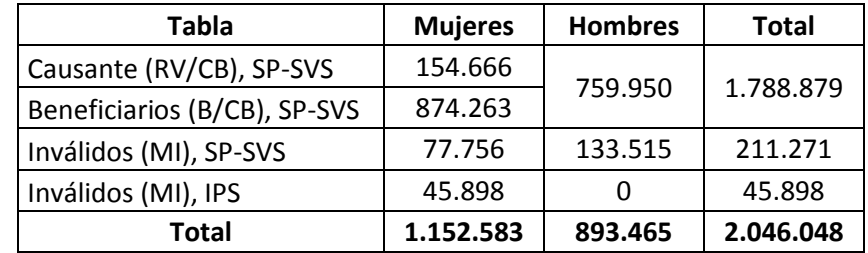

*Tabla 11: Número de registros de la base de datos, Fuente: Norma de Carácter General N°398*

Los test estadísticos muestran una significancia positiva, para cada tabla de mortalidad, por lo tanto los resultados derivados de la aplicación de las tablas representan montos reales para pensionados desde el año 2015.

Las tablas utilizadas son:

- CB-H-2014 (hombres): Para el cálculo de expectativas de vida y montos de pensiones para hombres, además para el cálculo de las pensiones de una mujer jubilada con cónyuge.
- RV-M-2014 (mujeres): Para el cálculo de expectativas de vida y montos de pensiones para mujeres.
- B-M-2014 (mujeres): Para el cálculo de las pensiones de un hombre jubilado con cónyuge.

Con respecto a las tablas MI-H-2014 (hombres) y MI-M-2014 (mujeres), estas se utilizan para el cálculo de pensiones por invalidez y pensión de sobrevivencia para beneficiarios inválidos. Para un mayor detalle de las tablas de mortalidad anteriores Véase en Anexos.

# **3.4. APLICACIÓN DE LAS TABLAS DE MORTALIDAD**

Este capítulo tiene como finalidad aplicar las tablas de mortalidad vigentes, para el cálculo de las expectativas de vida, las pensiones por retiro programado y por renta vitalicia. Para ello se explicara el procedimiento para un caso específico de un hombre que jubila a los 65 años de edad el año 2017.

### **3.4.1. Proyección de las probabilidades de Mortalidad**

La aplicación de las tablas de mortalidad debe ser de manera dinámica, por lo que los " $q_x$ " deberán ajustarse en base al factor de mejoramiento correspondiente a cada edad x. Considerando que las probabilidades de mortalidad corresponden al año 2014, se proyectan al año 2017. Según lo siguiente:

$$
q_{(x, 2014+t)} = q_{(x, 2014)} \cdot (1 - AA_x)^t
$$

(Superintendencia de Pensiones, 2015).

Para un causante hombre que jubila a los 65 años el año 2017, la probabilidad de morir a dicha edad, se proyecta en base a la Tabla CB-2014 hombres. Entonces:

> $q_{(65, 2017)} = q_{(65, 2014)} \cdot (1 - AA_{65})^3$  $q_{(65, 2017)} = 0.01132571 * (1 - 0.0197)^3$  $q_{(65, 2017)} = 0,010669460$

El resultado anterior explica la mejora de la mortalidad hacia el año 2017, por lo que la probabilidad de morir disminuyo tres veces en un 1,97% respecto al año 2014.

El siguiente paso es proyectar las probabilidades de morir en las edades restantes, para ellos un afiliado que jubila a los 65 años en el 2017, estando afecto a " $q_{(65, 2017)}$ ", si sobrevive para el año 2018, será afectado por " $q_{(66, 2018)}$ ", es decir se debe proyectar " $q_{66}$ " de la tabla CB-2014 hacia el año 2018, como resultado se obtiene lo siguiente:

> $q_{(66, 2018)} = q_{(66, 2014)} * (1 - AA_{66})^4$  $q_{(66, 2018)} = 0.0125117 * (1 - 0.0197)^4$  $q_{(66, 2018)} = 0.01155453$

Y para el año 2019,

 $q_{(67, 2019)} = q_{(67, 2014)} * (1 - AA_{67})^5$  $q_{(67, 2019)} = 0.01260267$ 

2020,

```
q_{(68, 2020)} = q_{(68, 2014)} * (1 - AA_{68})^6
```
 $q_{(68, 2020)} = 0.0137817$ 

El cálculo se debe repetir para todos los " $q_x$ ", hasta llegar al último valor de la tabla de mortalidad, es decir a la edad de 110 años. Este proceso tiene su fundamento en la mejora de la mortalidad en los años futuros. Y como resultado se obtiene una tabla de mortalidad con las probabilidades proyectadas para las personas que se jubilen en el año 2017, para otros años se deberá comenzar con la edad de jubilación, proyectando la probabilidad de morir al año deseado, y luego tratar las edades restantes. El caso estudiado arroja la siguiente tabla:

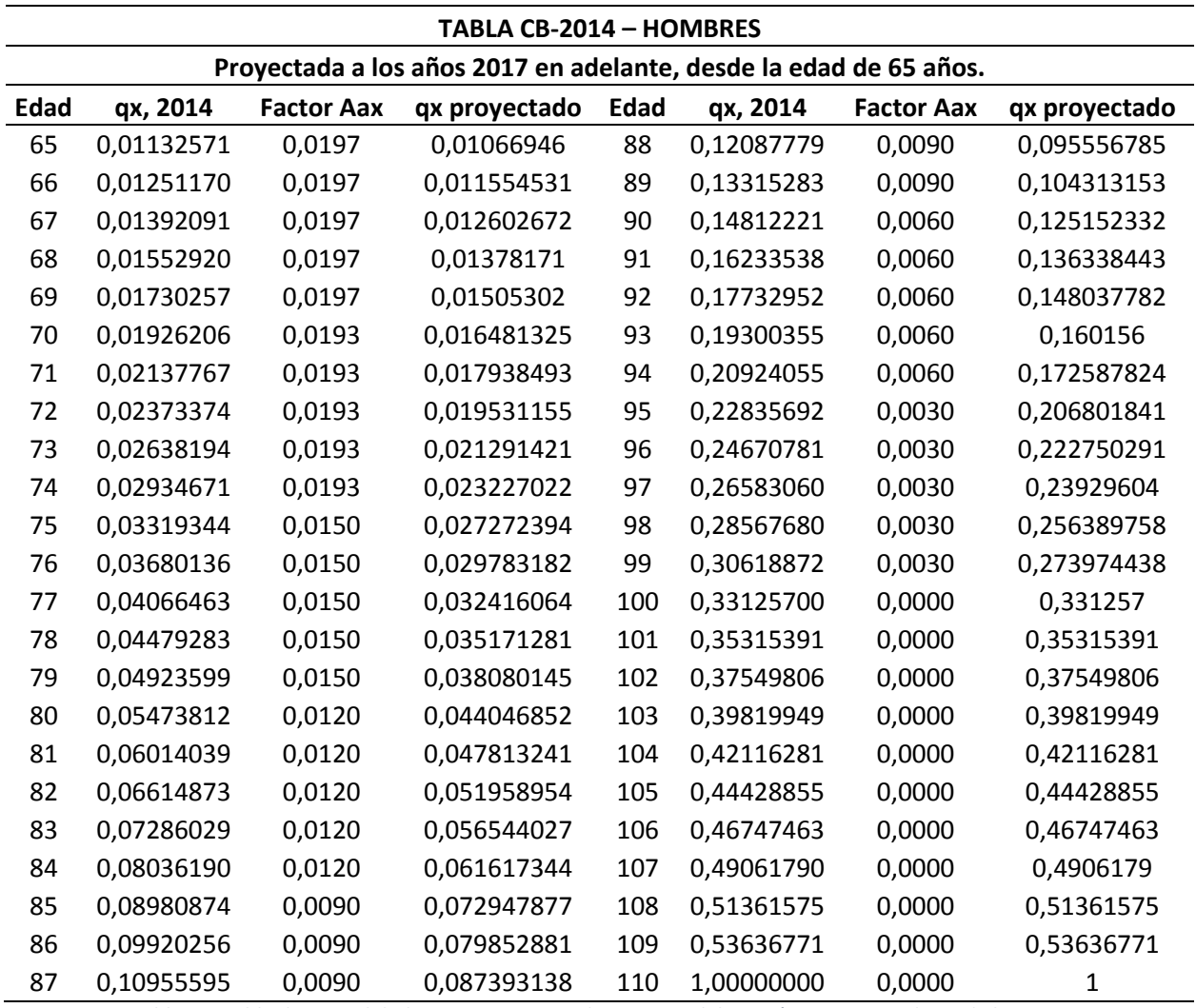

*Tabla 12: Tabla de Mortalidad CB-2014 Proyectada, Fuente: Elaboración Propia con datos de la SP.*

Para detalles de las tablas de mortalidad proyectadas RV-2014 Mujeres, B-2014 Mujeres, RV-2009 Mujeres y RV-2009 Hombres véase en Anexos.

Con las tablas trabajadas, es posible determinar la esperanza de vida y el monto de las pensiones, para las personas que jubilen el año 2017. Adicionalmente se proyectó la tabla B-M-2014 mujeres, de beneficiarias mujeres, que se utiliza para la estimación del monto de pensión de un hombre con cónyuge sin hijos. En el caso de un cónyuge o beneficiario hombre, se utiliza la misma tabla CB-2014 hombres.

## **3.4.2. Estimación de la Esperanza de Vida.**

Para el cálculo de la esperanza de vida se deberá determinar otras variables en la tabla de mortalidad. El número de supervivientes " $l_x$ ", el número de años-persona vividos " $L_x$ " y el número total de años vividos " $T_x$ ".

El número de supervivientes es igual al número de supervivientes a la edad anterior  $(l_{x-1})$ , multiplicada por la probabilidad de sobrevivir de esa edad a la siguiente  $(1 - q_{x-1})$ . En donde se utiliza una base inicial de supervivientes, o un radix de 100.000 personas. El desarrollo en la tabla de mortalidad es de la siguiente manera:

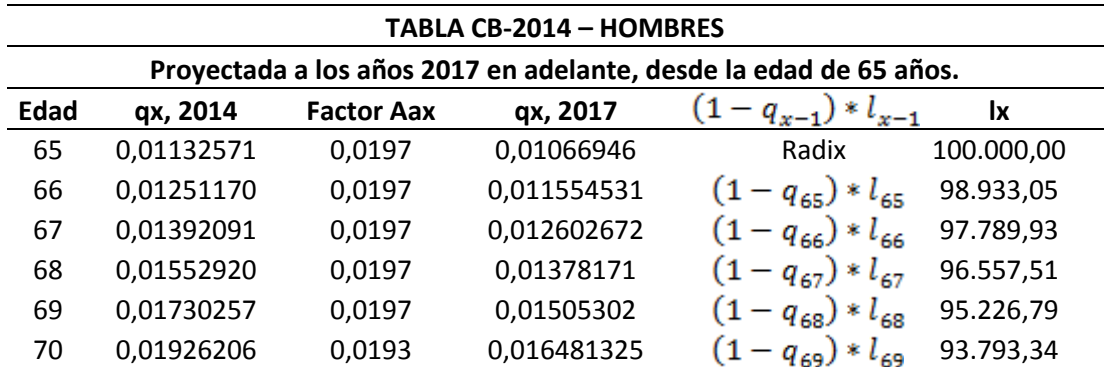

*Tabla 13: Tabla de Mortalidad CB-2014 Proyectada, con número de supervivientes, Fuente: Elaboración Propia con datos de la SP.*

" $L_x$ ", o el número de años-persona vividos a una edad dada, se puede aproximar si se considera que todas las defunciones  $(d_x)$ , producidas en cada edad simple se les atribuye el haber vivido medio año, como promedio (algunas se habrán producido a los pocos días de cumplir la edad en cuestión, otras ya pasados los once meses y, si se suponen repartidas linealmente, considerar que el promedio de todas ellas arroja medio año vivido es una aproximación bastante buena). Bajo este supuesto se explica la fórmula:

$$
L_x = 0.5 * l_x + 0.5 * l_{x+1}
$$

Y aplicada en la tabla de mortalidad:

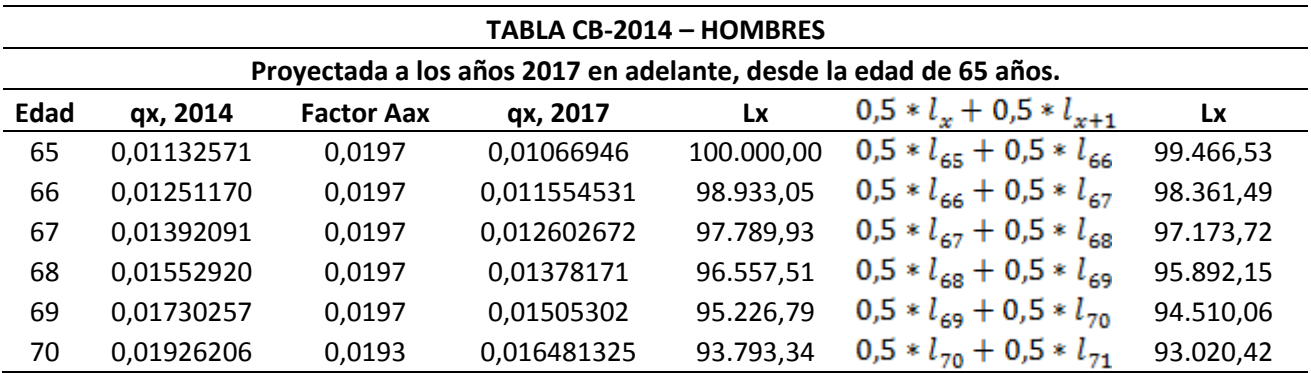

*Tabla 14: Tabla de Mortalidad CB-2014 Proyectada, con número de supervivientes (lx) y número de años personas vividos (Lx), Fuente: Elaboración Propia con datos de la SP.*

El número total de años vividos después de alcanzar la edad "x"  $(T_x)$ . Se calcula sumando los " $L_x$ ", desde la edad "x", hasta el final de la tabla de mortalidad. Para ello se deben desarrollar los valores para el resto de las edades. Una tabla abreviada seria la siguiente:

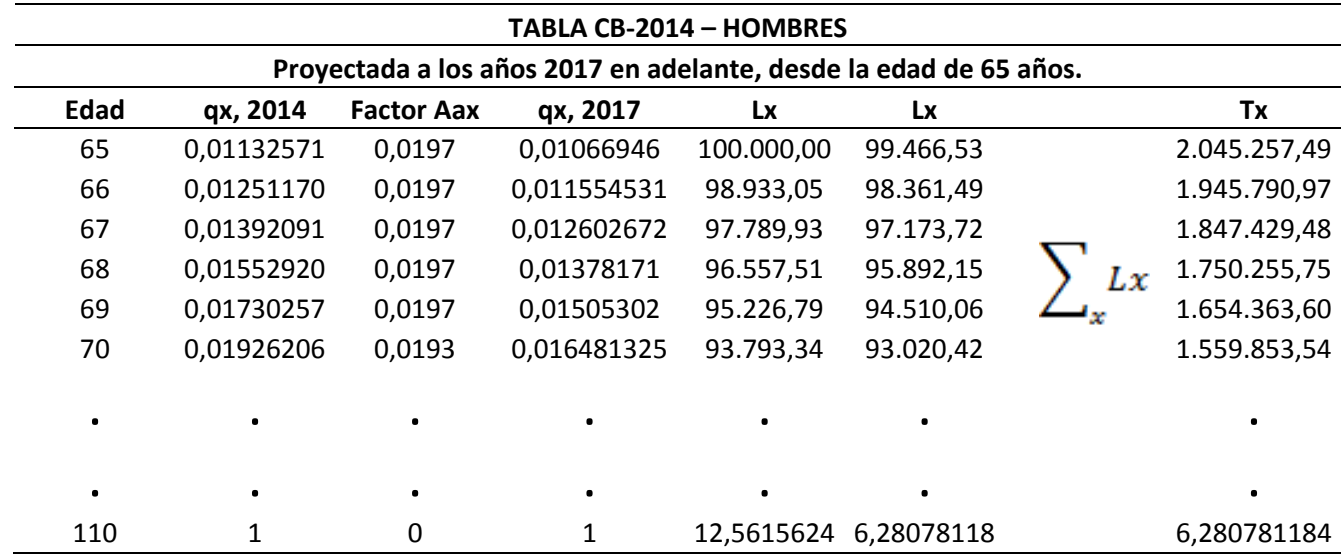

*Tabla 15: Tabla de Mortalidad CB-2014 Proyectada, con número de supervivientes (lx), número de años personas vividos (Lx) y número total de años vividos (Tx), Fuente: Elaboración Propia con datos de la SP.*

Con las columnas " $l_x$ ", " $L_x$ " y " $T_x$ ", es posible determinar la esperanza de vida al jubilar, para ello se debe determinar el cociente entre el número total de años vividos y el número de supervivientes:

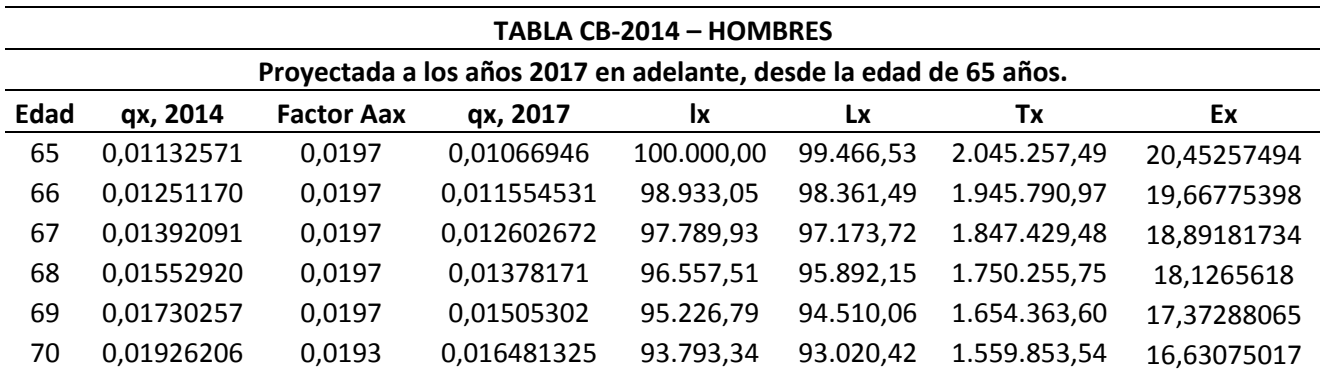

*Tabla 16: Tabla 15: Tabla de Mortalidad CB-2014 Proyectada, con número de supervivientes (lx), número de años personas vividos (Lx), número total de años vividos (Tx) y las expectativas de vida (Ex), Fuente: Elaboración Propia con datos de la SP.*

En la tabla anterior se puede apreciar que un hombre que jubilo el año 2017, a la edad

de 65 años, tiene una expectativa de vida de 20,45 años más, es decir su esperanza de vida es

hasta los 85,45 años. Para las otras tablas proyectadas, los resultados son:

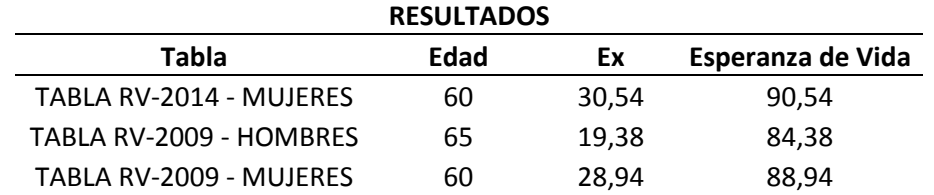

*Tabla 17: Esperanza de vida a la edad de jubilación, para las tablas RV-2014 y 2009, Fuente: Elaboración propia con datos de la SP.*

Como se puede observar las expectativas de vida para los hombres aumentaron en

1,07 años con respecto a las tablas anteriores. En el caso de las mujeres las expectativas aumentaron 1,6 años con respecto a las tablas anteriores.

Para una mayor apreciación de la dinámica de las Tablas de Mortalidad, a continuación se proyectan las expectativas de vida desde el año 2015 hasta el año 2021, utilizando la misma metodología de cálculo antes explicada, los resultados tanto para hombres como para mujeres son:

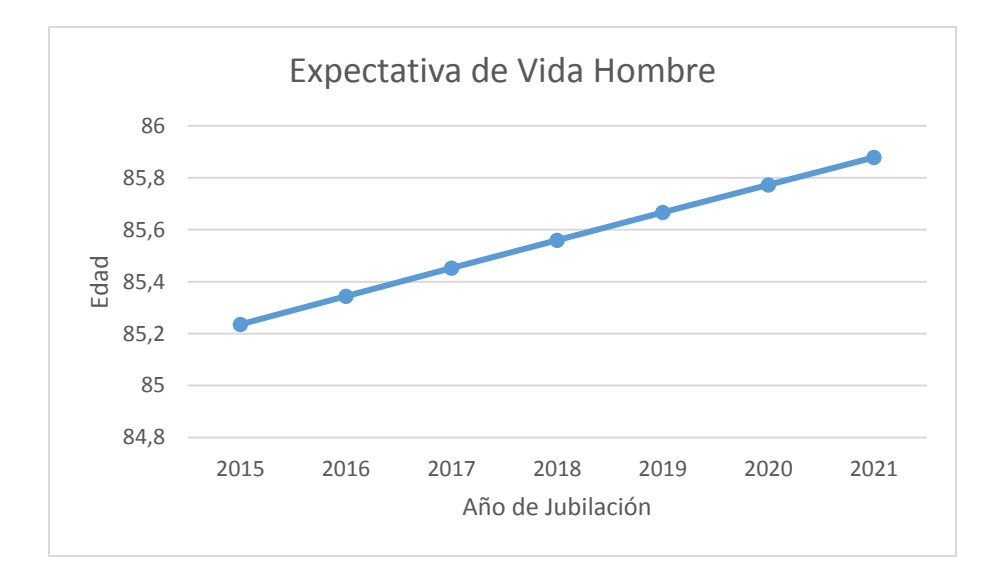

*Grafico 4: Expectativas de vida de un hombre, Fuente: Elaboración propia con datos de la SP.*

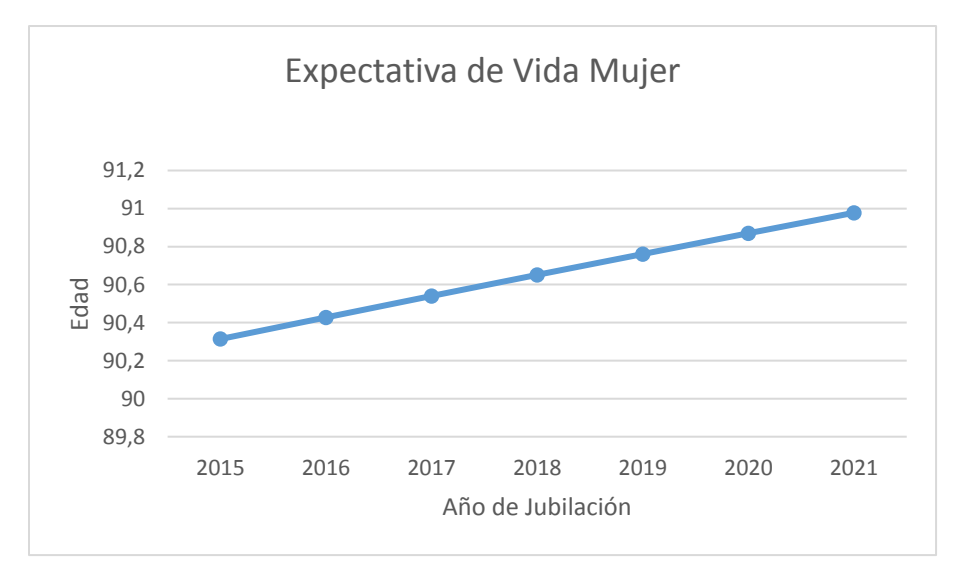

*Grafico 5: Expectativa de vida de una mujer, Fuente: Elaboración propia con datos de la SP.*

Las ilustraciones anteriores grafican el mejoramiento de las probabilidades de mortalidad en años futuros, señalando un constante aumento de las expectativas de vida. Tanto hombres como mujeres muestran un aumento de 0,65 años aproximadamente desde el año 2015 hasta el 2021, para este último año las mujeres tendrían una esperanza de vida muy cercana a los 91 años. Cabe señalar que posiblemente para el año 2020 existan nuevas tablas de mortalidad y por ende un nuevo aumento gradual de las expectativas de vida.

# **3.5. DETERMINACIÓN DE PENSIONES PERCIBIDAS**

Es este capito se desarrollaran los procesos para calcular las pensiones por retiro programado, renta vitalicia inmediata, renta temporal con renta vitalicia diferida y renta vitalicia inmediata con retiro programado. Las cuales son las cuatro alternativas de pensión que un afiliado puede optar. La finalidad de este apartado es generar un modelo comparativo de las rentas percibidas según las distintas modalidades.

### **3.5.1. Supuesto para el Cálculo de Pensiones.**

Las pensiones por retiro programado se deben recalcular todos los años, esto básicamente se debe a que el Capital Necesario Unitario (CNU) depende de las probabilidades de mortalidad, las cuales cambian para un causante a medida que envejece, recorriendo edad por edad la tabla de mortalidad. Por otra parte el saldo ahorrado de un jubilado disminuye a medida que se pagan las mensualidades de pensión y además se ve afectado por la rentabilidad de los fondos. Debido a estos motivos la pensión que percibe un jubilado varía anualmente, siempre y cuando la modalidad sea por retiro programado.

Las pensiones por renta vitalicia también se calculan en base al Capital Necesario Unitario (CNU), sin embargo solo es efectivo para el primer año de jubilación, ya que el monto mensual de pensión para todos los periodos siguientes, será al equivalente en U.F. del monto obtenido el primer año.

Para el cálculo de las pensiones se ocuparan las tablas de mortalidad anteriormente proyectadas, por ende los resultados serán efectivos para hombres jubilados a la edad de 65 años y para mujeres jubiladas a la edad de 60 años, ambos retirados en el año 2017. Con respecto a la edad de sus cónyuges, serán 60 y 65 años respectivamente.

El CNU para pensiones por retiro programado, se determinó con el promedio de las tasas de interés únicas, que comenzaron a regir desde el mes de Abril del año 2014.

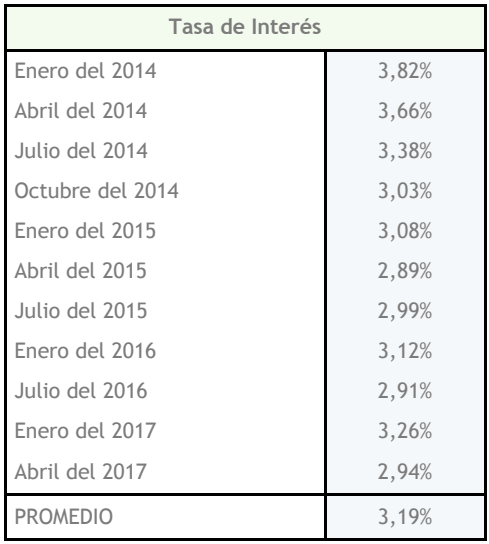

*Tabla 18: Promedio de tasas de interés para el cálculo de los retiros programados, Fuente: Elaboración Propia con datos del centro de estadísticas de la SP.*

Para el caso de las pensiones por renta vitalicia, las tasas de interés varían según la compañía de seguros, y son variables mes a mes. Es por ello que las compañías de seguros utilizan un vector de tasas para el cálculo del Capital Necesario Unitario (CNU). Para un desarrollo más práctico, en el presente estudio se utiliza la media anual de las tasas de interés contratadas durante el año 2016.

| Tasa de Interés |        |  |  |  |
|-----------------|--------|--|--|--|
| Enero           | 2,75   |  |  |  |
| Febrero         | 2,72   |  |  |  |
| Marzo           | 2,69   |  |  |  |
| Abril           | 2,71   |  |  |  |
| Mayo            | 2,65   |  |  |  |
| Junio           | 2,63   |  |  |  |
| Julio           | 2,74   |  |  |  |
| Agosto          | 2,67   |  |  |  |
| Septiembre      | 2,56   |  |  |  |
| Octubre         | 2,42   |  |  |  |
| Noviembre       | 2,35   |  |  |  |
| Diciembre       | 2,4    |  |  |  |
| <b>PROMEDIO</b> | 2,6075 |  |  |  |

*Tabla 19: Promedio de tasas de interés para el cálculo de rentas vitalicias, Fuente: Elaboración Propia con datos del centro de estadísticas de la SP.*

Los saldos totales ahorrados serán arbitrarios y expresados en U.F. Para un entendimiento aproximado de cómo un afiliado llega a estos montos, se deben considerar tres variables, el sueldo percibido durante la vida laboral, la rentabilidad de los fondos y los años cotizados. A continuación se realiza un ejercicio simple para determinar el saldo ahorrado por un afiliado.

Para los años cotizados por los afiliados, se supondrán lagunas previsionales. El Informe Final de la Comisión Asesora Presidencial Sobre el Sistema de Pensiones menciona:

*"Las mujeres presentan densidades de cotización siempre más bajas que los hombres. En promedio, las mujeres afiliadas tienen una densidad de cotización promedio de 33,3%; sin embargo, la mitad de ellas tiene una densidad de cotización menor a 25,7%; el 25% inferior igual o menor a 5% y el 25% superior de ellas tiene una densidad igual o mayor a 56,3%. Entre los hombres afiliados, la densidad de cotización promedio es de 48,8%; la mitad de ellos tiene una densidad igual o menor a 52,6%; el 25% inferior una igual o menor a 21% y el 25% superior una igual o mayor a 75,3%." (Comisión Asesora Presidencial sobre el Sistema de Pensiones, 2015, pág. 84).*

En base a lo anterior y considerando que un afiliado hombre puede cotizar 47 años en su vida laboral y una mujer 42 años (contando los años laborales desde los 18 años hasta la edad legal de jubilación), los años cotizados serian:

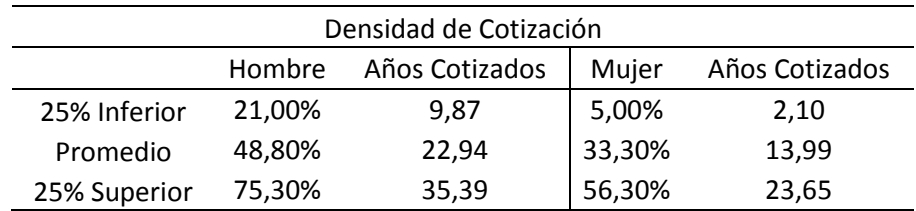

*Tabla 20: Años cotizados, hombres y mujeres, Fuente: Elaboración Propia con datos del Informe Final de la comisión asesora presidencial.*

Para efectos de un análisis más amplio en este ejemplo, tanto como para hombres y mujeres se utilizara un máximo de 35 años cotizados, en promedio 30 y 25 años, y un mínimo de 10 años.

Con lo anterior y una tasa de rentabilidad anual de  $5,21\%$ <sup>4</sup>, referente al Fondo C, los saldos ahorrados por los afiliados según su sueldo bruto, son los siguientes:

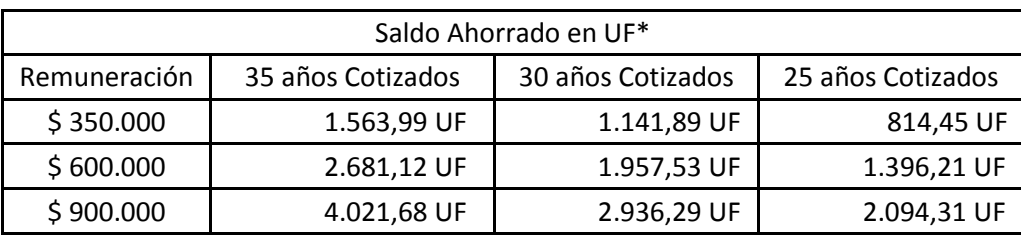

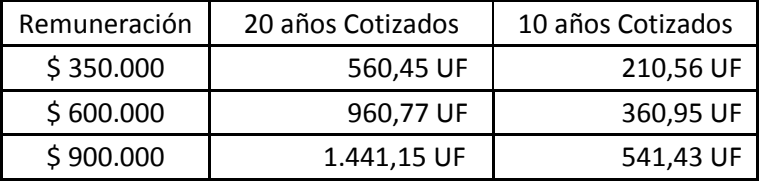

*Tabla 21: Saldo ahorrado al momento de jubilar, para hombres y mujeres, ajustadas al valor de la U.F. del 30 de Septiembre del 2017, valor de \$26.656,79, Fuente Elaboración Propia con datos de la SP.*

El ejercicio anterior, tiene como finalidad conocer aproximadamente el saldo ahorrado en base al sueldo, se debe considerar los años cotizados durante la vida laboral y la tasa de rentabilidad de los fondos.

### **3.5.2. Estimación del Capital Necesario Unitario (CNU)**

 $\overline{a}$ 

Con las tablas de mortalidad proyectadas, se procede a calcular el Capital Necesario Unitario para un pensionado con cónyuge sin hijos, que se retira a la edad legal de jubilación el año 2017. Para ello se debe sumar el CNU referente al pensionado y referente al cónyuge. Para este primero se realiza lo siguiente:

<sup>4</sup> Porcentaje correspondiente al promedio ponderado de las tasas de rentabilidad del Fondo C desde Septiembre del año 2002 hasta julio del 2017. La utilización del fondo C, es debido a que representa en promedio los distintos tipos de pensiones.

$$
CNU_a = \sum_{t=0}^{T} \frac{\frac{l_{x+t}}{l_x}}{(1+i_t)^t} - \frac{11}{24}
$$

(Superintendencia de Pensiones , 2014, pág. 7).

En donde " $i_t$ " es la tasa de interés,  $T = 110 - x$ , en este caso "x" es la edad legal de jubilación, para los hombres  $T = 45$ , y para las mujeres  $T = 50$ .

El CNU del cónyuge se estima de la siguiente manera:

$$
CNU_b = 0.6 * \left[ \sum_{t=0}^{T} \frac{l_{y+t}}{l_y * (1 + i_t)^t} - \sum_{t=0}^{T} \frac{l_{x+t} * l_{y+t}}{l_x * l_y * (1 + i_t)^t} \right]
$$

(Superintendencia de Pensiones , 2014, pág. 8).

Donde "y" es la edad de la cónyuge del afiliado, " $l_y$ " es la probabilidad de sobrevida del cónyuge y  $T = 110 - y$ . Cabe señalar que para las probabilidades de sobrevida se debe utilizar la tabla proyectada de mortalidad referente a beneficiarios. Si el cónyuge es hombre se utiliza la tabla CB-H-2014, si es mujer se utiliza B-M-2014.

Para efectos del retiro programado de un hombre que jubila a los 65 años el 2017, se debe calcular el CNU referente al pensionado para cada edad después de jubilar, la tasa de interés a utilizar será el promedio de sus valores desde abril del 2014 hasta Abril del 2017, que corresponde a un 3,19%. El CNU del cónyuge tiene la misma dinámica, siguiendo el mismo ejemplo, se deberán utilizar las probabilidades de mortalidad de la mujer beneficiaria, que se estipulan en la tabla proyectada B-M-2014. Finalmente se suma el CNU del pensionado y de la beneficiaria. Notar que en el primer año, el jubilado hombre tiene 65 años y su cónyuge 60 años, por lo tanto los valores del CNU se suman en este mismo orden.

Los resultados son:

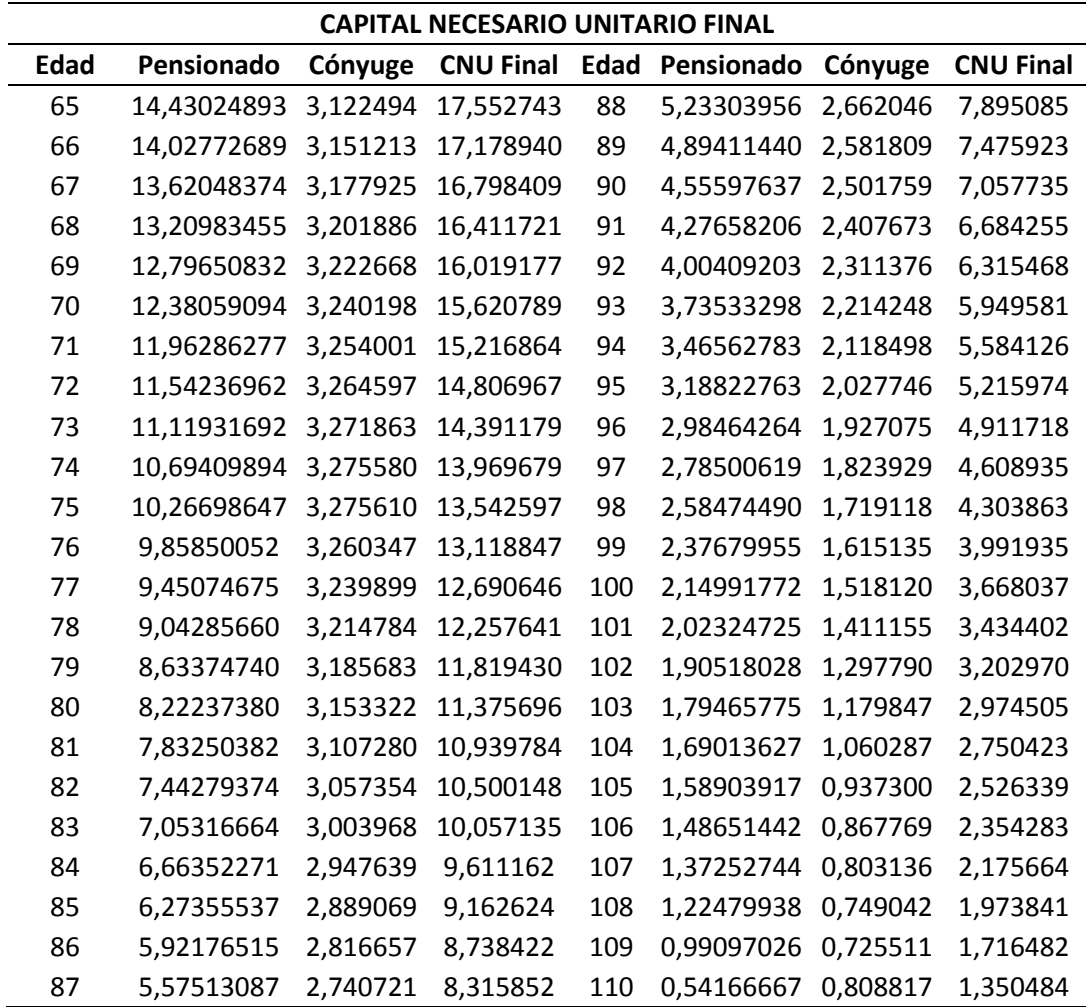

*Tabla 22: Capital Necesario Unitario de un pensionado hombre, para el cálculo de los retiros programados, Fuente: Elaboración Propia con datos de la SP.*

Con los datos de la tabla anterior es posible calcular las pensiones por Retiro

Programado, y para el caso de una mujer pensionada con cónyuge véase la tabla del Capital

Necesario Unitario final en Anexos.

Para la renta vitalicia, se sigue la misma dinámica de cálculo, sin embargo se utiliza la tasa de interés media de las compañías de seguro del año 2016, que corresponde a un 2,6075%. Además para efectos de las rentas vitalicias, solo se calcula el valor del CNU el primer año, las operaciones arrojan lo siguiente:

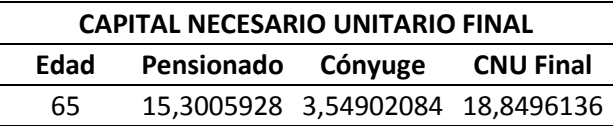

*Tabla 23: CNU para el cálculo de rentas vitalicias, para hombres que jubilen a los 65 años el 2017, Fuente: Elaboración propia con datos de la SP.*

Y en el caso de la mujer:

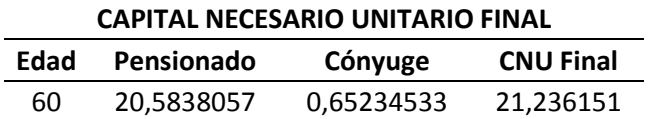

*Tabla 24: CNU para el cálculo de rentas vitalicias, para Mujeres que jubilen a los 60 años el 2017, Fuente: Elaboración propia con datos de la SP.*

Con estos datos será factible el cálculo de pensiones por retiro programado, renta

vitalicia inmediata y la modalidad mixta.

### **3.5.3. Determinación de Pensiones por Retiro Programado y por Renta Vitalicia**

Para el cálculo de la pensión mensual, se debe realizar la siguiente operación:

$$
Pensión = Saldo / (12 * CNU)
$$

El CNU es un valor anual, debido a que se calcula con probabilidades de mortalidad

y tasas de interés anuales, por ende se multiplica por 12 meses, para obtener pagos mensuales

de pensión. Aplicando la formula se obtiene:

## **Retiro Programado**

- Hombre jubilado a los 65 años el 2017
- Cónyuge de 60 años
- Saldo ahorrado de 2.000 UF (valor UF al 30/09/2017 \$26.656,79)

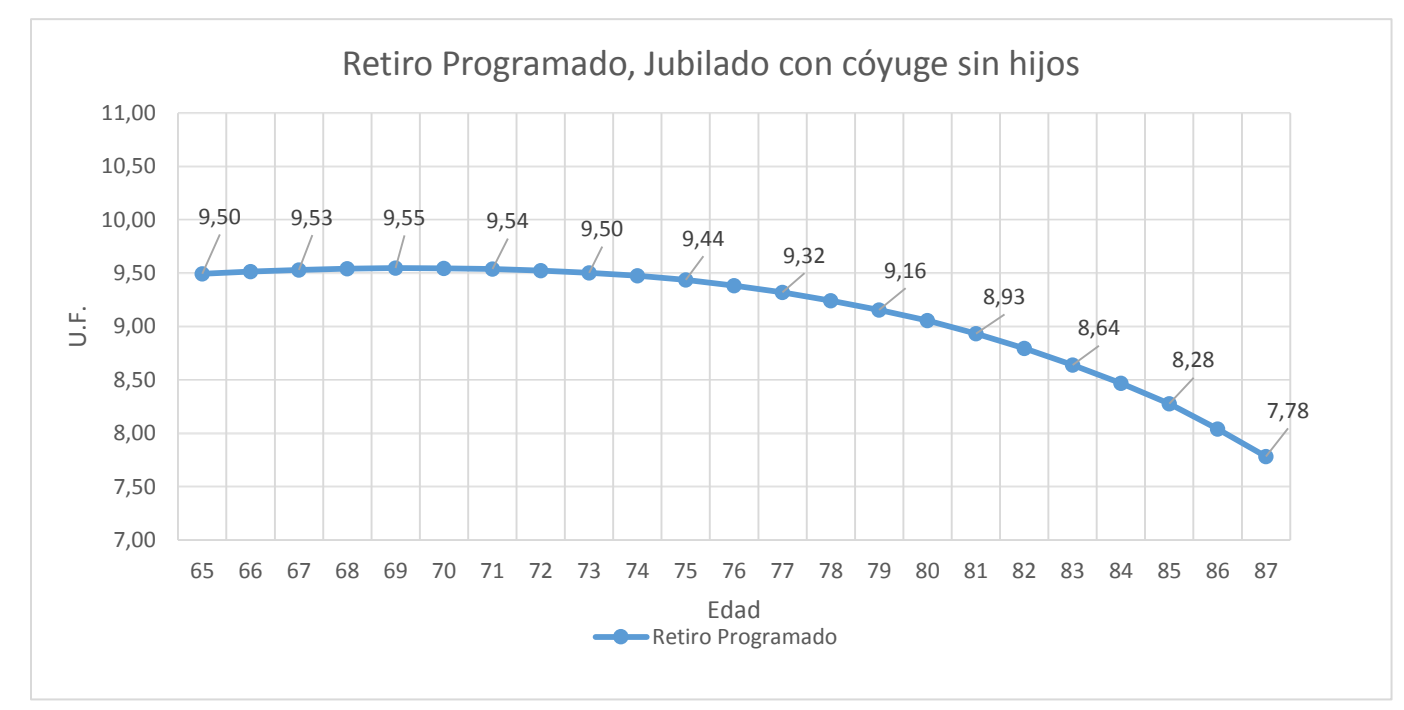

Rentabilidad 4%

*Grafico 6: Pensiones mensuales por retiro programado para un hombre que jubila a los 65 años el 2017, Fuente: Elaboración propia con datos de la SP*

El grafico anterior representa la pensión mensual que percibirá el jubilado en su vida de retiro, como se puede observar después de los 74 años la pensión comienza a disminuir gradualmente con respecto al valor inicial de esta y para después de los 84 años la baja en la pensión se acelera. El jubilado comienza con una pensión de 9,5 UF, que corresponden a \$253.239 pesos. Si se considera una alta densidad de cotización de 30 años, un afiliado recauda 2.000 UF con un sueldo de \$600.000 pesos aproximadamente. Por lo que su pensión inicial es de un 42% del sueldo en la vida laboral, la cual disminuirá con el tiempo.

## **Renta Vitalicia**

- Hombre jubilado a los 65 años el 2017
- Cónyuge de 60 años
- Saldo ahorrado de 2.000 UF (valor UF al 30/09/2017 \$26.656,79)

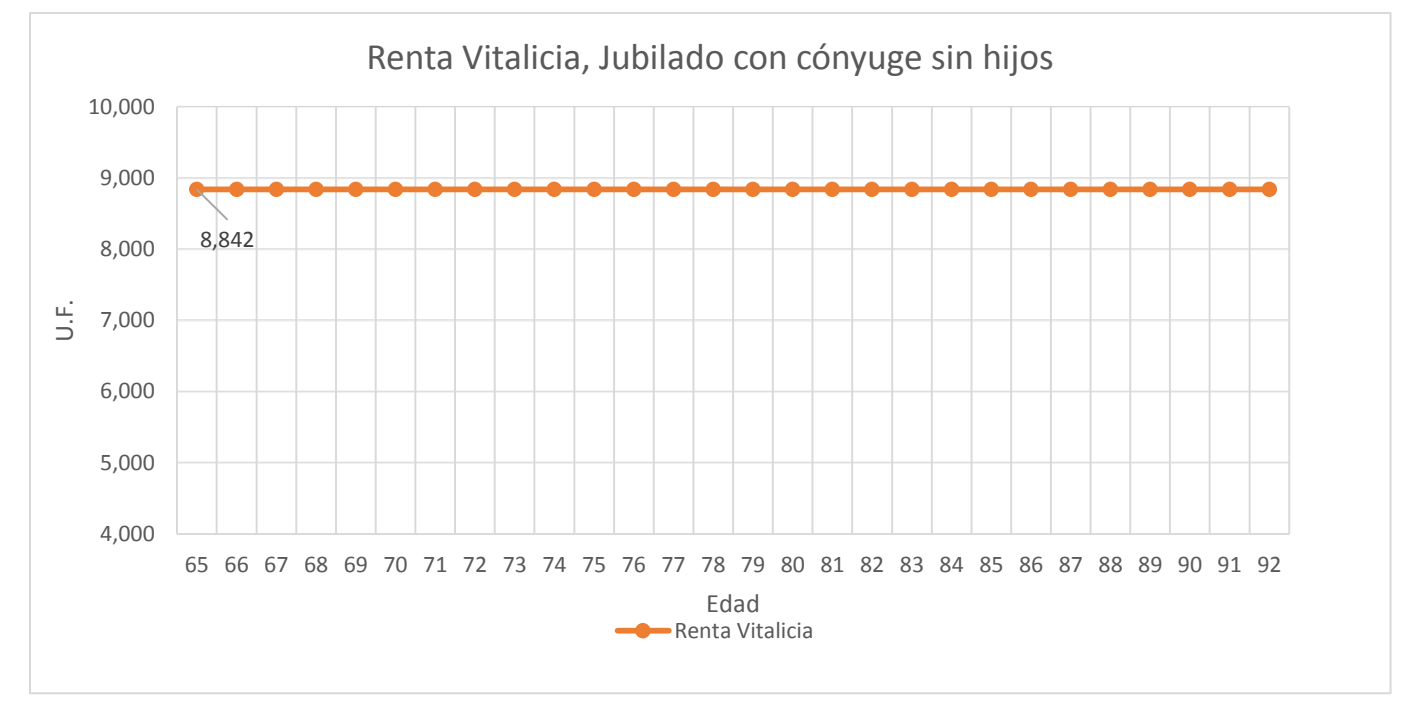

*Grafico 7: Pensiones mensuales por renta vitalicia para un hombre que jubila a los 65 años el 2017, Fuente: Elaboración propia con datos de la SP*

Como muestra el grafico la renta vitalicia es constante al valor de la UF, y equivale a 8,842 UF, es decir \$235.699 pesos. Lo que corresponde a un 39,28% de una remuneración de \$600.000 pesos. Se puede apreciar que en un principio la renta vitalicia es menor al retiro programado.

Con los datos calculados hasta el momento, también es posible determinar las pensiones de Renta Vitalicia Inmediata con Retiro Programado, para ello se supondrá que el recién jubilado dejara la mitad de sus ahorros en la administradora de pensiones y el resto en una compañía de seguros. Los resultados son los siguientes:

## **Renta Vitalicia Inmediata con Retiro Programado**

- Hombre jubilado a los 65 años el 2017
- Cónyuge de 60 años
- Saldo ahorrado de 2.000 UF (valor UF al 30/09/2017 \$26.656,79)
- Rentabilidad de la administradora 4%
- Saldo en administradora de fondos 50%, saldo en compañía de seguros 50%

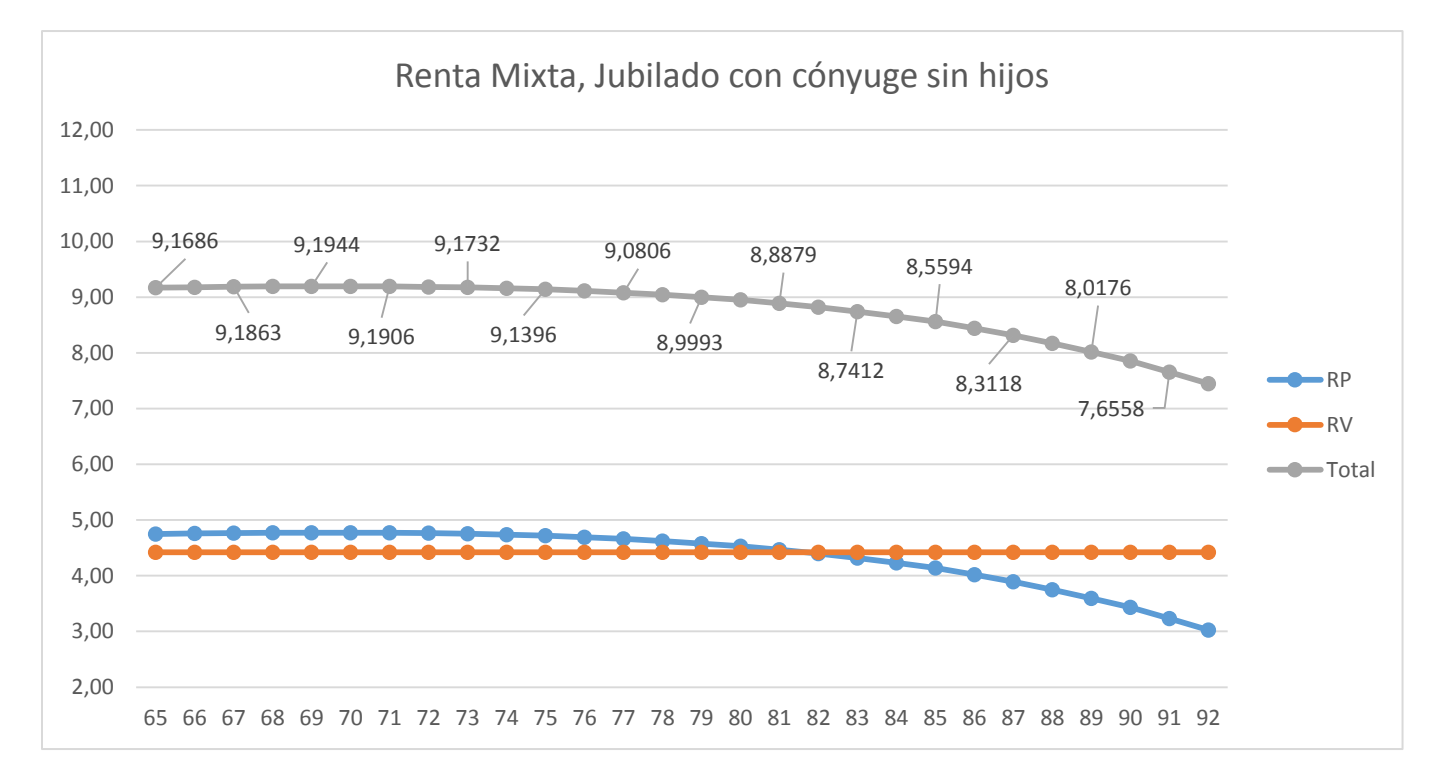

*Grafico 8: Pensiones mensuales por renta mixta para un hombre que jubila a los 65 años el 2017, Fuente: Elaboración propia con datos de la SP.*

La línea ploma representa la pensión total percibida por el jubilado, la cual posee la misma tendencia que la pensión por retiro programado. La pensión comienza con 9,168 UF, es decir \$244.389 pesos.

### **3.5.4. Determinación de Pensiones por Renta Temporal con Renta Vitalicia Diferida**

Esta modalidad de pensión comienza con una renta temporal otorgada por la administradora de pensiones hasta la fecha que comienza la renta vitalicia contratada con la compañía de seguros. La Superintendencia de pensiones establece que la renta temporal se determina de la siguiente manera:

RT anual = 
$$
\frac{(Saldo \; cuenta \; individual) * i_n * (1 + i_n)^{n-1}}{(1 + i_n)^n - 1}
$$

Donde " $i_n$ " es la tasa de interés para el cálculo de los retiros programados y las rentas temporales. El saldo de la cuenta personal corresponde al monto que queda en la administradora luego del traspaso de la prima única a la compañía de seguros. La fórmula anterior se divide en 12 meses para obtener los pagos mensuales, además se recalcula anualmente debido a los cambios en la unidad de fomento, la tasa de interés y por el ingreso de bonificaciones por hijo. Sin embargo para esta re estimación se debe considerar el saldo inicial de la cuenta individual (Superintendencia de Pensiones, 2011).

Para el cálculo de la renta temporal se considera una tasa de interés del 3,19% constante y carente de bonificaciones por hijo. Es decir la renta temporal que percibirá el afiliado será constante en los años. También se supondrán 3 años de pagos por parte de la administradora, en donde detendrá el 20% del ahorro total del afiliado.

Por otra parte la Renta Vitalicia Diferida es calculada de la misma manera que la Renta Vitalicia Inmediata, sin embargo el monto de esta no puede ser superior al 100% del primer pago de la Renta Temporal, ni tampoco inferior al 50% del primer pago por Renta Temporal (Superintendencia de Pensiones, 2011). Con estos supuestos se obtiene:
### **Renta Temporal con Renta Vitalicia Diferida**

- Hombre jubilado a los 65 años el 2017
- Cónyuge de 60 años
- Saldo ahorrado de 2.000 UF (valor UF al 30/09/2017 \$26.656,79)
- Saldo en administradora de fondos 20%, saldo en compañía de seguros 80%
- Comienzo de Renta Vitalicia Diferida luego de 3 años.

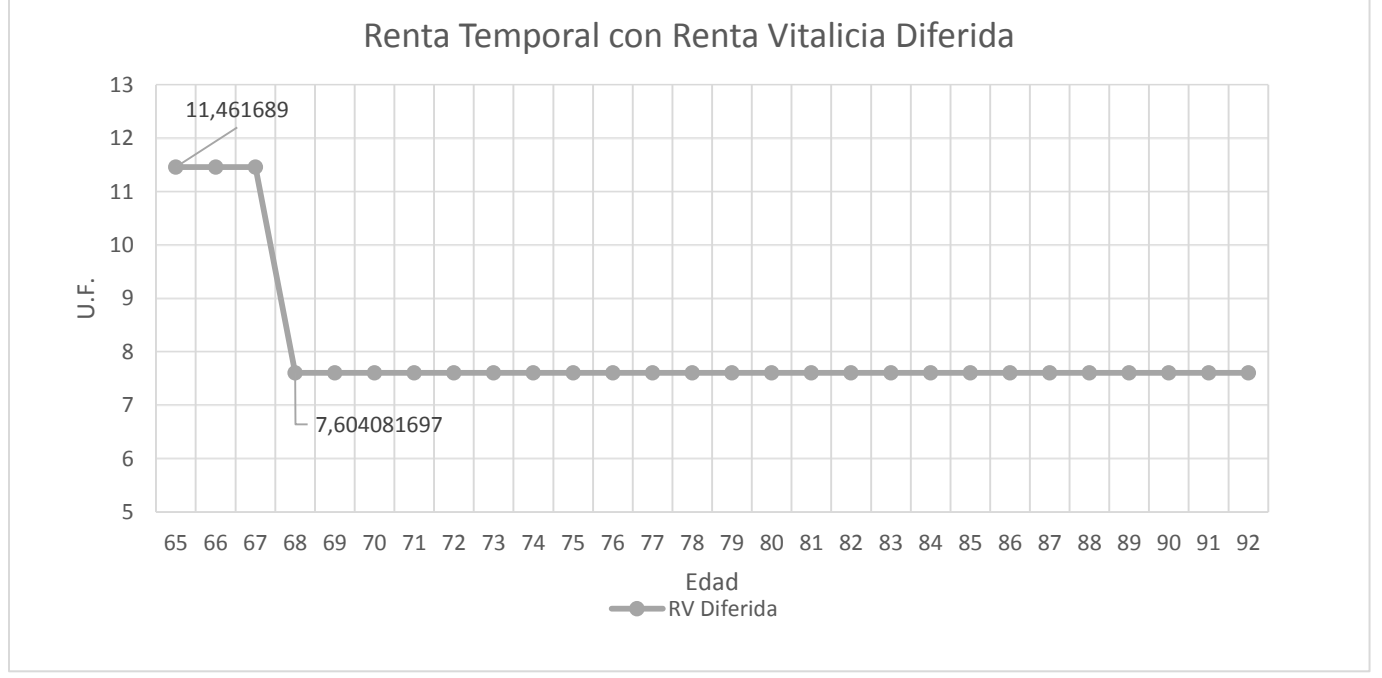

*Grafico 9: Pensiones mensuales por renta temporal con renta vitalicia diferida para un hombre que jubila a los 65 años el 2017, Fuente: Elaboración propia con datos de la SP.*

En el grafico se aprecia una Renta Temporal de 11,462 UF y una caída de la pensión por la Renta Vitalicia Diferida a 7,604 UF, que corresponde a \$305.540 y \$202.698 pesos respectivamente. Se puede concluir que la modalidad por Renta Temporal con Renta Vitalicia Diferida, es la que otorga pensiones iniciales superiores al resto, sin embargo cambia prontamente a niveles más bajos de pensión. Con el caso en cuestión se crea un modelo en conjunto que permita una comparación entre las modalidades de pensión, con flexibilidad en sus variables.

# **3.6. MODELO COMPARATIVOS DE PENSIONES.**

En este capítulo se establece el modelo comparativo de las modalidades de pensión vigentes. Para ello se utiliza como base el ejemplo desarrollado en los capítulos anteriores. En donde se crean escenarios modificando las variables principales, es decir el monto ahorrado, la edad de jubilación, la rentabilidad de los fondos, y en el caso de las modalidades mixtas se explicaran los resultados con otras proporciones de los fondos administrados por los agentes.

### **3.5.1. Modelo Base**

Las rentas de jubilación de un hombre explicadas en los apartados anteriores se resumen de la siguiente manera:

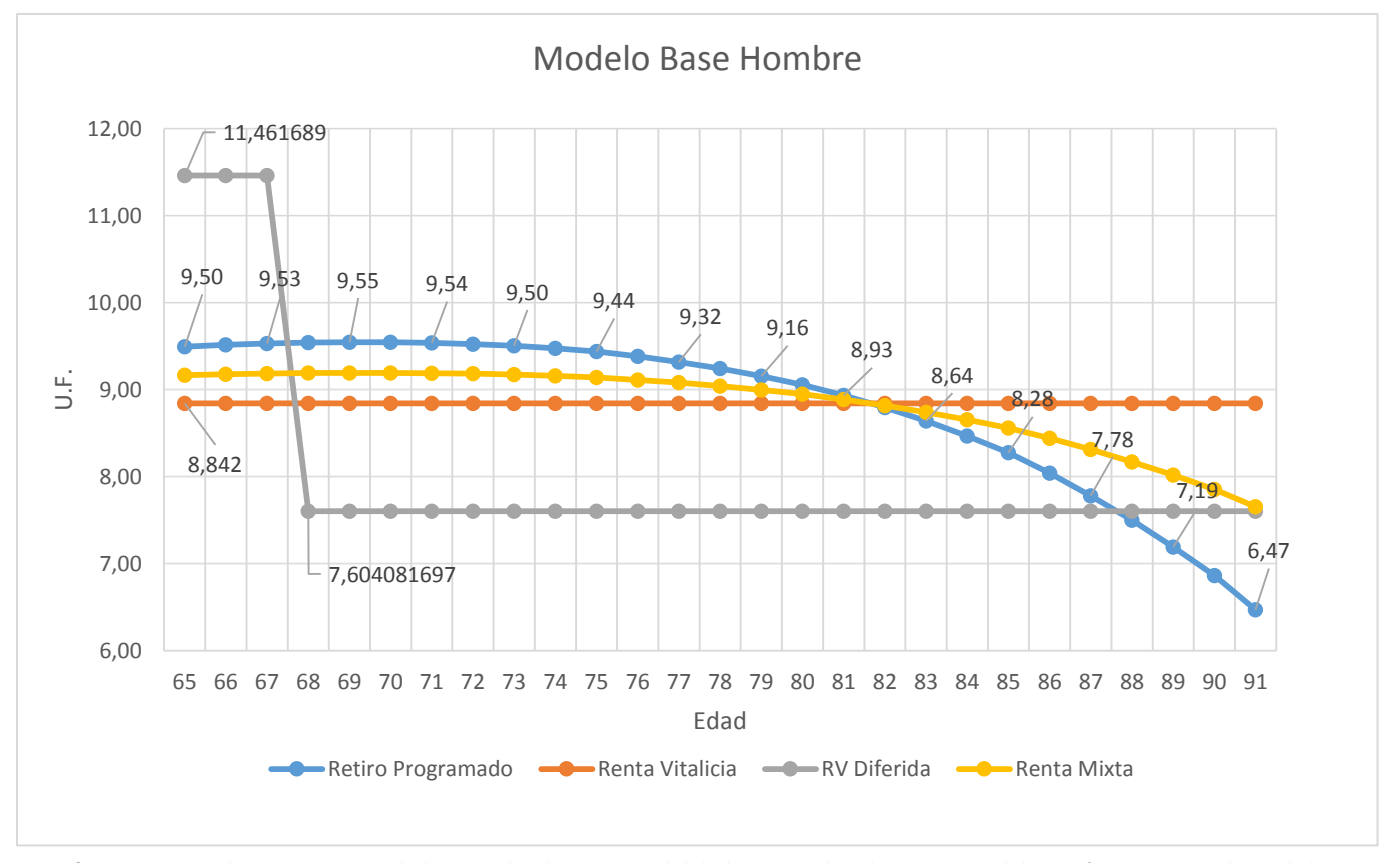

*Grafico 10: Monto de pensiones percibidas para las distintas modalidades por un hombre, Fuente: Elaboración propia con datos de la SP.*

En este grafico comparativo, hay un punto de inflexión, en el cual las modalidades por Retiro Programado, Renta Vitalicia Inmediata y Mixta, se igualan a la edad de 82 años, en un valor de 8,842 UF, equivalente al monto fijo de la Renta Vitalicia. Antes de este punto la modalidad por Retiro Programado es la más conveniente y la Renta Vitalicia la menos favorable. El área de diferencia hasta antes de los 82 años, indica que el Retiro Programado entrega 113,278 UF más que la Renta Vitalicia Inmediata, lo que equivale a \$3.019.628 pesos, repartidos en 17 años. Sin embargo desde los 82 años, el Retiro Programado comienza a ser menos favorable y la Renta Vitalicia la más conveniente. Esta última recupera el excedente positivo del Retiro Programado a los 91 años. En este escenario el recién jubilado debe decidir que modalidad elegir considerando sus expectativas de vida, si son menores a 91 años, el Retiro Programado es la mejor opción, si son mayores a 91 años es favorable la Renta Vitalicia Inmediata.

Por otra parte la Renta Vitalicia Diferida en los primeros tres años es mucho más favorable que el Retiro Programado, con un excedente de 70,129 UF, es decir \$1.869.414 pesos. Sin embargo desde los 68 años la pensión por Renta Vitalicia Diferida baja considerablemente, en donde el Retiro Programado absorbe el excedente a los 71 años, es decir 3 años después. Para los años siguientes el Retiro Programado es enormemente más conveniente.

El caso de la mujer que jubila a edad legal y posee cónyuge de 65 años sin hijos, se explica a continuación. Es importante señalar que los supuestos utilizados son los mismos en el ejemplo del hombre.

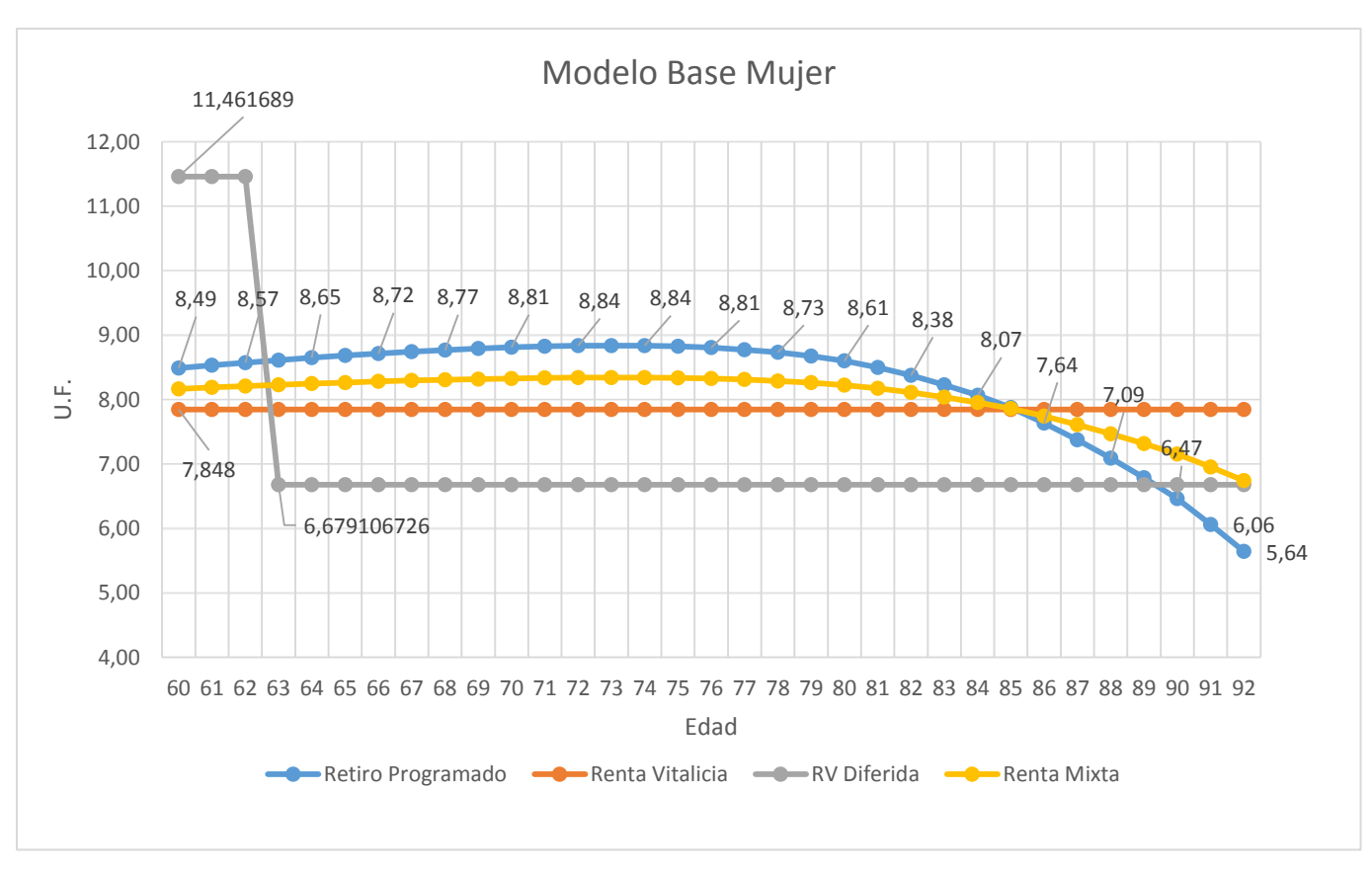

*Grafico 11: Monto de pensiones percibidas para las distintas modalidades por una Mujer, Fuente: Elaboración propia con datos de* 

*la SP.*

En este caso los resultados son similares, las modalidades por Retiro Programado, Renta Vitalicia Inmediata y Mixta, se igualan a la edad de 85 años, en un valor de 7,848 UF, equivalente al monto fijo de la Renta Vitalicia. Antes de este punto la modalidad por Retiro Programado es la más conveniente y la Renta Vitalicia la menos favorable. En donde se diferencian por un total de 241,799 UF, es decir \$ 6.445.587 pesos, repartidos en 25 años. Desde los 85 años la Renta Vitalicia es más conveniente que el Retiro Programado, la cual recupera los excedentes positivos del Retiro Programado a los 96 años. En este escenario se vuelve a decidir según las expectativas de vida de la afiliada. Con respecto a la Renta Temporal; el Retiro Programado recupera las diferencias a la edad de 68 años, en adelante el Retiro Programado es más oportuno.

El modelo base desarrollado extrae que el Retiro Programado otorga mayores niveles de pensión en el tiempo que las demás modalidades. No obstante, ¿Cuál será el resultado si se alteran las variables?

### **3.5.2. Cambio en el Saldo Ahorrado**

El modelo base explica los resultados de un jubilado o jubilada que posee un ahorro de 2.000 UF, que corresponden a \$53.313.580 pesos. En este capítulo se modifica esta variable con 4.000 y 6.000 UF, es decir \$106.627.160 y \$159.940.740 pesos. Los resultados para 4.000 UF en hombres y mujeres son:

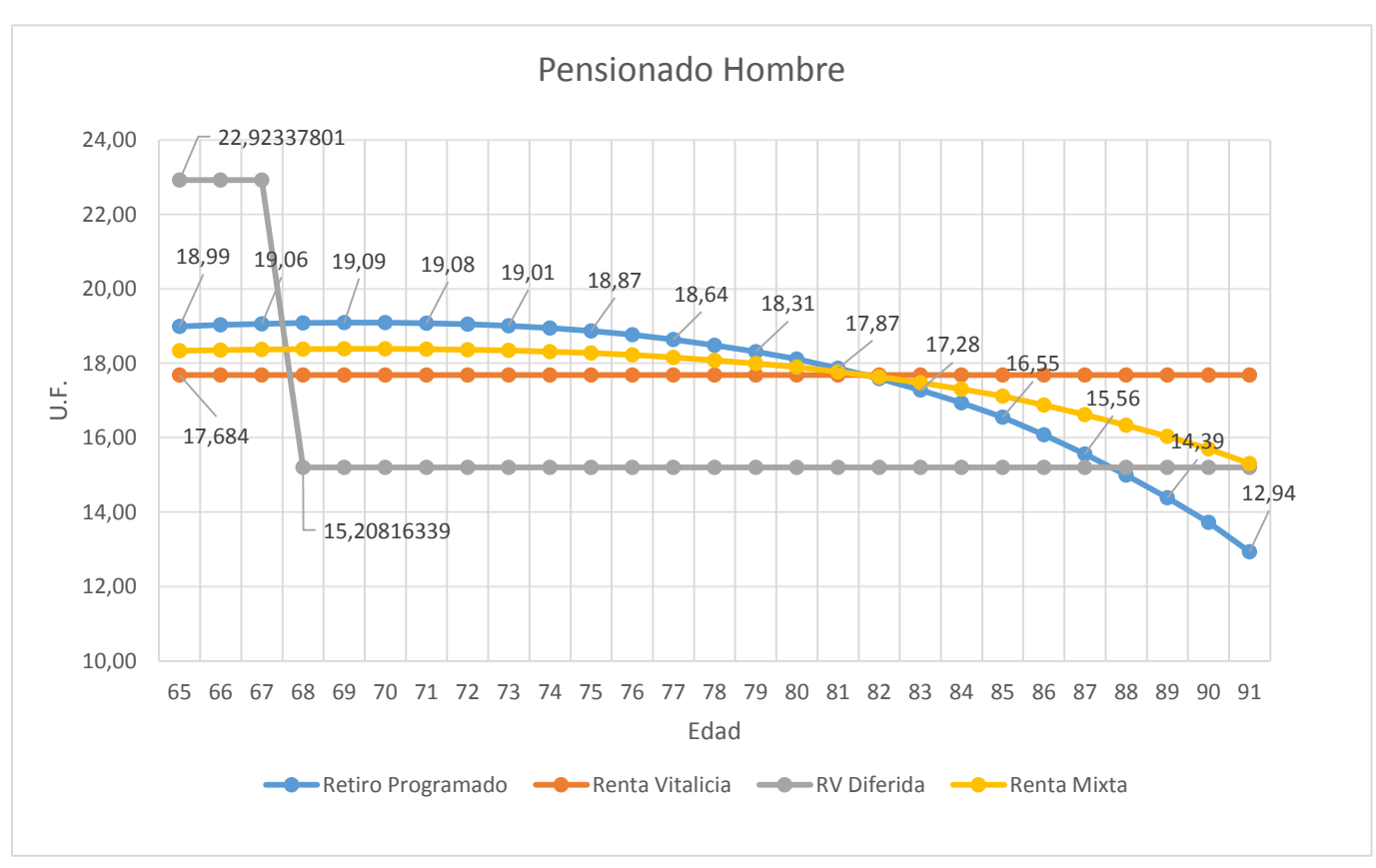

*Grafico 12: Monto de pensiones para las distintas modalidades por un Hombre que ahorra 4.000 UF, Fuente: Elaboración propia con datos de la SP.*

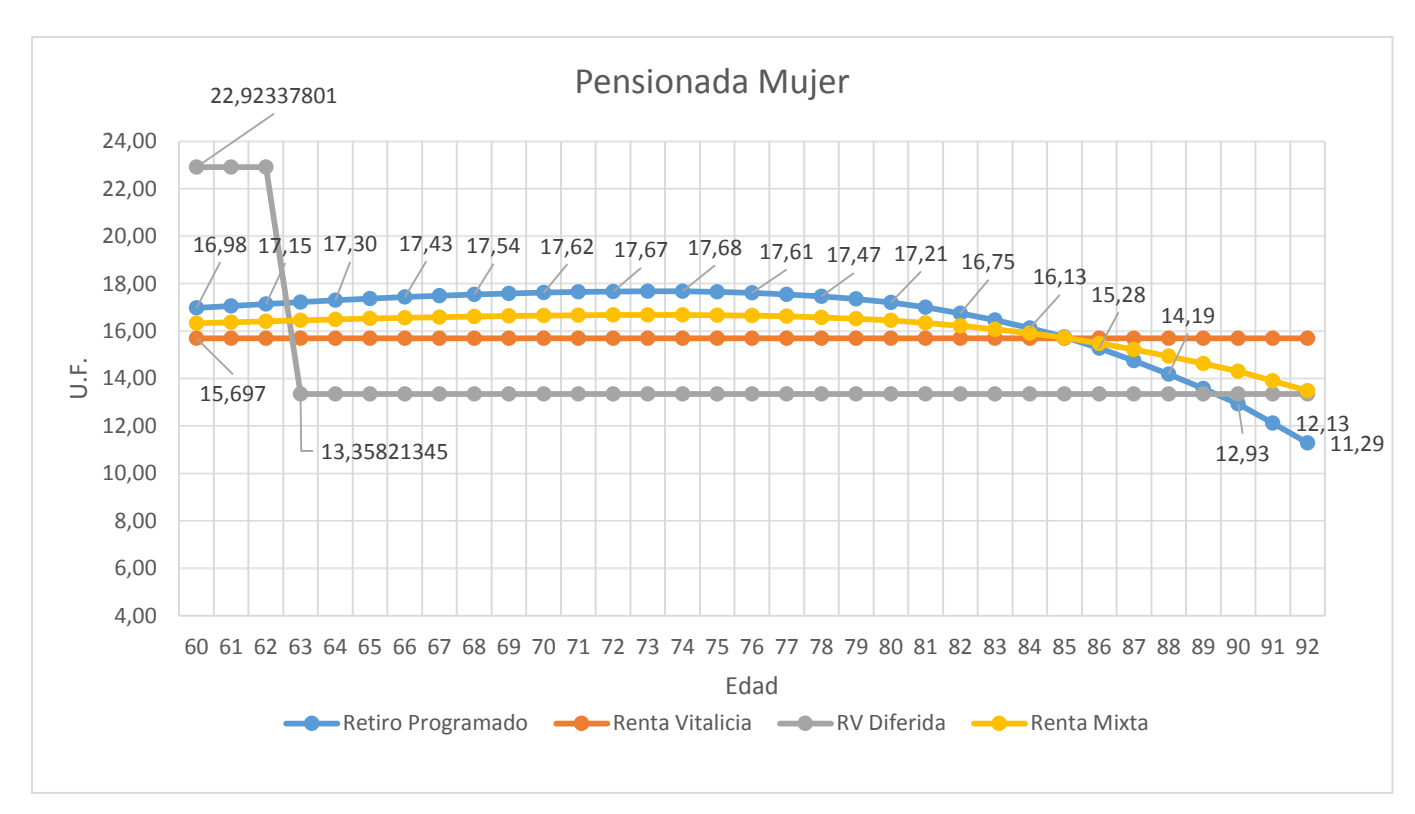

*Grafico 13: Monto de pensiones para las distintas modalidades para una Mujer que ahorra 4.000 UF, Fuente: Elaboración propia con datos de la SP.*

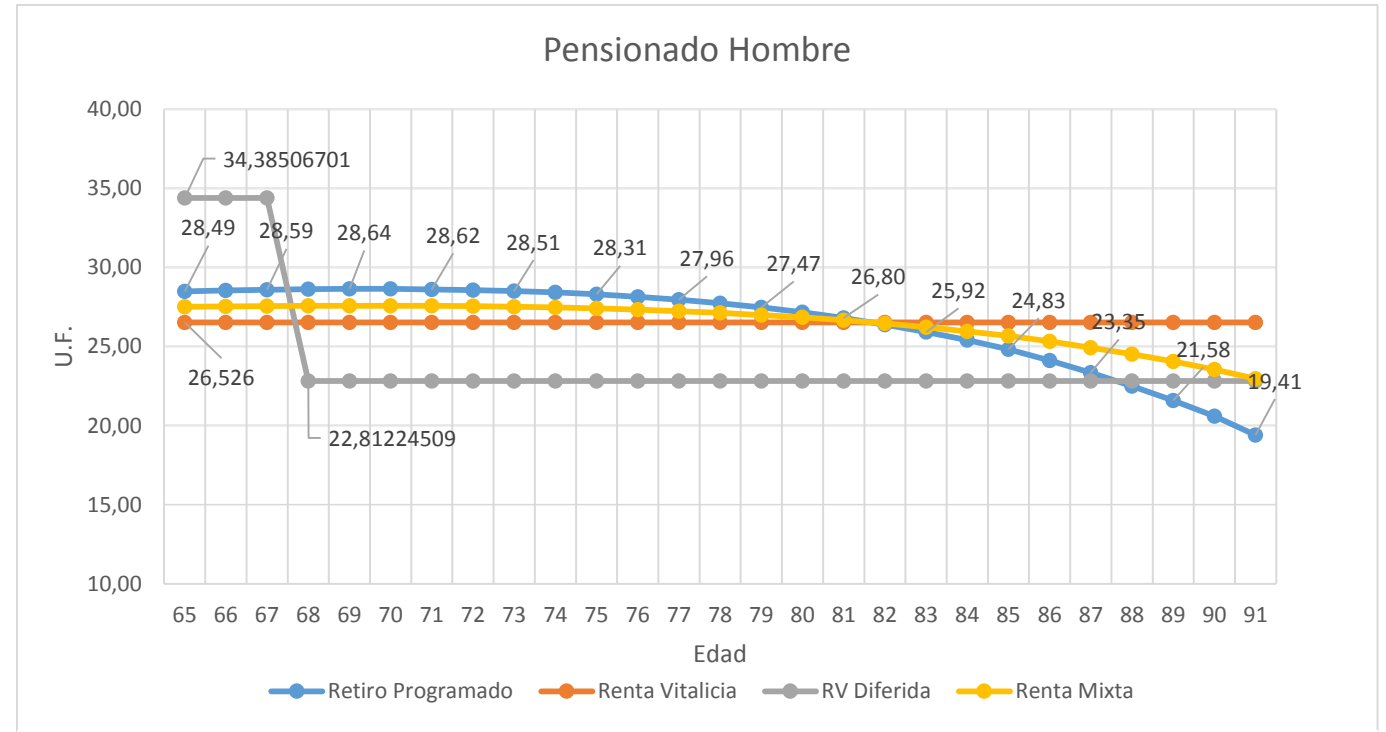

Para los 6.000 UF se tiene:

*Grafico 14: Monto de pensiones para las distintas modalidades por un Hombre que ahorra 6.000 UF, Fuente: Elaboración propia con datos de la SP.*

77

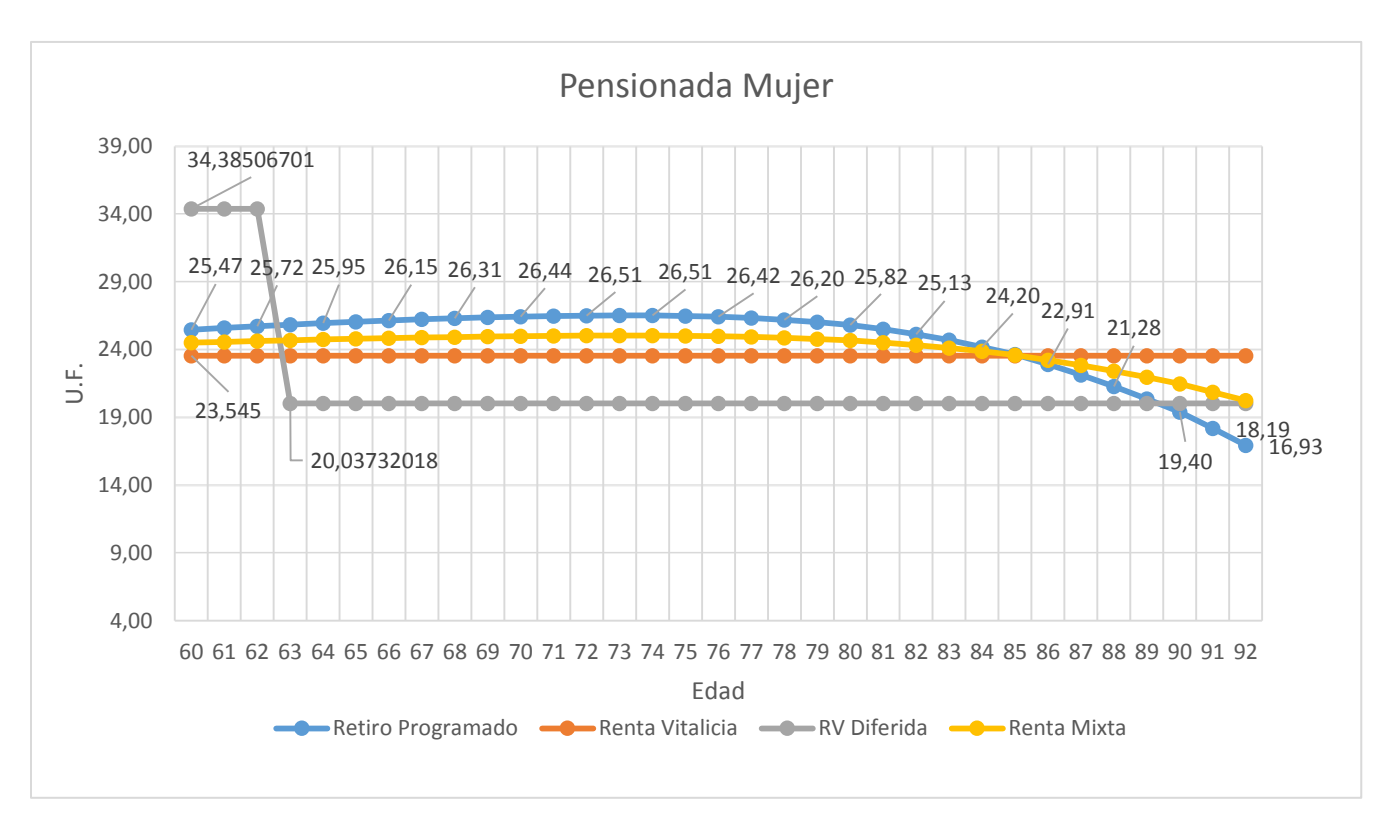

*Grafico 15: Monto de pensiones para las distintas modalidades para una Mujer que ahorra 6.000 UF, Fuente: Elaboración propia con datos de la SP.*

Un aumento en el saldo ahorrado supone lógicamente un aumento en las pensiones, dicha subida es proporcionalmente igual para cada modalidad de pensión. En donde el punto de intersección de las curvas de Retiro Programado, Renta Vitalicia y Renta Mixta se mantiene para el caso de hombres y mujeres. La conclusión es igual al modelo básico, es decir el Retiro Programado sigue siendo la alternativa más favorable, las diferencias solo recaen en las áreas entre las curvas de las modalidades de pensión. En donde los excedentes positivos del Retiro Programado son más altos a medida que aumenta el saldo ahorrado por el afiliado.

Se puede deducir que bajo los supuestos descritos con anterioridad, el saldo total ahorrado por un afiliado no es determinante para decidir que modalidad de pensión es la más conveniente.

### **3.5.3. Cambio en la Rentabilidad de los Fondos**

Para analizar el impacto de esta variable, se aplicara la variación de un punto porcentual, es decir el efecto en el modelo base de hombres y mujeres para una tasa de rentabilidad del 3 y 5%.

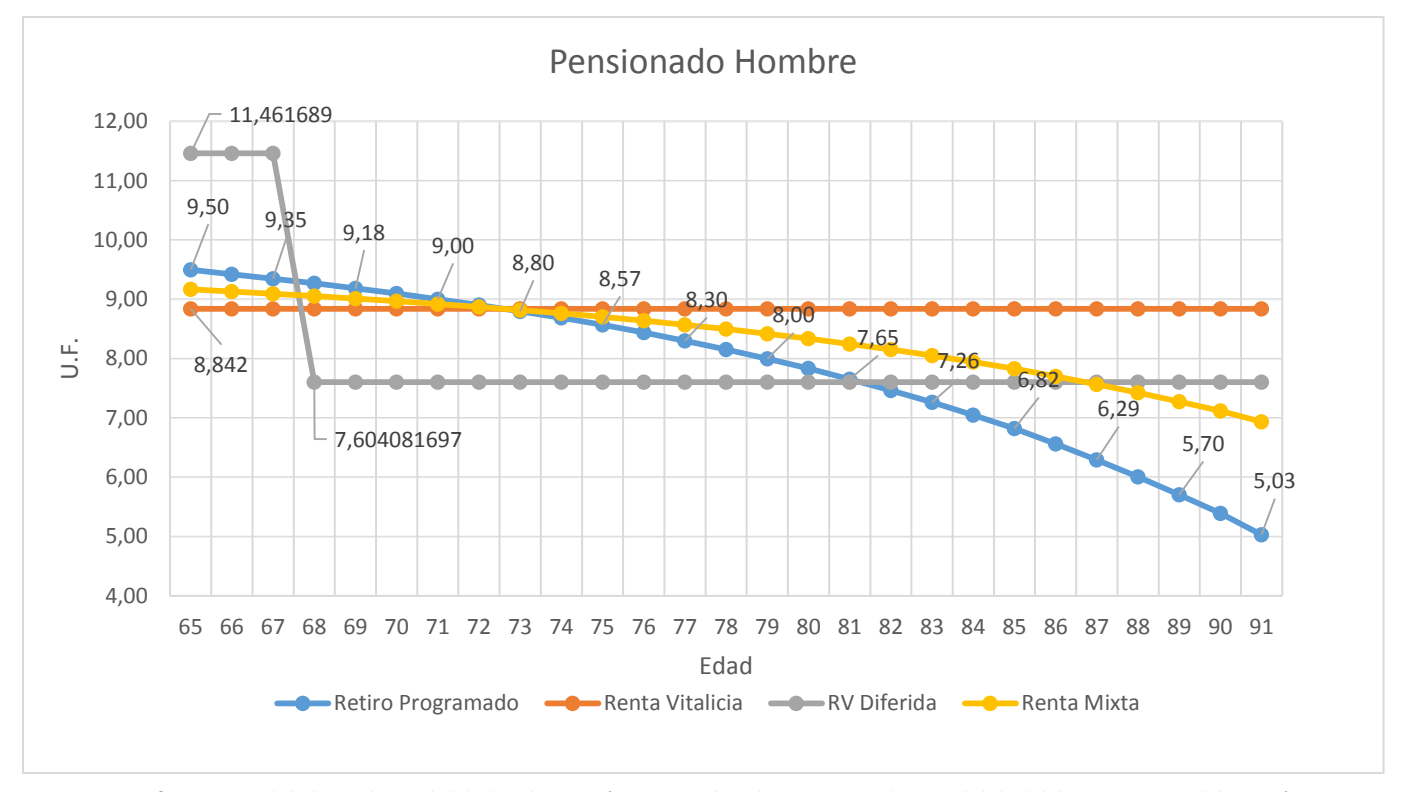

**Tasa de Rentabilidad del 3%**

*Grafico 16: Modelo base de modalidades de pensión para un hombre con tasa de rentabilidad del 3%, Fuente: Elaboración propia con datos de la SP.*

En este escenario, solo las modalidades por Retiro Programado y Renta mixta se modificaron, debido a que sus fondos son administrados por las AFP's, estando afectos a la rentabilidad de los mismos. En el grafico se aprecia que el punto de intersección de las curvas disminuyo a la edad de 72 años para los hombres en comparación con el modelo base. Antes de dicha edad, la modalidad por Retiro Programado es más favorable y la Renta Vitalicia menos favorable, generando un área a favor de 35,838 UF (\$955.326). A partir de los 72 años

el Retiro Programado es el menos conveniente y la Renta Vitalicia la más favorable, esta última recupera los excedentes del Retiro Programado a la edad de 79 años. Luego la mejor alternativa depende de las expectativas de vida del afiliado, considerando las proyecciones de las tablas de mortalidad, un hombre que jubila a la edad de 65 años posee una esperanza de vida de 84 años aproximadamente, por lo tanto la modalidad de pensión más conveniente a largo plazo es la Renta Vitalicia. Con respecto a la Renta Temporal con Renta Vitalicia Diferida solo es positiva los tres primeros años, más tarde las diferencias son recuperadas prontamente por las otras modalidades.

En el modelo base de mujeres con una rentabilidad del 3%, la intersección de las curvas también disminuyo a la edad de 72 años, en donde la pensión más conveniente a largo plazo también es la Renta Vitalicia, para detalles de este modelo comparativo Véase en Anexos.

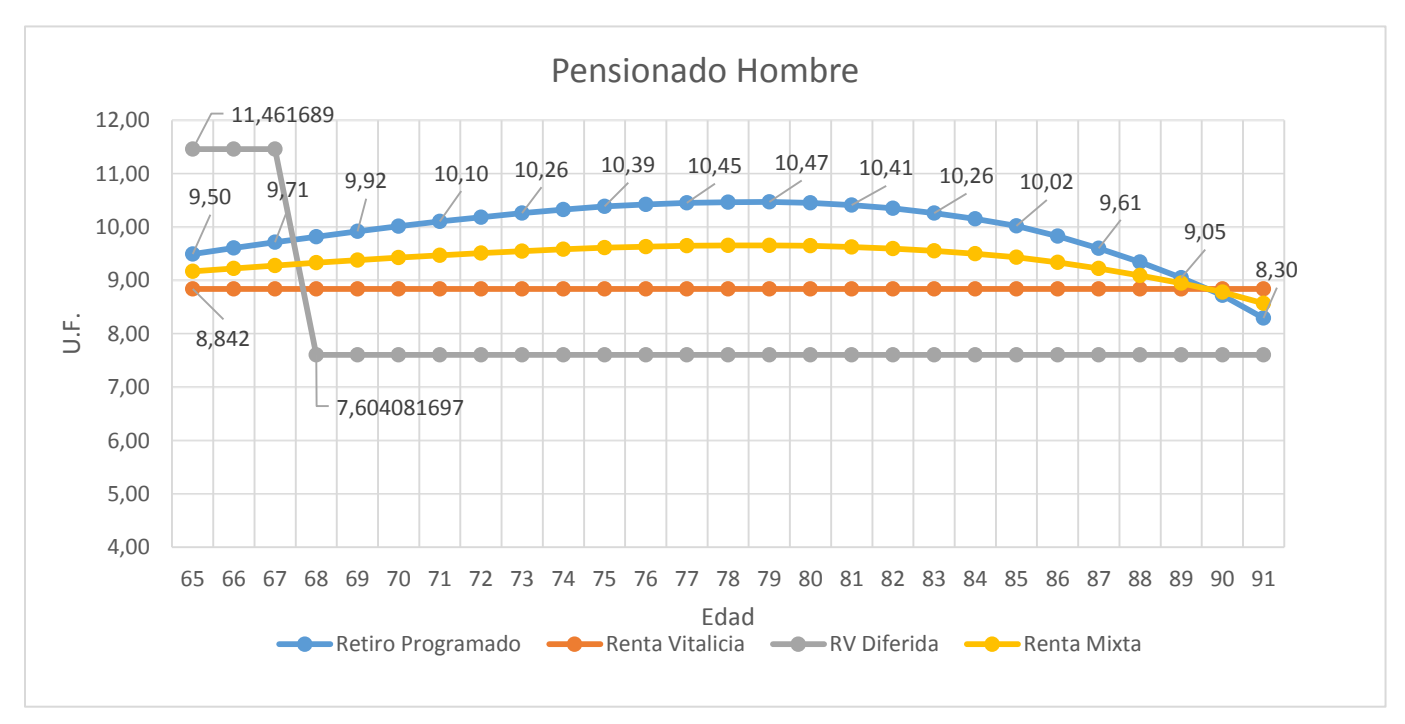

**Tasa de Rentabilidad del 5%**

*Grafico 17: Modelo base de modalidades de pensión para un hombre con tasa de rentabilidad del 5%, Fuente: Elaboración propia con datos de la SP.*

Un aumento en la tasa de rentabilidad conlleva pensiones más altas para la modalidad de Retiro Programado, siendo la mejor opción tanto para hombres como para mujeres. ¿Pero a qué se debe que la curva de esta modalidad adquiera este aumento en el tiempo?, para saber la respuesta se analizara el remanente del fondo ahorrado en el tiempo. Con una rentabilidad del 5% se tiene:

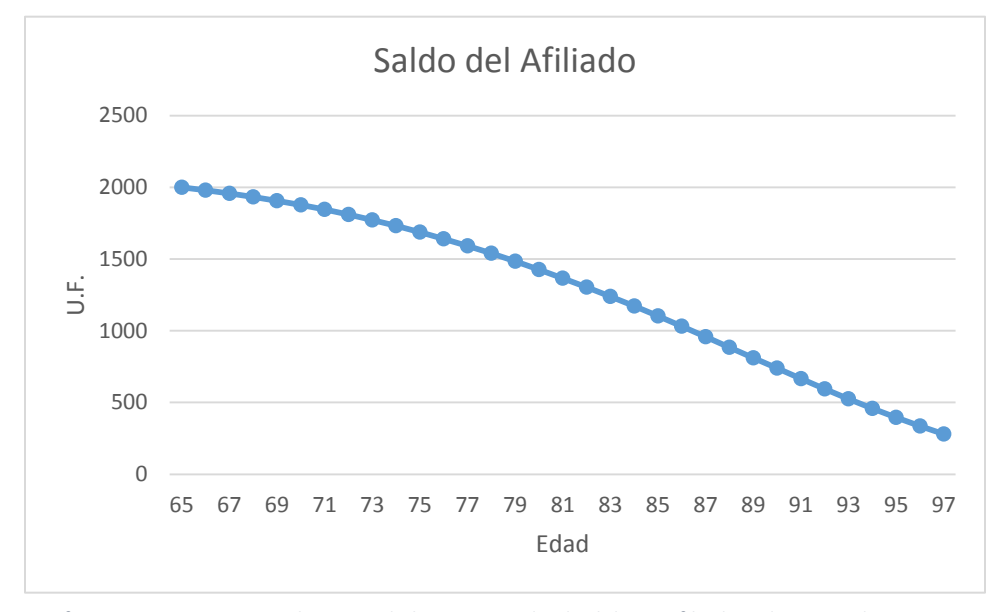

*Grafico 18: Remanente en el tiempo de la cuenta individual de un afiliado, administrada por una AFP, Fuente: Elaboración propia con datos de la SP.*

Efectivamente el saldo ahorrado por el afiliado disminuye en el tiempo, sin embargo para determinar los pagos mensuales de jubilación el saldo se divide por el Capital Necesario Unitario (CNU), y este también disminuye en el tiempo, lo que implica un aumento de las pensiones hasta que el saldo ahorrado es lo suficientemente bajo para una disminución en el cociente de las variables comprometidas.

En conclusión ante mayores rentabilidades la modalidad por Retiro Programado es la más eficiente con lo que respecta a monto de pensiones más altas. Sin embargo también esta afecta a ejercicios negativos o bajas en el mercado. No obstante ante rentabilidades cercanas y menores al 3%, la mejor alternativa es por Renta Vitalicia.

#### **3.5.4. Cambio en la edad de Jubilación**

La edad de jubilación utilizada hasta el momento corresponde a la edad legal de retiro, que es de 65 años para los hombres y 60 años para las mujeres. Emplear una vejez anticipada significaría una disminución en el saldo total ahorrado, y una jubilación tardía supondría un aumento de dicho saldo. Como se vio anteriormente cambios en el saldo ante una misma edad de jubilación, implican variaciones en la misma proporción para cada modalidad de jubilación. Sin embargo si cambia la edad de retiro, significara que los saldos deberán ser repartidos en más o menos periodos dependiendo del caso. Por lo tanto el Capital Necesario Unitario (CNU) también se verá alterado, y por ende las modalidades de pensión cambiaran (Específicamente el Retiro Programado, la Renta Vitalicia Inmediata y la Renta Vitalicia Diferida). A lo anterior adicionalmente le afectará la nueva edad del cónyuge.

Se supondrá un aumento en la edad de retiro de 5 periodos, es decir para el modelo base el hombre jubilara a los 70 años, y la mujer a los 65 años, y sus cónyuges tendrán 65 y 70 años respectivamente. Por otra parte la cuenta individual del afiliado, es de 2.000 UF, y aumentara por los ingresos percibidos durante el periodo laboral extendido. Para ello se define un sueldo bruto mensual de 22,51 UF (aproximadamente \$600.000).

Con estos datos y considerando una rentabilidad de los fondos del 4%, la cuenta individual del afiliado asciende el último año a 2.585,46 UF, es decir un aumento porcentual del 29,27%, el detalle de la cuenta individual se presenta a continuación:

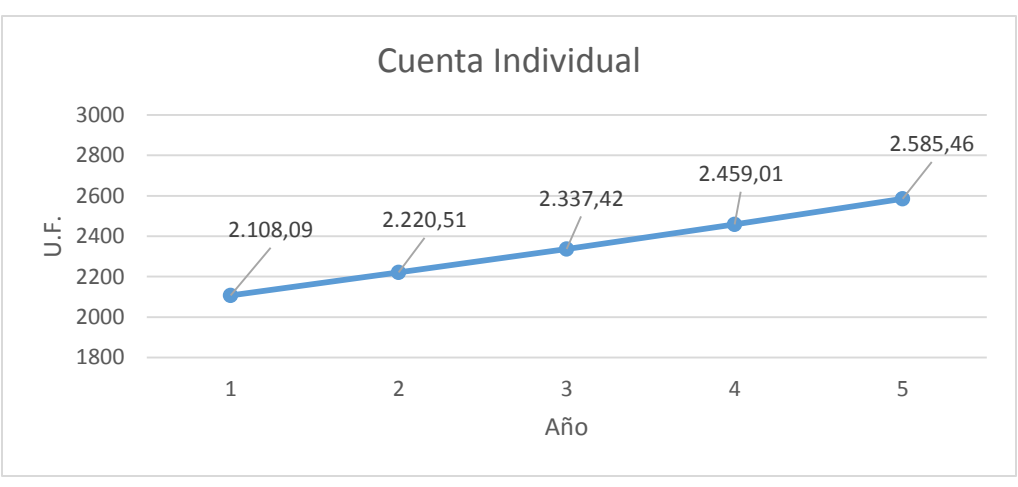

*Grafico 19: Saldo de la cuenta individual, tras aumento por extensión de periodo laboral, Fuente: Elaboración propia.*

Por lo tanto los nuevos datos a los que esta afecto el modelo base son:

- Hombre jubilado a los 70 años. Jubilación en el año 2022
- Cónyuge de 65 años
- Saldo ahorrado de 2.585,46 UF (valor UF al 30/09/2017 \$26.656,79)
- Rentabilidad de la administradora 4%

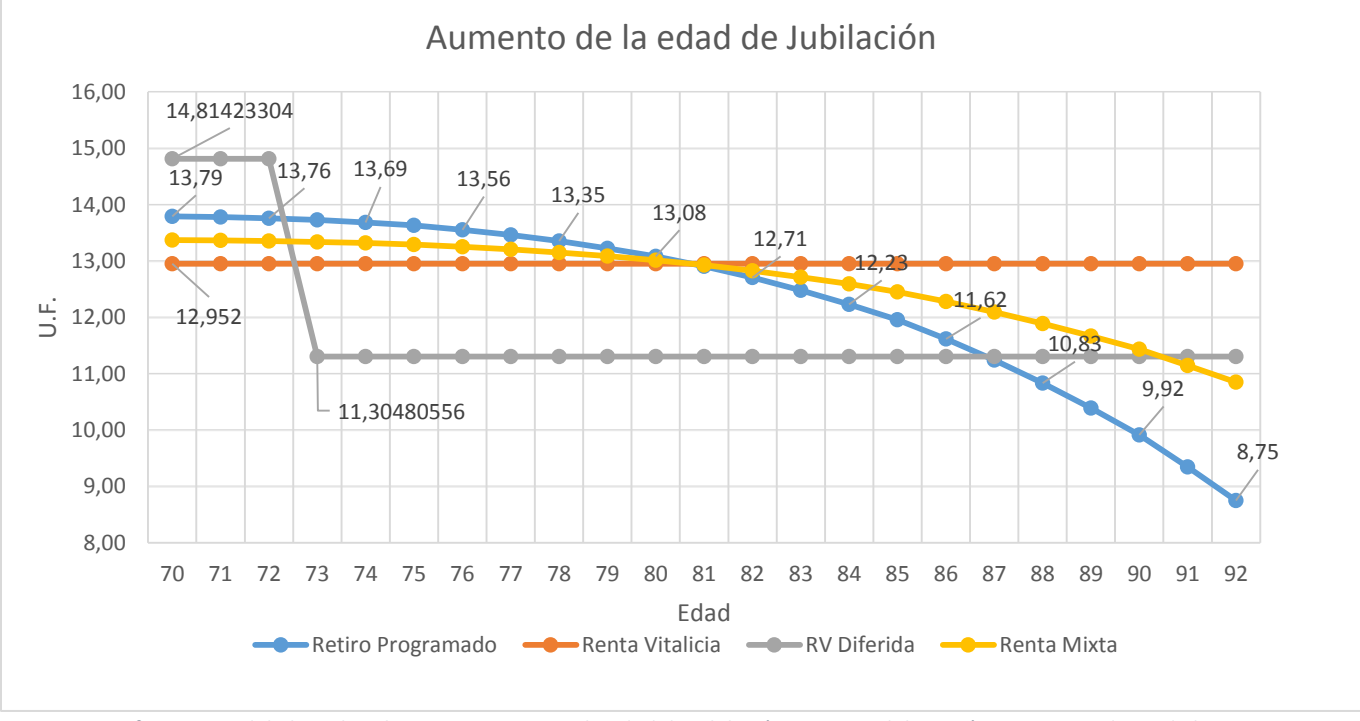

*Grafico 20: Modelo base hombre con aumento en la edad de jubilación, Fuente: Elaboración propia con datos de la SP.*

En el grafico se puede apreciar que las curvas se intersectan un año antes que en el modelo base, es decir a la edad de 81 años. Lo que implica que el Retiro Programado logra menos excedentes positivos. Los cuales son recuperados por la Renta Vitalicia a los 88 años. Para el grafico comparativo de la mujer Véase en Anexos, los resultados son similares. Si bien la decisión dependerá de las expectativas de vida del recién jubilado, ante aumentos en la edad de retiro la Renta Vitalicia levemente mejora en comparación con el Retiro Programado.

Por otra parte se puede apreciar un aumento en la pensión mensual con respecto al modelo base. En este último la pensión inicial del Retiro Programado es de 9,5 UF, la que aumenta a 13,79 UF, es decir en un 45,26%. La Renta Vitalicia aumenta de 8,84 UF a 12,95 UF, lo que equivale a una subida del 46,49%. Para comprender de mejor manera la magnitud de este fenómeno, se analiza la diferencia con distintos saldos iniciales de la cuenta individual del afiliado, proyectada a 5 años tardíos de retiro, con una tasa de rentabilidad del 4% y con sueldos brutos de 22,51 UF, 37,51 UF y 75,03 UF, que equivalen a \$600.000, \$1.000.000 y \$2.000.000 respectivamente. Las diferencias porcentuales para los montos iniciales del Retiro Programado se muestran a continuación:

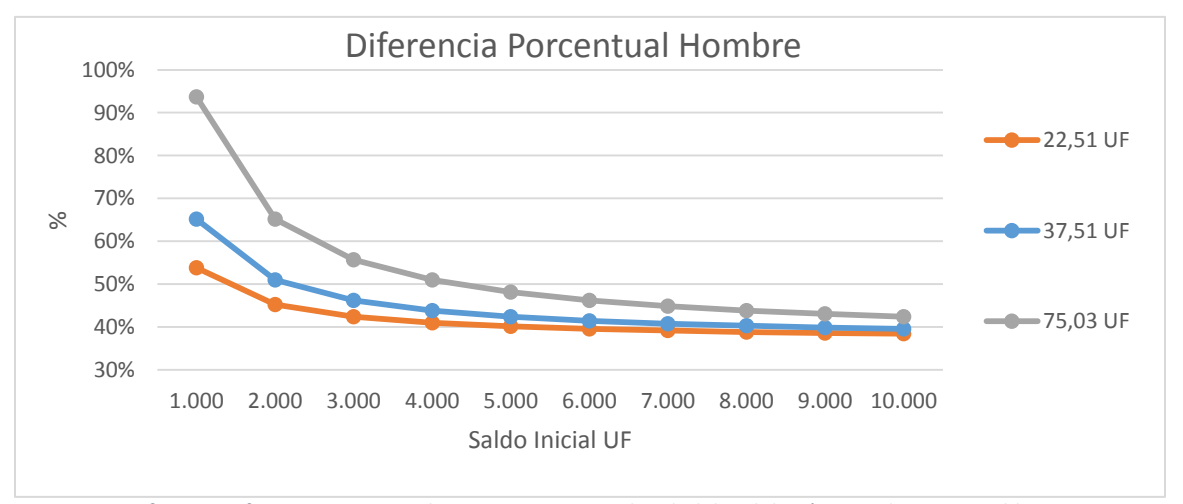

*Grafico 21: Diferencia porcentual por un aumento en la edad de jubilación, con distintos sueldos, Fuente: Elaboración propia con datos de la SP.*

Por obviedad, ante mayores ingresos en los 5 años de continuidad laboral, mayor será el aumento en la pensión mensual futura. Ante ahorros más bajos el impacto es más alto, y con saldos mayores las diferencias porcentuales tienden al 40%. Se puede deducir que extender la vida laboral en 5 años, producirá para un hombre aumentos en la pensión futura como mínimo en porcentajes alrededores del 40%. En el caso de las mujeres esto sucede como mínimo con porcentajes cercanos al 35%. Con la Renta Vitalicia Inmediata los resultados son muy similares, en donde las tendencias también son del 40% para los hombres y del 35% para las mujeres.

En este capítulo se comprende la magnitud de extender la edad de jubilación, si bien es lógico que la pensión futura subirá, esta alza no solo se debe a ingresos nuevos en la cuenta individual del afiliado, también se debe a la rentabilidad de los fondos y a los cambios favorables en el Capital Necesario Unitario (CNU), que suceden por repartir los ahorros en menos periodos. Estos tres factores permiten que la continuidad laboral obtenga grandes aumentos en las pensiones, un hombre que se jubilaría con \$250.000 mensuales, apreciaría una alza mínima del 40%, es decir de \$100.000 mensuales.

### **3.5.5. Cambio en la Renta Temporal con Renta Vitalicia Diferida**

Los capítulos anteriores se centran en cambios que afectan el Retiro Programado y la Renta Vitalicia, ya que comparten las mismas variables en su cálculo. Por su parte la Renta Mixta tiene su curva entre las rectas del Retiro Programado y la Renta Vitalicia Inmediata, debido a que es una proporción de las modalidades mencionadas.

Referente a la Renta Temporal con Renta Vitalicia Diferida, esta es determinada por dos modalidades distintas. La Renta Temporal depende del saldo ahorrado, los periodos en

que será devengada y la tasa de interés de la administradora. La Renta Vitalicia Diferida se determina al igual que una Renta Vitalicia Inmediata, pero tiene restricciones, sus pagos no pueden ser menores al 50% de la primera cuota por Renta Temporal, ni tampoco superiores al 100% de esta.

En este apartado se modificaran las variables que afectan la Renta Temporal con Renta Vitalicia Diferida, comparándose con el modelo base, para ello se consideraran cambios en la duración de la Renta Temporal y variaciones en el monto ahorrado. Cabe destacar que el afiliado contrata la Renta Diferida con una compañía de seguros, con la cual define la fecha en la que comenzara la Renta Vitalicia y también los montos que serán traspasados a la agencia de seguros. En este proceso se negocian los tiempos con los saldos traspasados, a modo de ejemplo, para la compañía no es factible tener que pagar una pensión el 70% del tiempo, con el 20% de los ahorros del jubilado. Por esto último se define que el tiempo que dure la Renta Temporal debe ser proporcional al saldo ahorrado que mantiene la Administradora. Es decir se estima lo siguiente:

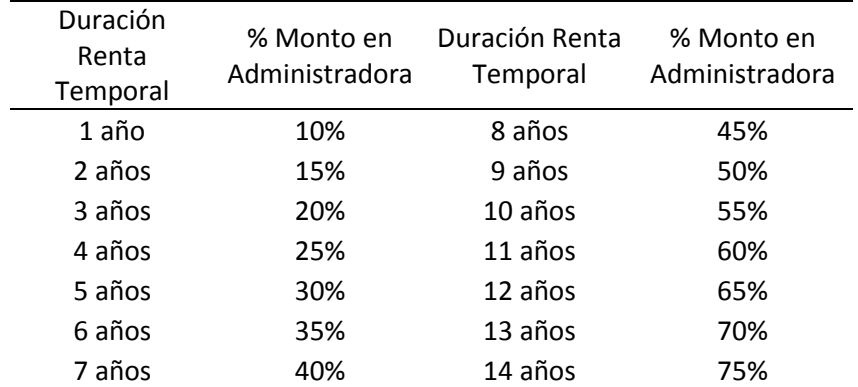

*Tabla 25: Tiempo de duración de la Renta Temporal y su correspondiente porcentaje del monto ahorrado en la Administradora, Fuente: Elaboración propia.*

El modelo base explica la Renta Temporal de 3 años, esta se modifica para periodos de 7 y 12 años con sus respectivos porcentajes en la administradora de fondos. Los resultados

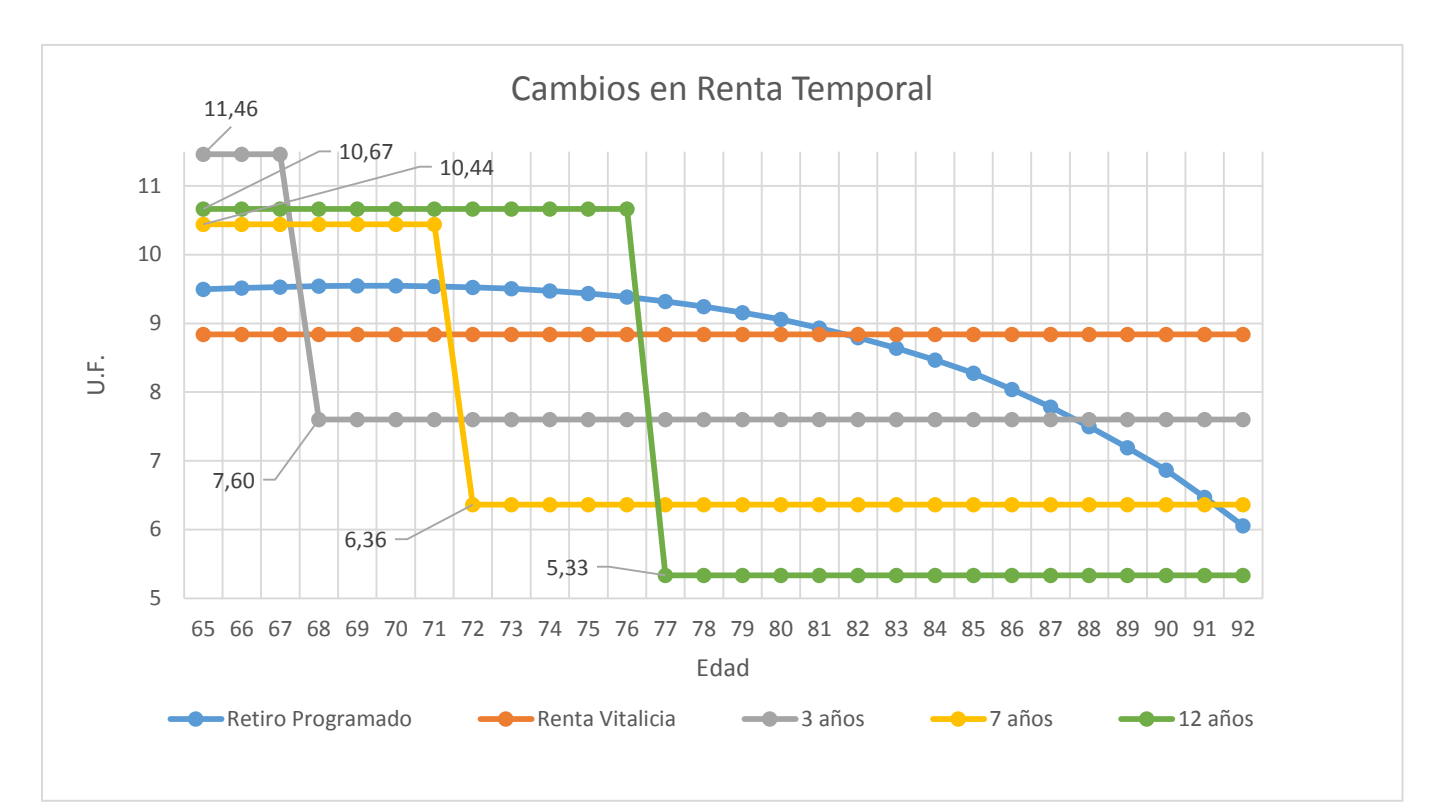

*Grafico 22: Variaciones en la Renta Temporal con Renta Vitalicia Diferida, Fuente: Elaboración Propia con datos de la SP.*

En el grafico se puede apreciar que la Renta Temporal es mucho más conveniente que las otras modalidades, sin embargo al comenzar la Renta Vitalicia Diferida las pensiones disminuyen drásticamente. Entre más tiempo dura la Renta Temporal mayor es el excedente positivo que otorga con respecto a las demás modalidades, pero la Renta Vitalicia Diferida será más baja. En el ejemplo, una Renta Temporal de 12 años logra un saldo a favor en comparación con el Retiro Programado de 167,47 UF, es decir \$4.464.213 pesos, esto es al terminar la edad de 76 años. Luego el Retiro Programado recupera los excedentes en contra solo 4 años después, es decir a los 80 años. En el caso de la Renta Vitalicia Inmediata, se recuperan los saldos en contra a los 84 años. La decisión de la mejor alternativa de pensión vuelve a estar en las expectativas de vida de un afiliado. No obstante los resultados abren otras posibilidades, como la inversión de los excedentes positivos de la Renta Temporal, para futuros ingresos que suplen las diferencias, esto dependerá de la magnitud de los saldos

positivos, en el ejemplo de 12 años, se obtenían alrededor de 4 millones de pesos en un plazo largo, pero los excedentes aumentan ante mayores montos en la cuenta individual. El modelo base supone un monto ahorrado de 2.000 UF; con 4.000 UF los excedentes suben a \$8.928.442 y con 6.000 a \$13.392.663 pesos.

Una mejor alternativa seria extender la Renta Temporal, ya que arroja mayores mensualidades, pero probablemente no sea posible. Esto último es debido a que el tiempo de la Renta Temporal y el monto traspasado se negocian con la compañía de seguros o más bien las distintas agencias entregan diferentes ofertas para un afiliado. Aun así podemos concluir que mayores porcentajes a los descritos en la tabla N°25 (Tabla que explica el tiempo de duración de la Renta Temporal y su correspondiente porcentaje de fondos para la Administradora), conllevan pensiones más altas en la Renta Temporal, esto significaría que la compañía de seguros tendría menos fondos para pagar las Rentas Vitalicias Diferidas, pero las cuotas no pueden ser menores al 50% del primer pago de la Renta Temporal.

## **CAPITULO 4: RESULTADOS**

### **4.1. TABLAS DE MORTALIDAD**

En esta investigación se ha instruido la metodología de cálculo de las pensiones de jubilación para las distintas modalidades que dicta el Decreto Ley N° 3.500. La base de este desarrollo recae en las Tablas de Mortalidad vigentes, las cuales representan las probabilidades de mortalidad de la población afiliada al sistema actual de pensiones en Chile. Las tablas permiten determinar las expectativas de vida en años futuros, gracias a la proyección que facilitan los factores de mejoramiento de la mortalidad. Los resultados indican que para el año 2015, cuando entraron en vigencia las actuales tablas, la esperanza de vida al jubilar para los hombres era de 85,24 años y el de las mujeres de 90,31 años, lo que coincide con los valores publicados por la Superintendencia de Pensiones; para el año 2017 las expectativas son de 85,45 y 90,54 años respectivamente, y en el 2020 estos valores son de 85,77 y 90,87 años. Se puede observar un constante aumento en las expectativas de vida, coherente con la tendencia a disminuir de las tasas de mortalidad y natalidad publicadas por el Instituto Nacional de Estadísticas (INE), lo cual advierte el envejecimiento de la población. Al igual como informo el programa de investigación y política de trabajo del Comité de Seguros y Pensiones de la OCDE, que detalla la importancia de políticas ante el riesgo de longevidad, que también afecta a otros países (Organisation for Economic Cooperation and Development, 2014). Además como ya se observó, las probabilidades de mortalidad son parte del cálculo de las pensiones, ante mayores proyecciones de vida las pensiones disminuyen gradualmente independiente de la modalidad que se utilice. Se entiende que un aumento sostenido de las expectativas significa una disminución sostenida de las pensiones.

# **4.2. PENSIONES**

En este capítulo se presentan los montos de jubilación para cada modalidad existente, como también los factores que influyen en su cálculo. Al final del apartado se explica el impacto del factor común, es decir del Capital Necesario Unitario (CNU).

### **4.2.1. Retiro Programado**

Como se ha visto en capítulos anteriores, el Retiro Programado cambia en el tiempo, hasta que comienza a disminuir. El nivel inicial de pensión según el saldo en la cuenta individual del afiliado es:

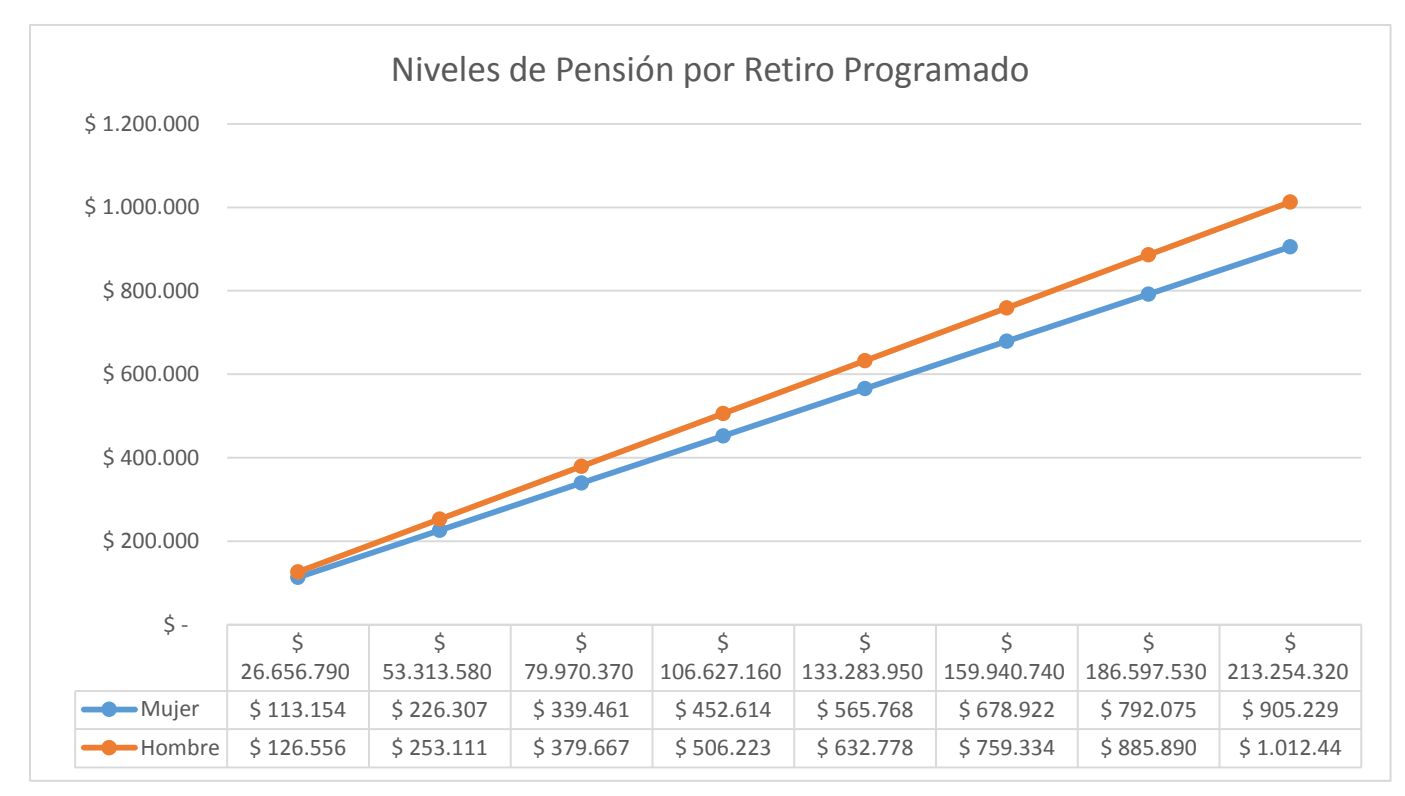

*Grafico 23: Niveles de pensión de un hombre y una Mujer, a la edad legal de retiro, Fuente: Elaboración Propia con datos de la SP.*

En el grafico anterior se pueden apreciar los niveles de Retiro Programado para distintos saldos en la cuenta individual. Los saldos están expresados en pesos, pero equivalen desde 1.000 UF, hasta 8.000 UF. Se puede apreciar que ante el mismo saldo la pensión percibida por una mujer es menor a la de un hombre, esto es debido a la mayor expectativa de vida de la mujer y a que su edad legal de jubilación es menor. Por otra parte si se comparan los niveles de pensión con las remuneraciones en la vida laboral se tiene:

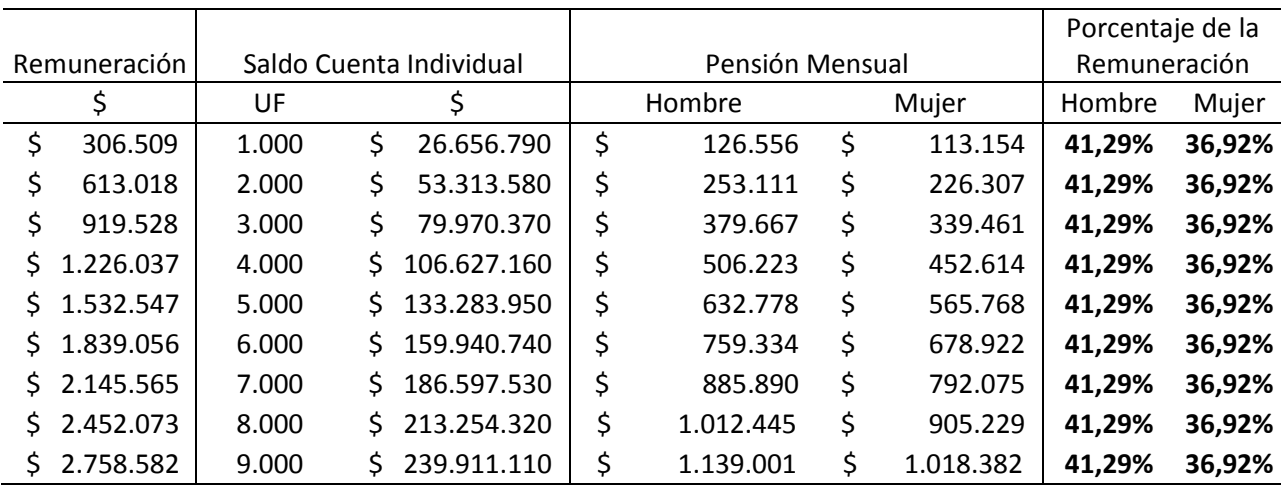

*Tabla 26: Remuneraciones, cuenta individual y pensión mensual percibidas por hombres y mujeres, Fuente: Elaboración Propia con datos de la SP.*

El cálculo de las remuneraciones está basado en los supuestos descritos en el capítulo 3.5.1, en donde se considera una densidad de cotización de 30 años. Los resultados indican que la pensión de un hombre por Retiro Programado es un 41,29% de la remuneración que percibía durante la vida laboral, en el caso de las mujeres es de un 36,92%. Estos valores demuestran el bajo nivel de pensiones de los jubilados en comparación son sus ingresos durante el periodo laboral.

Con respecto a los factores de cálculo, el Retiro Programado depende del saldo ahorrado, de la rentabilidad de los fondos y del Capital Necesario Unitario (CNU). Este último se determina en base a la cantidad de beneficiarios del afiliado, las probabilidades de mortalidad y la tasa de interés de la Administradora.

#### **a) Rentabilidad de los Fondos**

Si bien la rentabilidad de los fondos no incide en el cálculo inicial de la pensión, en los siguientes periodos afectara el remanente del saldo ahorrado, es por ello que ante mayores rentabilidades la pensión a largo plazo se beneficia, un afiliado tiene la posibilidad de escoger el tipo de fondo, y por ende cambiar la rentabilidad que afecta sus montos, sin embargo los fondos que más rentan, también son los más riesgosos, es decir los más variables según las condiciones del mercado y la economía. Con una rentabilidad anual del 4%, las pensiones por Retiro Programado comienzan a disminuir con respecto al valor inicial a partir de los 74 años para un hombre y 81 años para la mujer, considerando la edad legal de retiro.

### **b) Beneficiarios del Afiliado**

El capital Necesario Unitario (CNU) que se utiliza para el cálculo de las pensiones, corresponde a la suma de los capitales necesarios para financiar una unidad de pensión del afiliado y de cada beneficiario. Es por ello que el valor del CNU aumenta ante más beneficiarios; como la pensión de jubilación es inversamente proporcional al CNU, los resultados reflejan una disminución en la pensión. Comparando una mujer soltera sin hijos y una con cónyuge sin hijos, la pensión de la primera es un 3,06% mayor, en el caso de los hombres este porcentaje es de un 21,64%, suponiendo edad legal de retiro y un cónyuge de 65 y 60 años respectivamente. No obstante esta variable no es modificable por el afiliado.

### **c) Probabilidades de Mortalidad**

Las probabilidades de mortalidad son descritas en las Tablas de Mortalidad, y se utilizan para determinar el CNU, en donde participan estimando la longevidad de vida. En un primer análisis esta variable no es decisión del afiliado, sin embargo las probabilidades de mortalidad a utilizar dependerán de la edad de jubilación. Y esto último si es una variable de decisión. Un retiro tardío de jubilación supondrá que el CNU deberá ser calculado desde edades más avanzadas y por ende utilizara menos tasas de mortalidad, debido a que la Tabla de Mortalidad continuara terminando a la edad de 110 años. Lo que equivale a que los fondos ahorrados se repartirán en menos periodos de jubilación. Entonces el valor del CNU será menor, y como es inversamente proporcional a la pensión, esta última aumentara. Además el monto ahorrado también se verá afectado por los ingresos adicionales percibidos durante la extensión laboral, a la ves el saldo de la cuenta individual estará afecto a la rentabilidad de los fondos. Todos estos factores tienen un impacto en el Retiro Programado, si la edad de retiro aumenta en 5 años en comparación a la legal, la pensión de un hombre aumentara mínimo en un 40%, y el de la mujer en un 35%.

#### **d) Tasa de Interés**

El capital necesario por unidad de pensión (CNU) es simplemente el valor presente de pagar una unidad de pensión todos los años, en donde la tasa de descuento es la tasa de interés. En los modelos utilizados se utilizó una tasa de interés del 3,19%, que corresponde al promedio de las tasas de interés únicas, que comenzaron a regir desde el mes de Abril del año 2014. Si aumenta la tasa de interés las pensiones suben y si disminuye las pensiones bajan. No obstante esta variable depende netamente de la administradora de pensiones.

## **4.2.2. Renta Vitalicia Inmediata**

La pensión por Renta Vitalicia Inmediata a diferencia del Retiro Programado, es determinada solo en el inicio, luego la pensión en UF es constante en el tiempo. Los niveles de pensión según el saldo ahorrado son los siguientes:

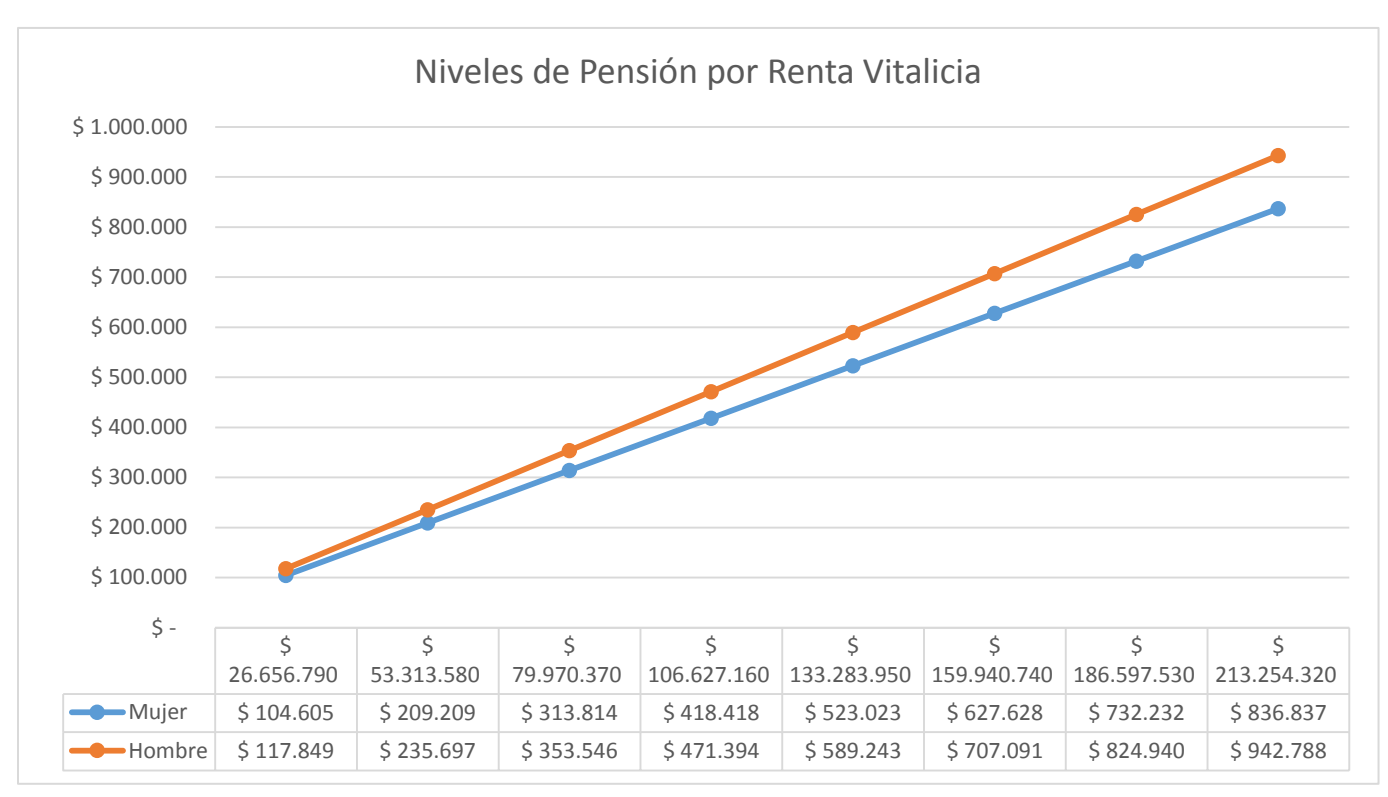

*Grafico 24: Niveles de pensión de un hombre y una Mujer, a la edad legal de retiro, Fuente: Elaboración propia con datos de la SP.*

Al igual que en el Retiro Programado los niveles de renta son mayores para hombre

que para mujeres debido a las mismas razones. Al comparar las remuneraciones con las pensiones se tiene:

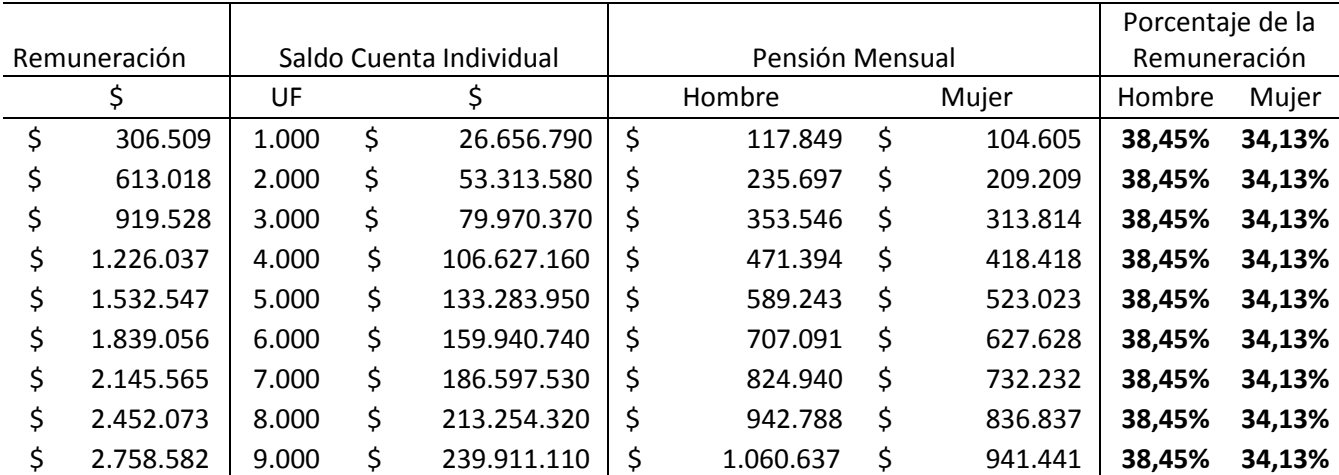

*Tabla 27: Remuneraciones, cuenta individual y pensión mensual percibidas por hombres y mujeres, Fuente: Elaboración Propia con datos de la SP*

Los resultados indican que la pensión de un hombre por Renta Vitalicia Inmediata es un 38,45% de la remuneración que percibía durante la vida laboral, en el caso de las mujeres es de un 34,13%. Nuevamente los valores indican el bajo nivel de pensiones de los jubilados en comparación con sus ingresos durante el periodo laboral.

Por otra parte la Renta Vitalicia Inmediata depende del saldo ahorrado y del Capital Necesario Unitario (CNU). Este último se determina en base a la cantidad de beneficiarios del afiliado, las probabilidades de mortalidad y la tasa de interés de la compañía de seguros.

### **a) Beneficiarios del Afiliado**

Tiene el mismo efecto que en el Retiro Programado, ante más beneficiarios el valor del CNU aumenta; como la pensión de jubilación es inversamente proporcional al CNU, los resultados reflejan una disminución en la pensión. No obstante esta variable no es decisión del afiliado.

#### **b) Probabilidades de Mortalidad**

Los resultados tiene el mismo efecto que en el Retiro Programado, si bien el afiliado no tiene poder de decisión en las probabilidades de mortalidad, un aumento en la edad de jubilación tiene como consecuencia que los montos ahorrados serán repartidos en menos periodos. Por ello el CNU es menor y al ser inversamente proporcional a la pensión, esta aumentara. Por otra parte el saldo ahorrado subirá por ingresos adicionales y por la rentabilidad de los fondos. Todos estos cambios provocan que tardar la jubilación en 5 años en comparación con el retiro legal, conlleva un aumento mínimo de la pensión en un 40% para los hombres y un aumento mínimo del 35% para las mujeres.

## **c) Tasa de Interés**

El capital necesario por unidad de pensión (CNU) es el valor presente de pagar una unidad de pensión todos los años, en donde la tasa de descuento es la tasa de interés. En los modelos utilizados por Renta Vitalicia se utilizó una tasa de interés del 2,6075%, que corresponde a la media anual de las tasas de interés contratadas durante el año 2016. Cabe señalar que el valor de la tasa de interés dependerá de la compañía de seguros con la cual se contrata la Renta Vitalicia. Si aumenta la tasa de interés las pensiones suben y si disminuye las pensiones bajan. No obstante esta variable depende netamente de la agencia de seguros.

### **4.2.3. Renta Temporal con Renta Vitalicia Diferida**

En esta modalidad la Renta Temporal es pagada por la Administradora de Fondos de Pensiones (AFP) y al terminar comienza la Renta Vitalicia Diferida que es entregada por una compañía de seguros. Los niveles de pensión considerando 3 años de Renta Temporal y que la Administradora conserva el 20% de la cuenta individual son:

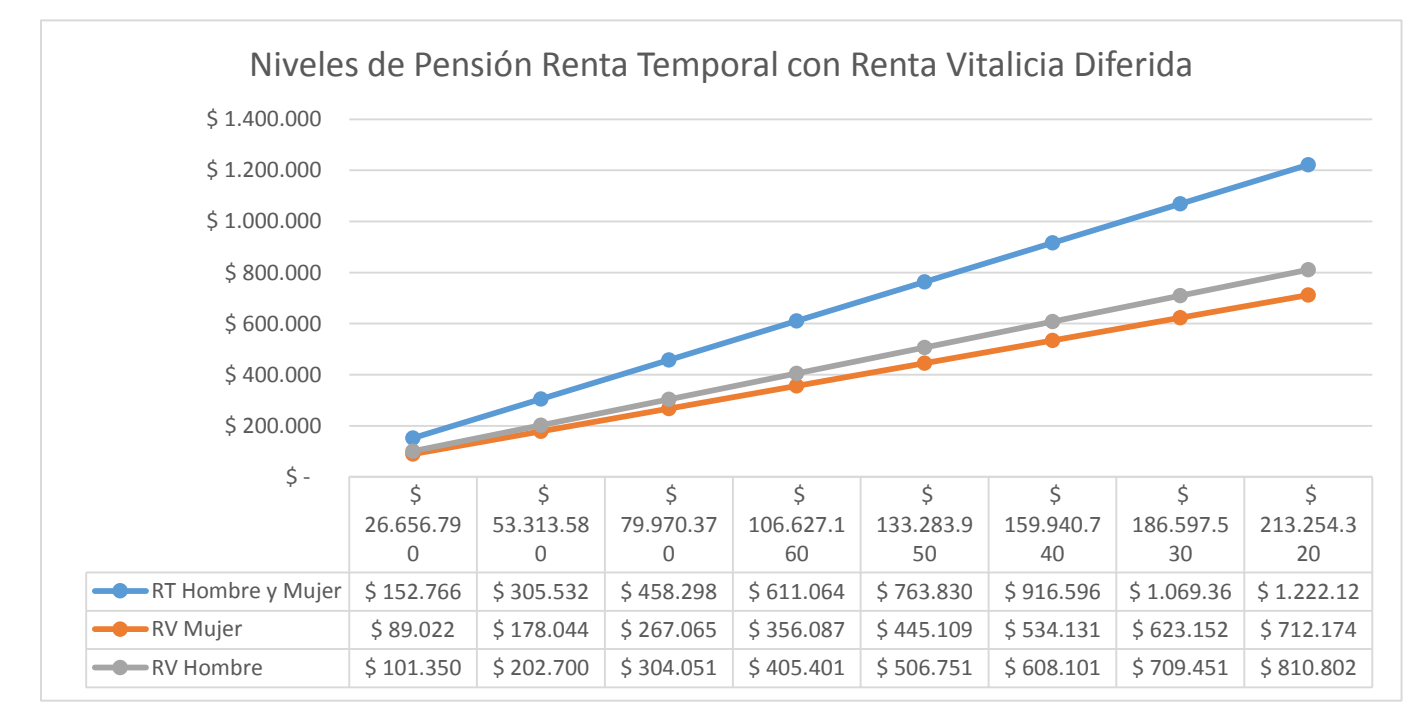

<sup>96</sup> *Grafico 25: Niveles de pensión de un hombre y una Mujer, a la edad legal de retiro, Fuente: Elaboración propia con datos de la SP.*

En el grafico anterior, se puede apreciar que la Renta Temporal (RT) es idéntica tanto para hombres como para mujeres, y corresponde a un 49,84% de la remuneración en la vida laboral, según los mismos supuestos utilizados en las modalidades anteriores. Al comenzar la Renta Vitalicia Diferida las pensiones disminuyen considerablemente, y más para el caso de las mujeres. La Renta Vitalicia Diferida de un hombre es un 33,07% de su remuneración, y un 29,04% para la mujer.

Por otro lado la Renta Temporal depende del saldo ahorrado del afiliado, la duración de esta y la tasa de interés de la Administradora.

### **a) Saldo Ahorrado**

El saldo ahorrado será repartido entre la Administradora y la compañía de seguros, de manera que cada una pueda pagar las mensualidades de pensión del jubilado. Las proporciones a repartir dependerán del contrato que realice el afiliado con la agencia de seguros. Estas condiciones no son de conocimientos público, no obstante es lógico estimar que los saldos a repartir dependerán del tiempo que sea efectiva la Renta Temporal. Es decir si el tiempo de duración de la Renta Temporal es de 2 años, es imposible que la Administradora retenga el 50% de los fondos, ya que sería mal negocio para la agencia de seguros, la cual debería asumir el Riesgo de longevidad del jubilado.

#### **b) Duración de la Renta Temporal**

Un aumento en la duración de la Renta Temporal provoca una disminución en las pensiones entregadas por esta, sin embargo el beneficio a largo plazo es mayor debido a que lo ingresos totales son más altos mientras dure la Renta Temporal.

### **c) Tasa de Interés**

Tanto la Renta Temporal como el Retiro Programado son administrados por las AFP's, sin embargo tiene metodologías de cálculo diferentes. La Renta Temporal es el pago de mensualidades iguales dentro del tiempo que sea efectiva, con una tasa de descuento referente a la tasa de interés, dicha tasa es la misma que se utiliza en el Retiro Programado.

Por otra parte la Renta Vitalicia Diferida posee la misma metodología de cálculo que la Renta Vitalicia Inmediata, a diferencia que tiene limitaciones, no puede ser inferior al 50% del primer pago por Renta Temporal ni superior al 100% de esta.

### **4.2.4. Retiro Programado con Renta Vitalicia Inmediata**

Esta modalidad es equivalente a contratar un Retiro Programado y a la ves una Renta Vitalicia Inmediata, por lo que poseen las mismas variables de decisión. La diferencia recae en que los fondos se reparten entre la Administradora y la Compañía de Seguros. El total de la pensión será variable en el tiempo, por lo que los niveles de pensión inicial según el saldo ahorrado son:

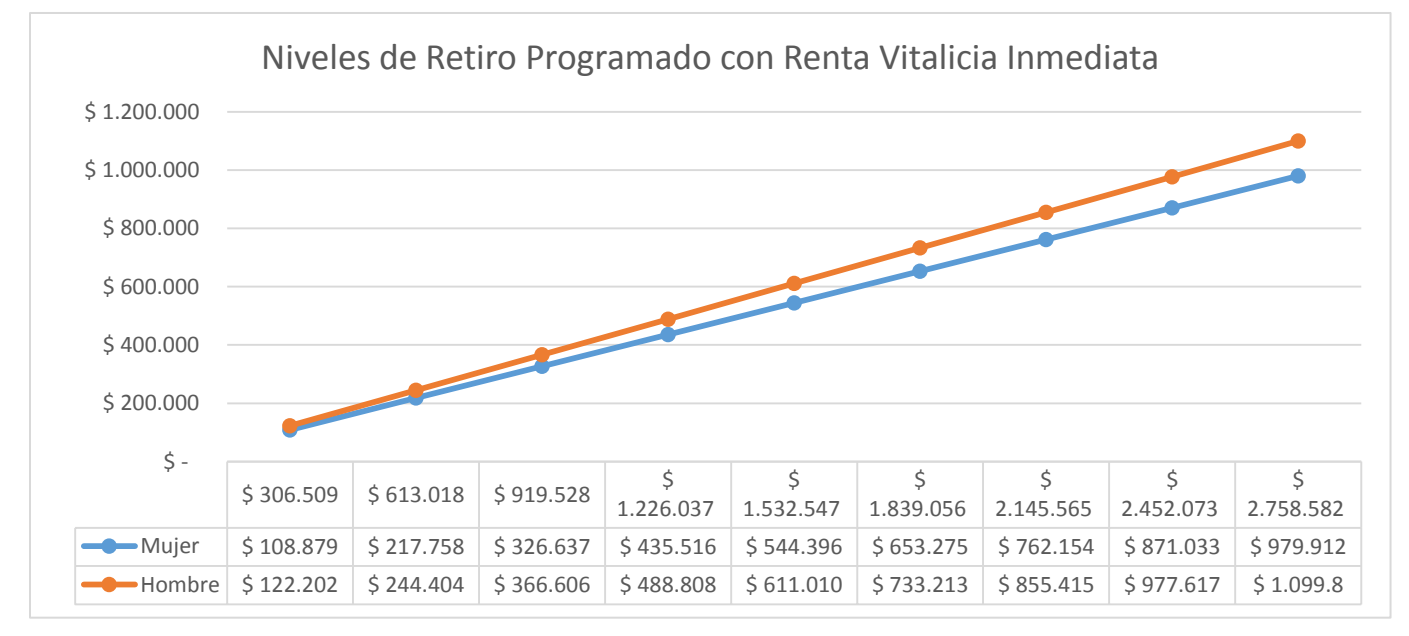

*Grafico 26: Niveles de pensión de un hombre y una Mujer, a la edad legal de retiro, Fuente: Elaboración propia con datos de la SP.*

En el grafico se aprecia que nuevamente la pensión del hombre es mayor que el de la mujer, debido a que esta tiene expectativas de vida más alta y su edad de jubilación es menor. Además la Renta Mixta es un 39,86% de la remuneración que percibía un hombre en el periodo laboral y para la mujer es de un 35,52%.

### **4.2.5. Saldo ahorrado y Capital Necesario Unitario (CNU)**

El monto ahorrado antes de jubilar y escoger la modalidad de pensión es administrado por la AFP, en donde dependerá del tipo de fondo en el que este invertido. Cuando el afiliado se retira, los fondos solo generan rentabilidad cuando permanecen en la Administradora. Por otra parte, mayores ahorros solo provocan un aumento lineal de la pensión recibida, tal como se muestra en los gráficos de niveles de pensión anteriores. En base a esto se puede concluir que el saldo ahorrado no es una variable de decisión al momento de escoger la modalidad de pensión más conveniente.

Por otra parte se debe destacar que los resultados obtenidos en las distintas modalidades de pensión consideran que el afiliado posee un cónyuge sin hijos. Es decir que el cálculo del Capital Necesario Unitario (CNU) hace partícipe a un beneficiario. Esto significa un aumento en el valor del CNU y por ende una disminución en las pensiones. Si la pensión de una persona solo utiliza las probabilidades de mortalidad referentes al usuario, el impacto en las pensiones para las modalidades de Retiro Programado y Renta vitalicia Inmediata es:

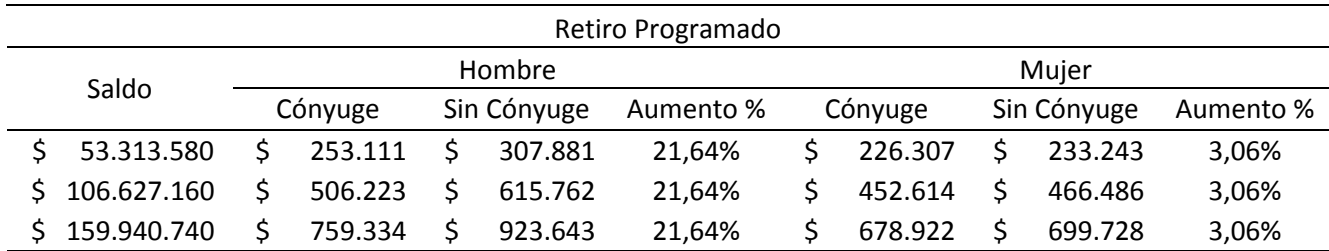

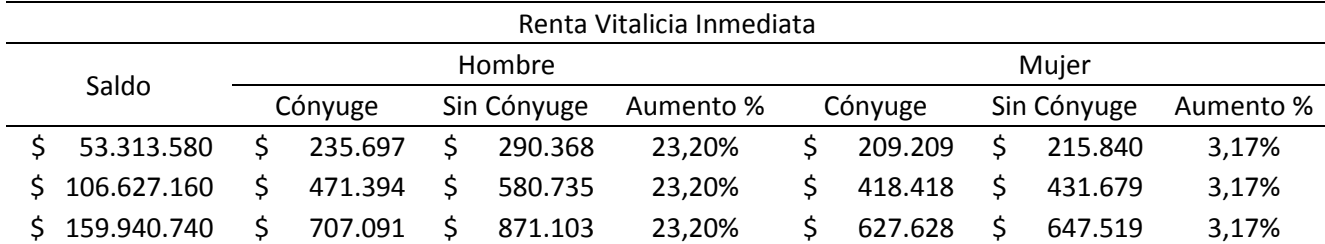

*Tabla 28: Diferencias en los montos de pensión, considerando cónyuge y sin cónyuge, Fuente: Elaboración propia con datos de la SP.*

En la tabla anterior se puede apreciar que en el caso de los hombres las pensiones aumentan por el orden del 20%, siendo un aumento significativo. No obstante en el caso de las mujeres este aumento es del 3%, si bien es más favorable no demuestra un gran impacto, la diferencia porcentual que se da entre hombres y mujeres, es debido a que el hombre jubila 5 años más tarde y posee expectativas menores que la mujer.

## **4.3. MODELO COMPARATIVO**

En el capítulo 3.6 se compararon las distintas modalidades de pensión por las cuales puede optar una persona en Chile, los resultados indican que la mejor alternativa dependerá de las expectativas de vida del afiliado y de la rentabilidad de los fondos de pensiones. En un principio la Renta Temporal otorga mayores niveles de pensión, sin embargo al comenzar la Renta Vitalicia Diferida disminuye considerablemente, en donde las demás modalidades recuperan prontamente las diferencias. El Retiro Programado entrega mayores montos de pensión durante más periodos de jubilación, esto dependerá de cuanto renten los fondos que quedan en la Administradora mientras se pagan las mensualidades de pensión. Ante una rentabilidad del 4% anual, el Retiro Programado comienza a ser menos favorable después de los 82 años para los hombres y después de los 85 años para las mujeres, en adelante la Renta Vitalicia Inmediata es la mejor opción, recuperando las diferencias para los hombres a los 91 años y para las mujeres a los 96 años. Si se consideran las expectativas de vida que proyectan las Tablas de Mortalidad en el año 2017 los hombres viven hasta los 85,45 años y las mujeres hasta los 90,54 años, por ende la mejor opción es por Retiro Programado. Estos resultados no cambian ante distintos saldos ahorrados, sin embargo si la rentabilidad de los fondos disminuye un punto porcentual, es decir a un 3%, el Retiro Programado disminuye más rápido con el tiempo, y al considerar las expectativas de vida la Renta Vitalicia Inmediata sería la mejor alternativa de pensión. Por el contrario si la rentabilidad de los fondos es mayor, el Retiro Programado es la mejor alternativa. Otra opción recae en la Renta Temporal con Renta Vitalicia Diferida. La Renta Temporal otorga niveles de pensión más alto mientras es efectiva, en estos periodos es posible aprovechar los niveles de renta para invertir a largo plazo de manera que la caída en la pensión provocada por la Renta Vitalicia Diferida pueda ser suplida a futuro. Sin embargo esto dependerá de las opciones de inversión q tenga el afiliado, por consiguiente a continuación se muestras los montos totales aproximados que otorga la Renta Temporal.

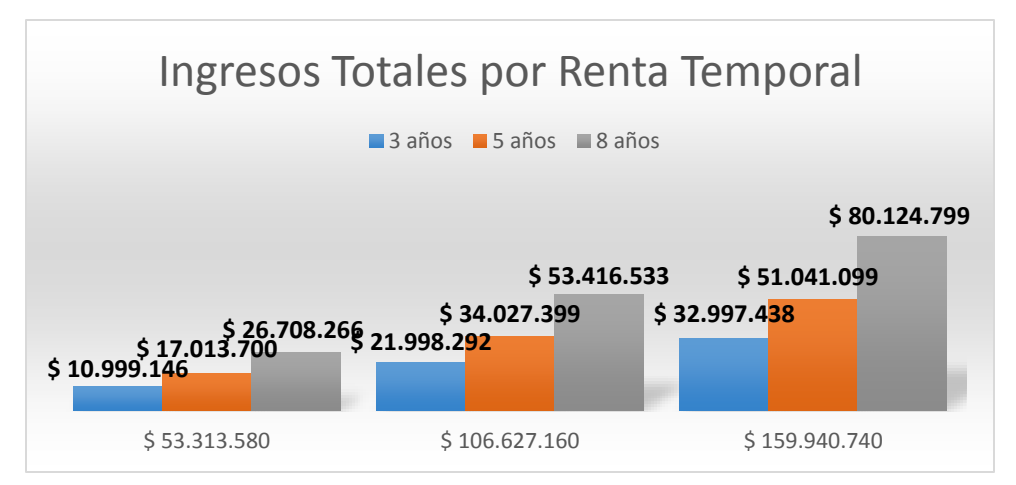

*Grafico 27: Ingresos totales percibidos mientras dura la Renta Temporal, Fuente: Elaboración Propia con datos de la SP.*

En el grafico anterior se aprecian los totales obtenidos por la Renta Temporal cuando es efectiva por 3, 5 y 8 años, según el saldo de la cuenta individual del afiliado, de \$53.313.580, \$106.627.160 y \$159.940.740, que equivalen a 2.000, 4.000 y 6.000 UF respetivamente. Se debe considerar que a estos totales hay que descontarles el gasto mensual que utilice el jubilado. Es decir si utiliza la mitad de la pensión percibida lograra ahorrar la mitad de los valores señalados en el gráfico. Para conocer los valores que obtendrá en solo un año de la Renta Temporal simplemente se debe dividir el total por los años que dure esta renta. Un afiliado que utilice la Renta Temporal y desee la inversión de los montos de esta, debe considerar los tiempos en que recaudara los fondos que necesite.

Una última alternativa será el aumento de su edad de retiro, como se demostró con anterioridad esta acción tiene un impacto positivo en los niveles de pensión percibida, Tanto en el Retiro Programado como en la Renta Vitalicia Inmediata, el jubilarse 5 años más tarde, significara un aumento de la pensión desde el 40% para los hombres y desde el 35% para las mujeres. Si a un hombre le corresponde una pensión de \$250.000, lo anterior permitirá un aumento mínimo por \$100.000, es decir percibirá una pensión de \$350.000.

# **4.4. SISTEMA DE CAPITALIZACIÓN INDIVIDUAL**

En este análisis se define que el Sistema de Capitalización Individual que rige el sistema previsional chileno, posee dos etapas. La primera corresponde al periodo en el cual un afiliado realiza cotizaciones previsionales. La segunda al periodo en que el afiliado se transforma en un causante o jubilado. En la primera etapa los afiliados ahorran el 10% de su remuneración bruta mensual para su jubilación, dichos fondos son administrados por entidades privadas (AFP), que ofrecen rentabilidad en los ahorros. La principal problemática que enfrentan los afiliados en esta etapa son las lagunas previsionales, según el informe final de la comisión asesora presidencial las mujeres afiliadas tienen una densidad de cotización promedio de 33,3% y los hombres de 48,8% (Comisión Asesora Presidencial Sobre el Sistema de Pensiones, 2015). Es decir las personas en menos del 50% de su vida laboral pagan cotizaciones previsionales. A esto se le suma la baja tasa de ahorro, los bajos salarios y la desinformación por parte del afiliado. En esta etapa el gobierno estableció una reforma para el sistema que apunta al aumento progresivo de un 5% de las cotizaciones previsionales a cargo del empleador (Emol, 2017).

En la segunda etapa el afiliado deberá jubilarse según una de las cuatro modalidades existentes. Tal como se explica en al principio, en esta etapa recae el riesgo de longevidad. Sin embargo no hay proyectos que apunten a esta problemática. Una alternativa es el aumento de la edad legal de jubilación, esto permitirá adecuarse al envejecimiento de la población, en donde las pensiones aumentarían notablemente; un aumento de 5 años provoca una subida mínima del 40% en las pensiones percibidas por un hombre, y un aumento mínimo del 35% en el caso de las mujeres. Lo anterior no es socialmente aceptado, según la encuesta de calidad de vida en la vejez, el 85% de los encuestados están en desacuerdo con aumentar la edad legal de jubilación (Pontificia Universidad Católica de Chile, 2017). Sin embargo se podría optar a igualar el retiro legal entre hombres y mujeres, debido a que ellas poseen pensiones aún más bajas. Otra medida a tomar en esta segunda etapa recae en la metodología misma de las pensiones. La actual metodología no solo reparte los ahorros en base a las expectativas de vida del afiliado, también considera las expectativas de sus beneficiarios, lo que provoca una disminución de las pensiones. Al utilizar solo las probabilidades de mortalidad referente al afiliado las pensiones percibidas aumentarían mínimo un 20% para el hombre y un 3% para la mujer.

Con las problemáticas analizadas, la aplicación de la Tabla de Mortalidad y el cálculo de las pensiones se puede concluir que las pensiones son bastante bajas, llegando a niveles menores que el 50% de las remuneraciones percibidas durante el periodo laboral. El sistema de Capitalización Individual como lo es hoy, no entrega resultados favorables para la población jubilada, en el año 1981 en el que fue creado el sistema por el Decreto Ley N°3.500, las expectativas de vida eran bastante menores. Además los afiliados estarían sometidos obligadamente a bajas densidades de cotización. A modo de ejemplo, las personas que jubilaron el año 2000, solo tuvieron como máximo la posibilidad de ahorrar durante 19 años. Esto asume automáticamente montos menores en pensiones. La transformación del sistema desde el Sistema de Reparto debió ocurrir progresivamente, de tal manera que los afiliados durante un tiempo aportasen a los futuros jubilados, que tuvieron mínimas chances en sus densidades de cotización.

No obstante un Sistema de Reparto, en donde los afiliados salden las pensiones de los jubilados, no es una alternativa, ya que la proporción de trabajadores no podría financiar la población de jubilados, debido al envejecimiento demográfico de la población chilena, menos aún con edades de retiro que fueron definidas en el año 1981.

Actualmente el sistema de pensiones esta en tela de debate, posiblemente sufra modificaciones futuras, sin embargo las personas que jubilen en estos años estarán afectas a los cálculos desarrollados en los capítulos anteriores, por ende, para una orientación de que alternativa de pensión escoger se recomienda emplear esta investigación.

# **CAPITULO 5: CONCLUSIONES**

El objetivo general de la investigación apunta a la creación de un modelo comparativo entre las modalidades de pensión existentes en Chile, para ello se utilizaron las Tablas de Mortalidad vigentes, con las cuales se estimaron los montos de pensión por vejez para un jubilado/a con cónyuge y sin hijos. Con los resultados se montó un modelo base para hombres y mujeres, detallados en el capítulo 3.6. Los modelos son gráficos que explican el comportamiento de las pensiones en el tiempo, de modo que se puede comparar y entender los niveles de pensión en el corto, mediano y largo plazo. Las conclusiones referentes al modelo se detallan en el capítulo 4.3. Con respecto a los objetivos específicos que se establecieron en un principio, los resultados son:

 *"Conocer el funcionamiento del sistema previsional chileno, en su contexto histórico y su acontecer actual"*. La introducción del Sistema Previsional Chileno se entiende en el capítulo 2.1, en donde se explica brevemente su desarrollo histórico y su acontecer nacional, también la estructura de las cotizaciones previsionales y las alternativas de jubilación que afectan a los afiliados al sistema. Por otra parte los resultados de la investigación se aplican al actual Sistema de Capitalización Individual, dicha aplicación se estipula en el capítulo 4.4. En donde se deducen las etapas del sistema, y las propuestas que apuntan a una mejora en las pensiones, entre ellas están la reforma llevada por el gobierno, que define una cotización aportado por el empleador del 5%, también el impacto en un aumento de la edad legal de jubilación y una metodología de cálculo de las pensiones que solo considere las probabilidades de mortalidad del afiliado.

- *"Explicar la dinámica de las tablas de mortalidad, su estructura he importancia en los estudios demográficos"*. La introducción he importancia de las Tablas de Mortalidad se comprenden en el capítulo 2.2. La dinámica que envuelve la aplicación de las tablas se desarrolla en el capítulo 3.4.1 y su explicación en el capítulo 4.1. Dicha dinámica es la evolución de la mortalidad en el tiempo, a través de factores de mejoramiento, esto hace referencia a tablas bidimensionales o tablas generacionales. Es decir las vigentes tablas permiten estimar las probabilidades de mortalidad de otras generaciones, y no solo de la generación con las cuales fueron construidas. No obstante los datos del sistema de pensiones chileno no cuenta con series de datos suficientemente largas y densas como para modelar el mejoramiento de las tasas de mortalidad. Debido a esto, en la confección de las tablas se utilizaron datos poblacionales proporcionados por el INE para la estimación de los factores de mejoramiento (Superintendencia de Pensiones, 2015). Si bien los factores permiten la proyección de las probabilidades de mortalidad, es necesario que las tablas se renueven y consideren una cantidad mayor de datos. Posiblemente esto ocurra en el año 2020, ya que la Superintendencia de Pensiones estipula la incorporación de nuevas tablas cada 5 años.
- *"Analizar las proyecciones que entregan las Tablas de Mortalidad vigentes"*. Las proyecciones se encuentran en el capítulo 3.4.2 y su análisis en el capítulo 4.1. Las proyecciones de las tablas afectan directamente a la esperanza de vida de la población afiliada al sistema de pensiones. Los resultados indican un aumento sostenido en las expectativas de vida, lo que implica una disminución en las pensiones. Por lo que tarde o temprano las edades legales de jubilación deberán ajustarse al envejecimiento continuo de la población.
- *"Identificar y analizar las distintas variables que son parte del cálculo de las diferentes alternativas de pensión"*. Las variables que forman parte del cálculo de las pensiones se explican en el capítulo 4.2, en donde se estipulan los resultados, es decir las variables de decisión que debe considerar un afiliado al jubilar. Para mayor detalle de la utilización de cada una, véase en el capítulo 3.5. En general las distintas modalidades de pensión son afectadas por las Tablas de Mortalidad, específicamente mediante el Capital Necesario Unitario (CNU), que es participe en todas las pensiones, a excepción de la Renta Temporal, en donde se utiliza más tarde en la Renta Vitalicia Diferida.
- *"Determinar los montos mensuales de pensión por jubilación para las distintas alternativas de pensión, mediante la aplicación de las tablas de mortalidad y la determinación del Capital Necesario Unitario (CNU)"*. Los montos mensuales de pensión fueron determinados para cada modalidad, considerando que el afiliado con cónyuge y sin hijos jubila a la edad legal de retiro en el año 2017. Los resultados se encuentran en el capítulo 4.2, de donde se puede concluir que los niveles de pensión son bastante bajos, llegando a ser menores al 50% de las remuneraciones percibidas durante el periodo laboral. Cabe señalar que los resultados para personas que jubilen en años cercanos no cambiaran significativamente, esto es debido a que el CNU solo aumentara gradualmente por la mejora en las probabilidades de mortalidad. A modo de ejemplo, al utilizar los mismos supuestos del modelo base pero cambiando el retiro en el año 2020, un hombre por retiro programado comienza con una jubilación de 9,41 UF, es decir un 0,8% menor a un hombre que jubila en el 2017.
*"Generar distintos escenarios comparativos de pensiones para las diferentes modalidades de pensión"*. Los escenarios generados en el informe se comprenden en el capítulo 3.6, los resultados de estos se explican en el capítulo 4.3. En general se deduce que el Retiro Programado otorga mayores niveles de pensión en el corto y mediano plazo, sin embargo sus rentas varían y comienzan a disminuir con el tiempo, en donde solo en un plazo largo la Renta Vitalicia Inmediata es más conveniente. Es importante entender que los resultados del Retiro Programado dependen de la tasa de rentabilidad de los fondos. El patrón descrito anteriormente se repetirá siempre y cuando la tasa de interés de la Administradora sea mayor que la tasa de interés que ofrecen las compañías de seguros. Lo cual siempre sucede, según la comparación histórica de estas tasas.

# **CAPITULO 6: ANEXOS**

## **Anexo N°1: Tablas de Mortalidad**

## **a) Tabla de Mortalidad CB-H-2014 (hombres)**

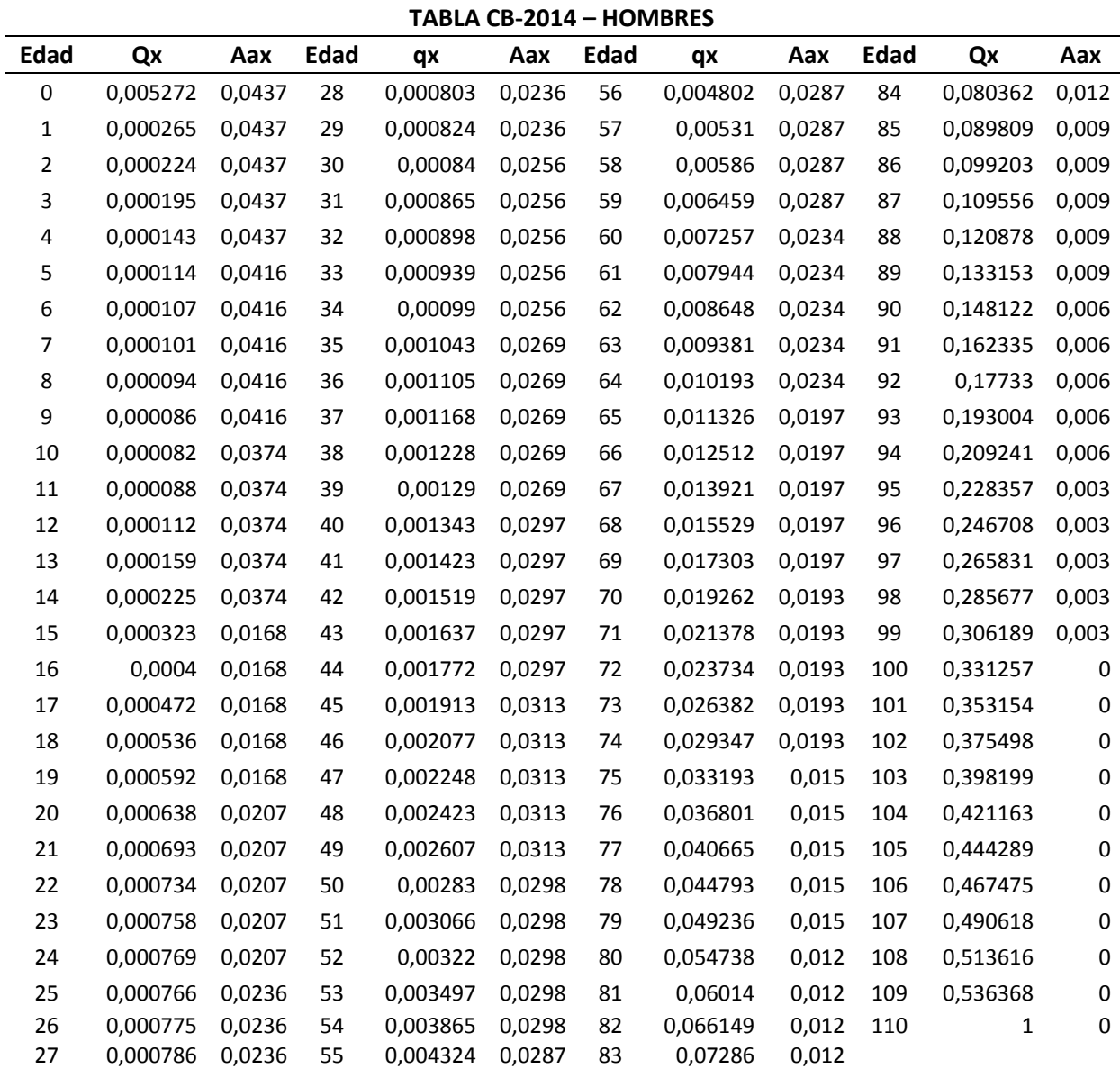

*Tabla 29: Tabla de Mortalidad CB 2014 Hombres, Fuente: Base de datos de la SP.*

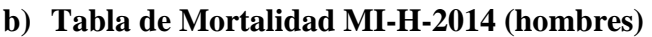

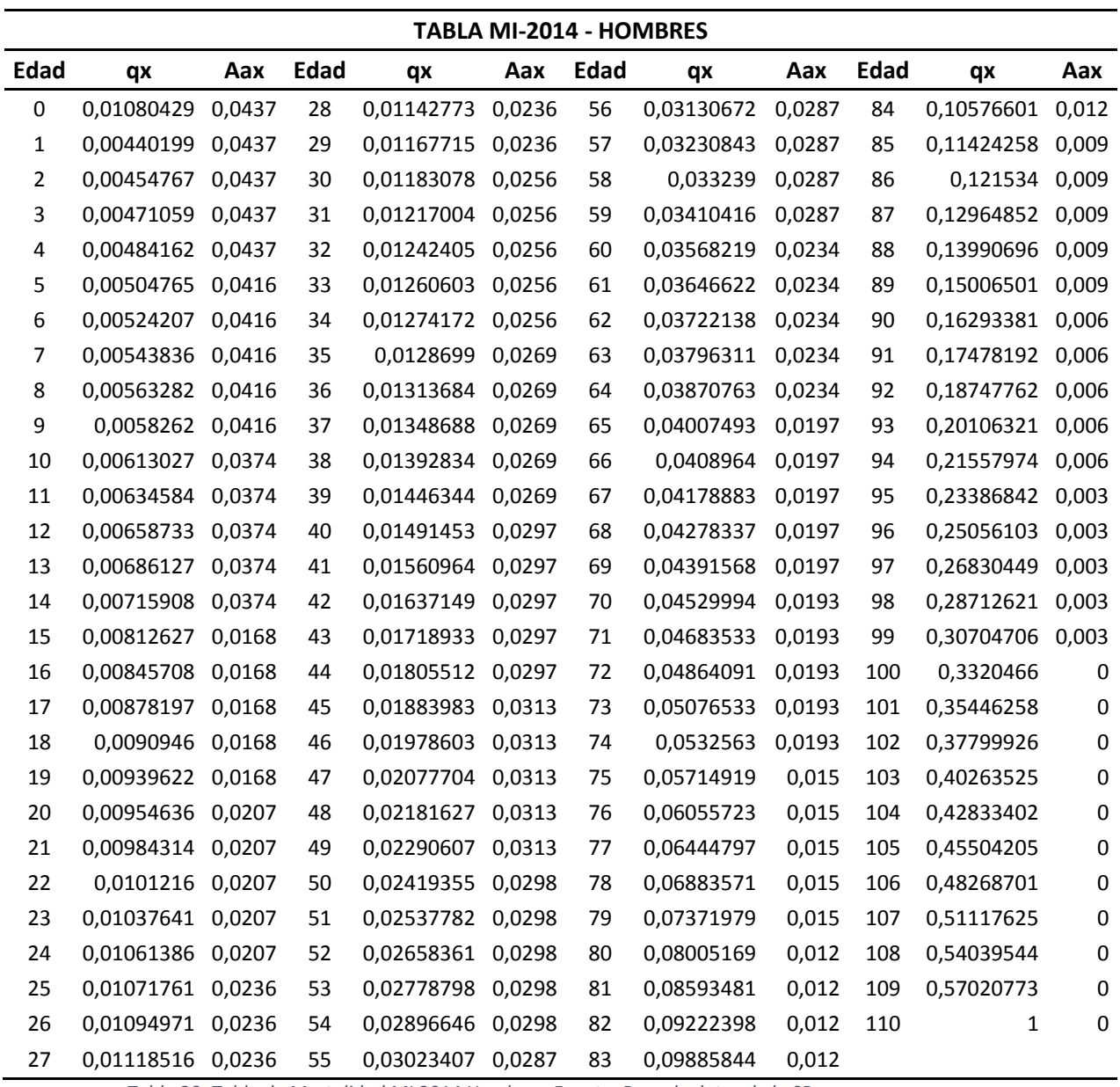

*Tabla 30: Tabla de Mortalidad MI 2014 Hombres, Fuente: Base de datos de la SP.*

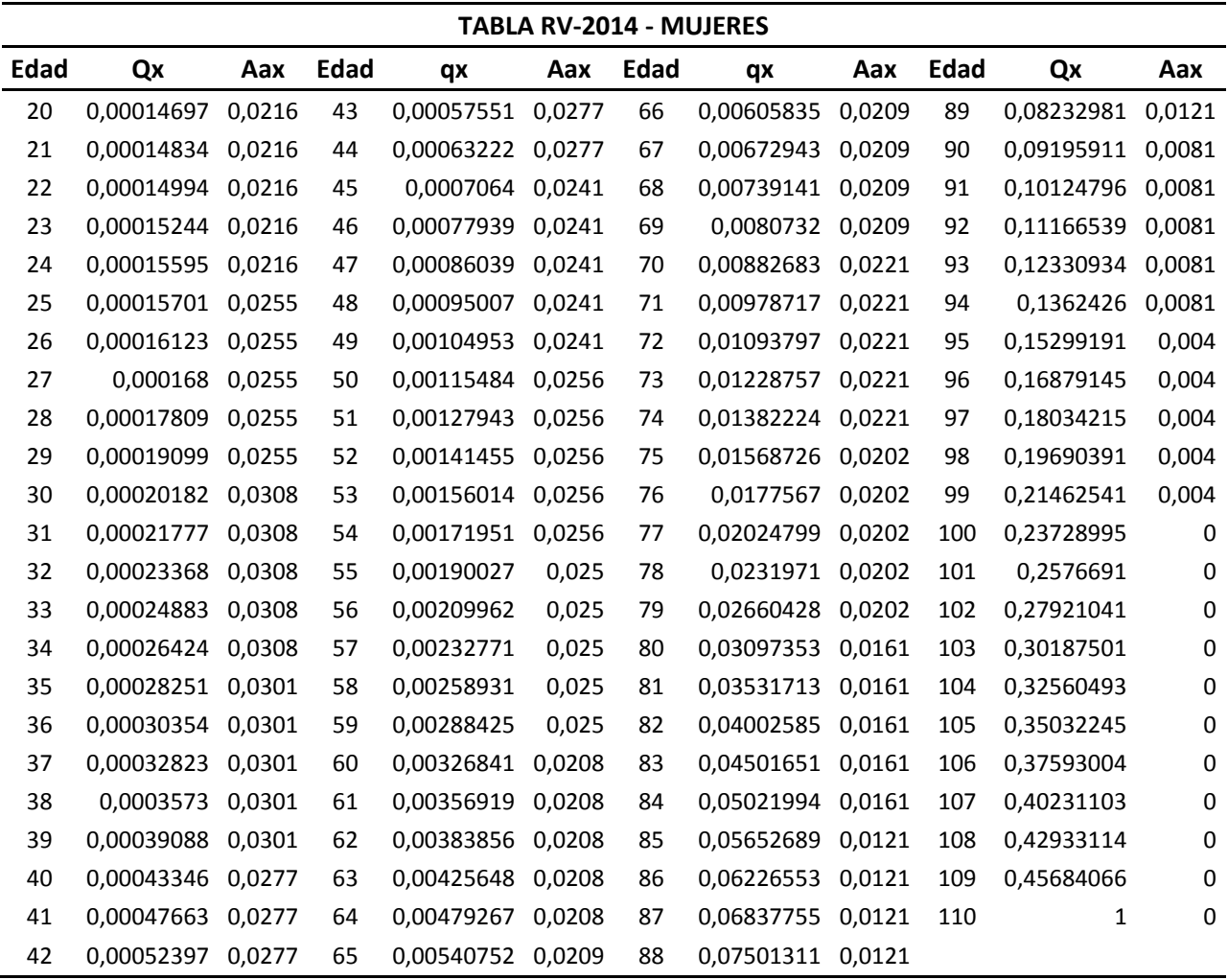

## **c) Tabla de Mortalidad RV-M-2014 (mujeres)**

*Tabla 31: Tabla de Mortalidad RV 2014 Mujeres, Fuente: Base de datos de la SP.*

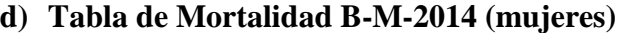

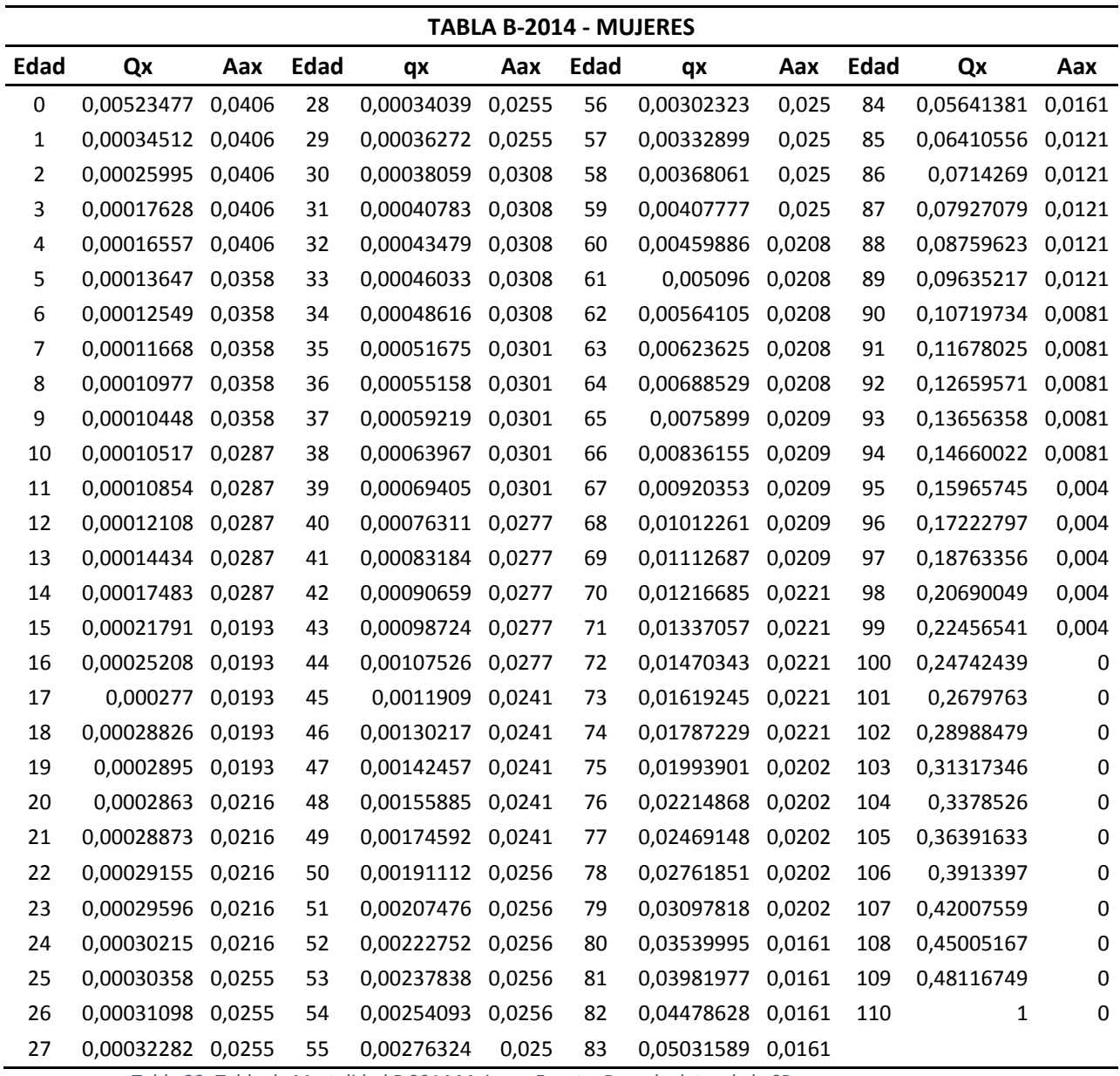

*Tabla 32: Tabla de Mortalidad B 2014 Mujeres, Fuente: Base de datos de la SP.*

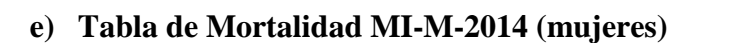

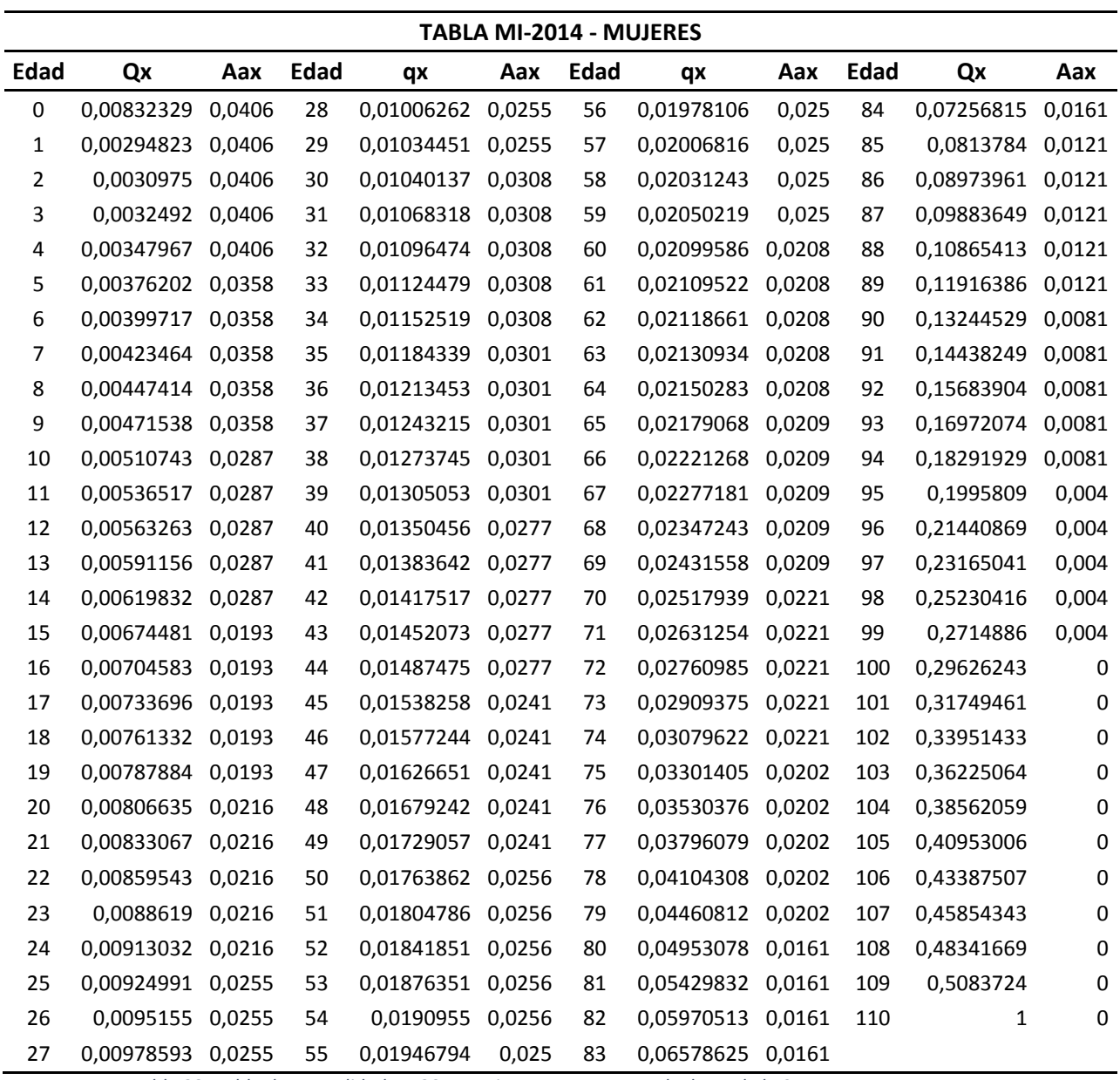

*Tabla 33: Tabla de Mortalidad MI 2014 Mujeres, Fuente: Base de datos de la SP.*

#### **Anexo N°2: Detalles de modelos en la construcción de las Tablas de Mortalidad**

#### **a) Método de ajuste Whittaker Henderson Tipo B**

El método de ajuste de Whittaker Henderson Tipo B consiste en una combinación de regresión lineal y el método Bayesiano de ajuste. Se define la fórmula de WH de la siguiente manera:

$$
M = F + hS
$$
  

$$
F = \sum w_x (q'_{x,t} - q^{\circ}_{x,t})^2 \qquad S = \sum (\triangle^z q'_{x,t})^2
$$

Donde F (fit) es la medida de ajuste mientras que S (smooth) es una medida de suavidad de la curva. El parámetro "h" le da más o menos intensidad a la suavidad de la curva.

Los coeficientes utilizados para el ajuste con WH, en la construcción de las tablas fueron los siguientes:

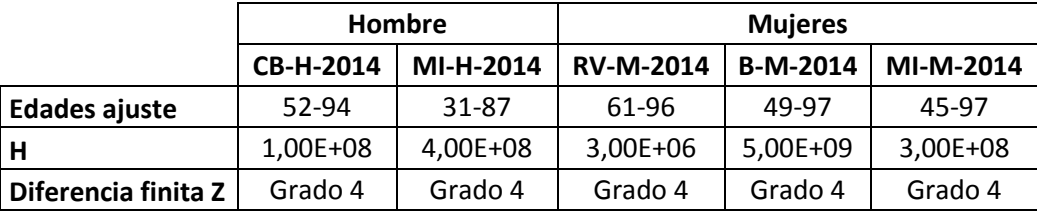

*Tabla 34: Coeficientes de Whittaker Henderson Tipo B, Fuente: Norma de Carácter General N°398.*

La diferencia finita es de grado cuatro y fue la función que mejor se ajustó a los datos analizados. Por otro lado, el coeficiente "h" se modifica iterativamente hasta obtener una función monótona creciente, con forma similar a la de una función exponencial.

La descripción anterior es un extracto del método desarrollado en la Norma de Carácter General N°398, la cual estipula las notas técnicas en la construcción de las Tablas de Mortalidad (SP Y SVS, 2015).

#### **b) Método de ajuste en edades avanzadas:**

Los modelos considerados son:

• Gompertz: 
$$
q_x = 1 - g^{(-c^x \cdot (c-1))}
$$
  
\n• Makeham:  $q_x = 1 - s \cdot g^{(-c^x \cdot (c-1))}$   
\n• Cuadrático:  $q_x = 1 - e^{(-e^{(a + bx + cx^2)})}$   
\n• Heligman y Pollard:  $q_x = A^{(x+B)^c} + D \cdot e^{(-E \cdot (\ln(x) - \ln(F))^2)} + (a \cdot b^x) / (1 + a \cdot b^x)$  (1ra Ley)  
\n $q_x = A^{(x+B)^c} + D \cdot e^{(-E \cdot (\ln(x) - \ln(F))^2)} + (a \cdot e^{b \cdot x^k}) / (1 + a \cdot e^{b \cdot x^k})$  (3ra Ley)  
\n• Kannisto:  $q_x = 1 - e^{-(ae^{(bx)} / (1 + ae^{(bx)})) + c)}$ 

La extrapolación se realizó con el ajuste del q\* de las edades centrales, donde se tomó los últimos 10 o 15 años, dependiendo de cuál entrega mejores resultados. Para decidir qué modelo utilizar, se busca que las tablas de mortalidad de un mismo sexo no se crucen entre sí, que exista cierta consistencia con las tablas de mortalidad anteriores (RV-2009, MI-2006 y B-2006) y finalmente, que tenga el menor error de estimación.

El cuadro siguiente resume los modelos utilizados para cada tabla, sus parámetros y la cantidad de años de las edades centrales utilizada para ajustarlas:

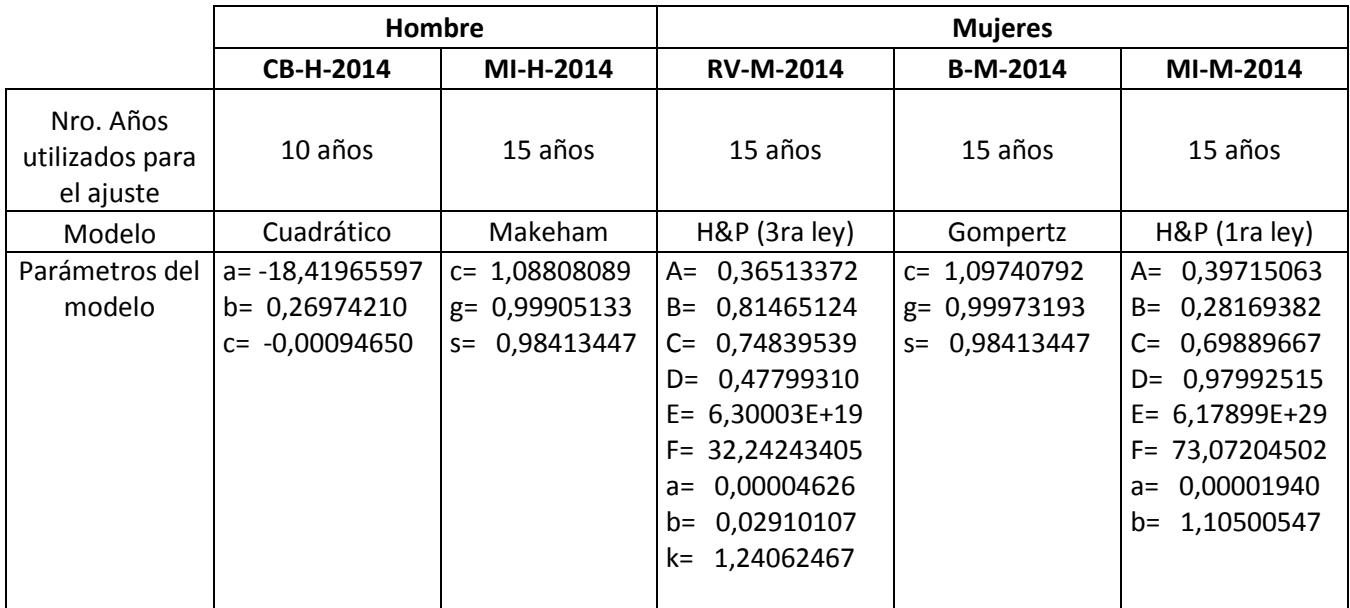

*Tabla 35: Resumen de modelos utilizados en edades avanzadas, para la confección de cada Tabla de Mortalidad, Fuente: Norma de Carácter General N°398.*

### **c) Resumen modelos considerados:**

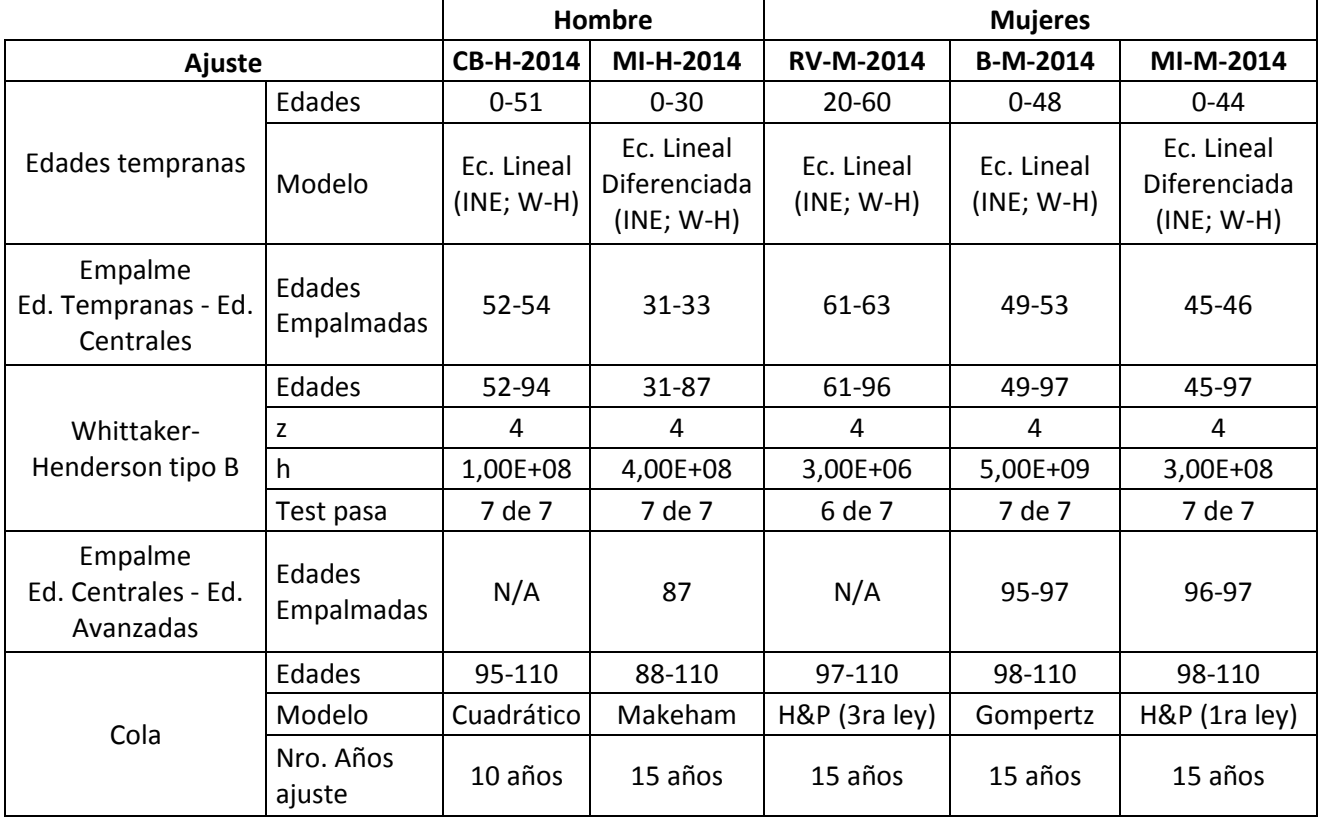

*Tabla 36: Resumen de modelos considerados en las distintas edades, para la confección de cada Tabla de Mortalidad, Fuente: Norma de Carácter General N°398.*

# **Anexo N°3: Tablas de Mortalidad Proyectadas:**

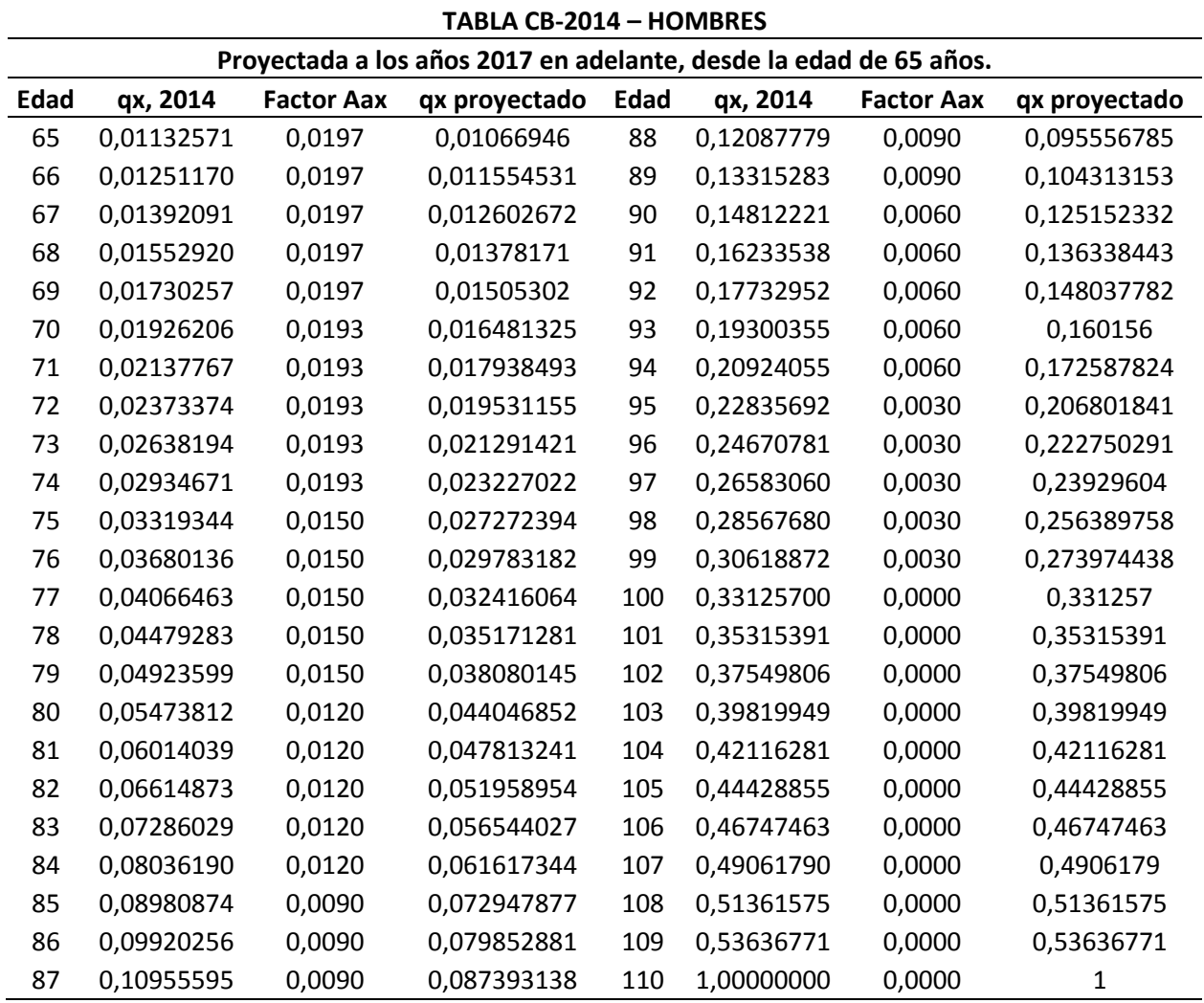

## **a) Tabla de Mortalidad Proyectada CB-H-2014 (hombres)**

*Tabla 37: Tabla de Mortalidad CB-2014 Proyectada, Fuente: Elaboración Propia con datos de la SP.*

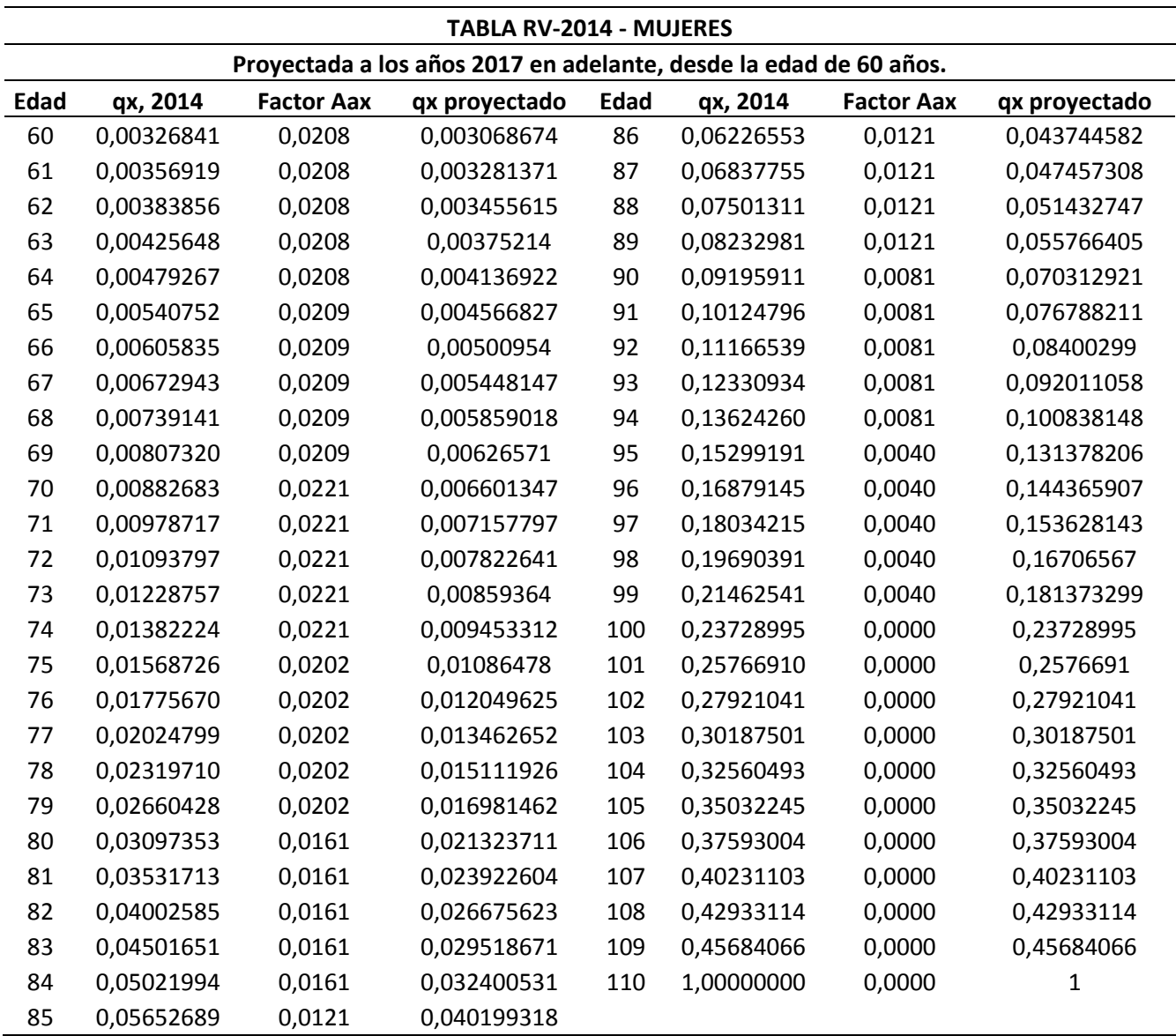

## **b) Tabla de Mortalidad Proyectada RV-M-2014 (mujeres)**

*Tabla 38: Tabla de Mortalidad RV-2014 Proyectada, Fuente: Elaboración Propia con datos de la SP.*

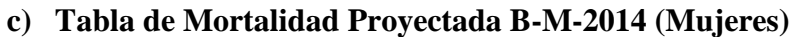

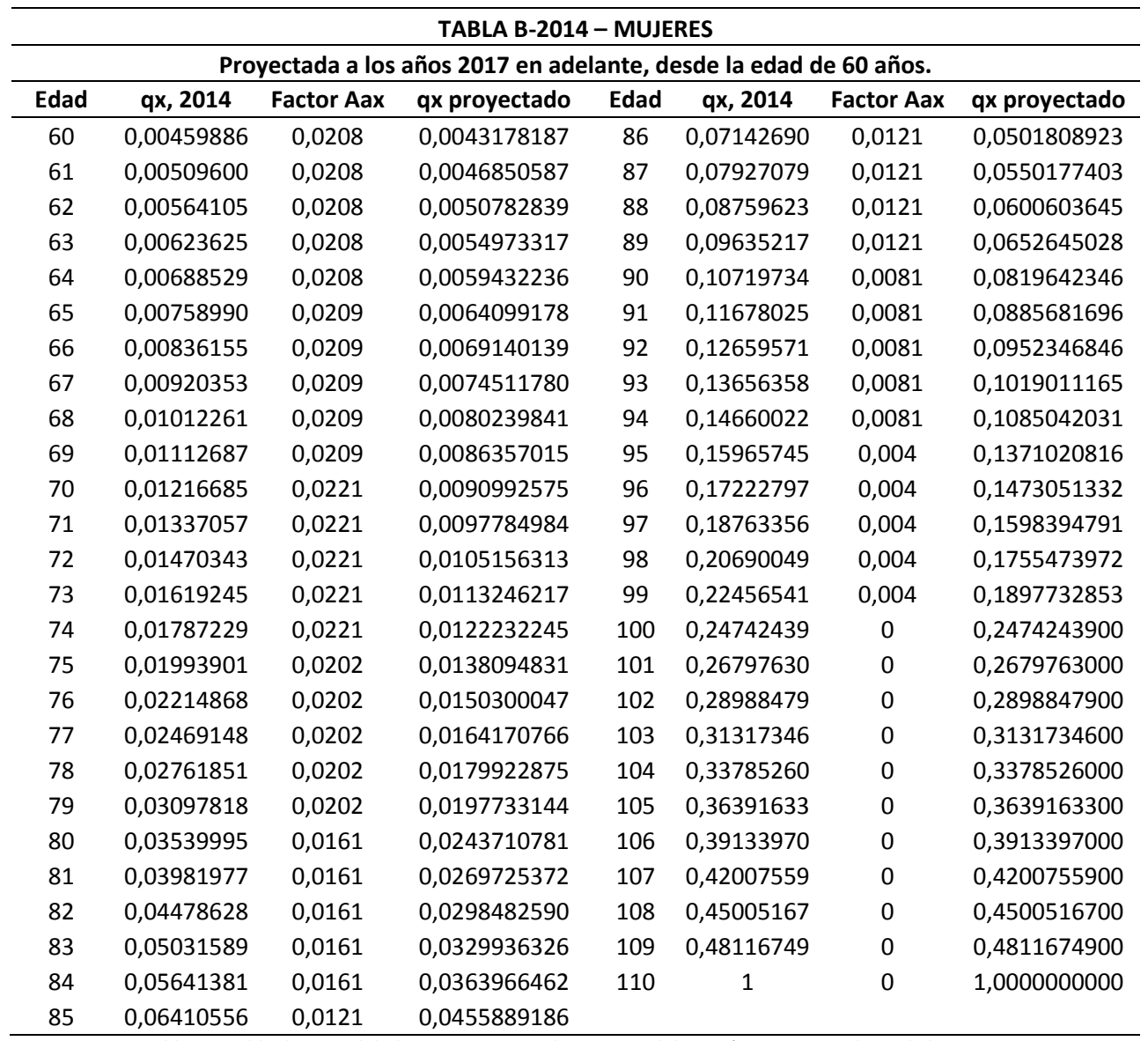

*Tabla 39: Tabla de Mortalidad B-2014 Proyectada, Fuente: Elaboración Propia con datos de la SP.*

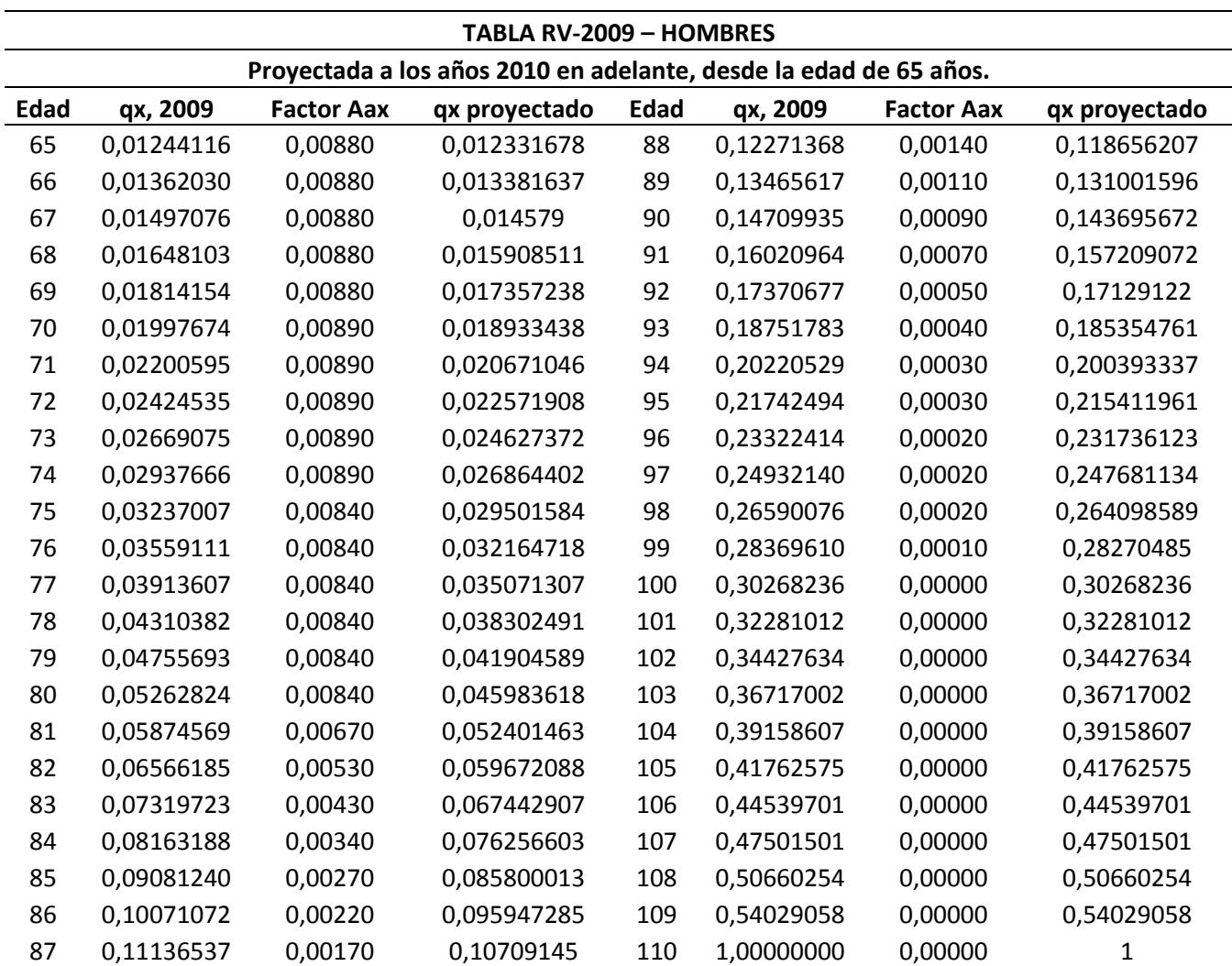

## **d) Tabla de Mortalidad Proyectada RV-2009 (hombres)**

*Tabla 40: Tabla de Mortalidad RV-2009 Hombre Proyectada, Fuente: Elaboración Propia con datos de la SP.*

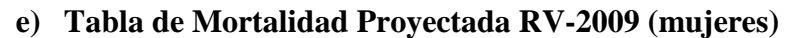

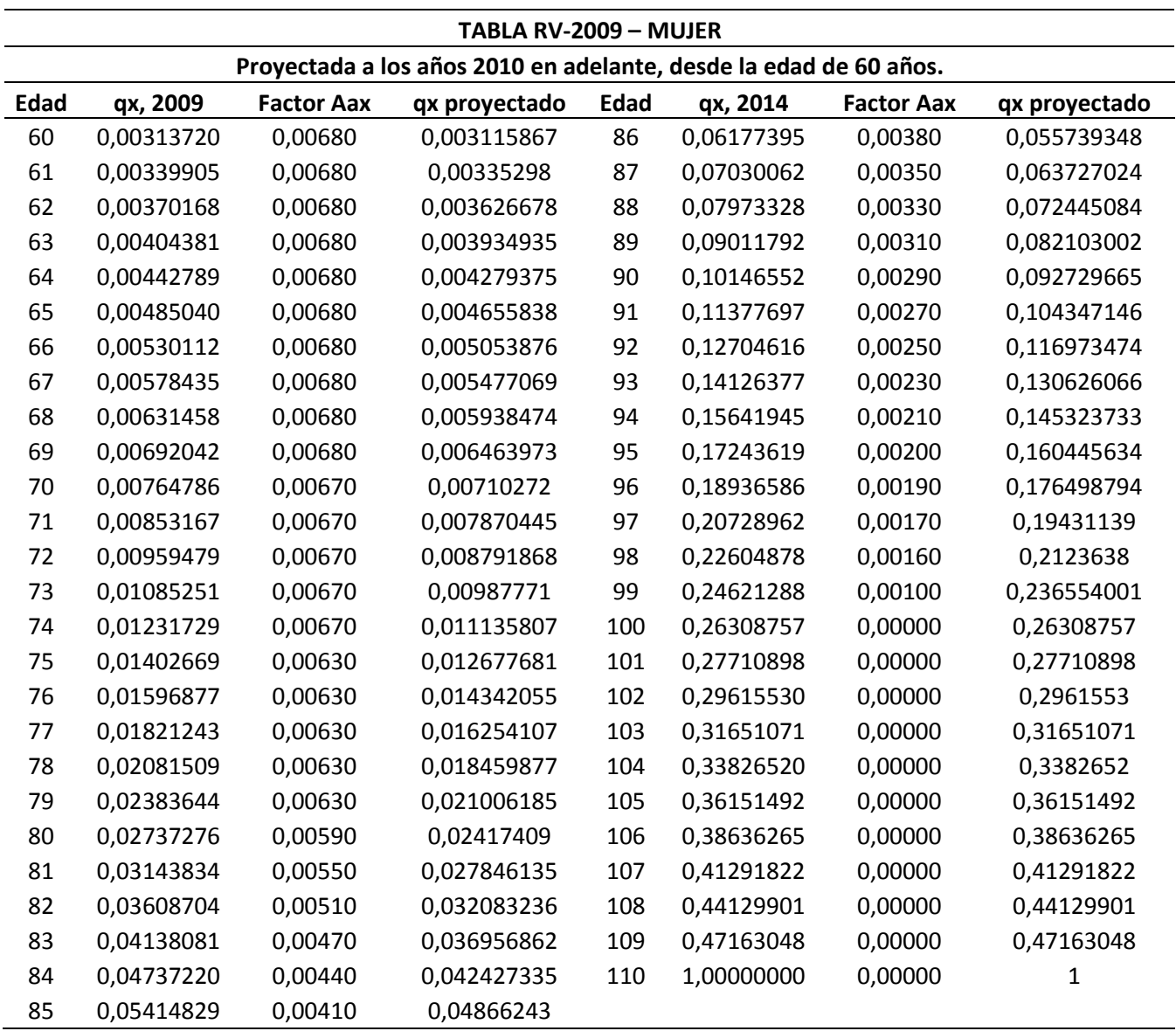

*Tabla 41: Tabla de Mortalidad RV-2009 Mujeres Proyectada, Fuente: Elaboración Propia con datos de la SP.*

**Anexo N°4: Capital Necesario Unitario para el cálculo de pensiones de vejes.**

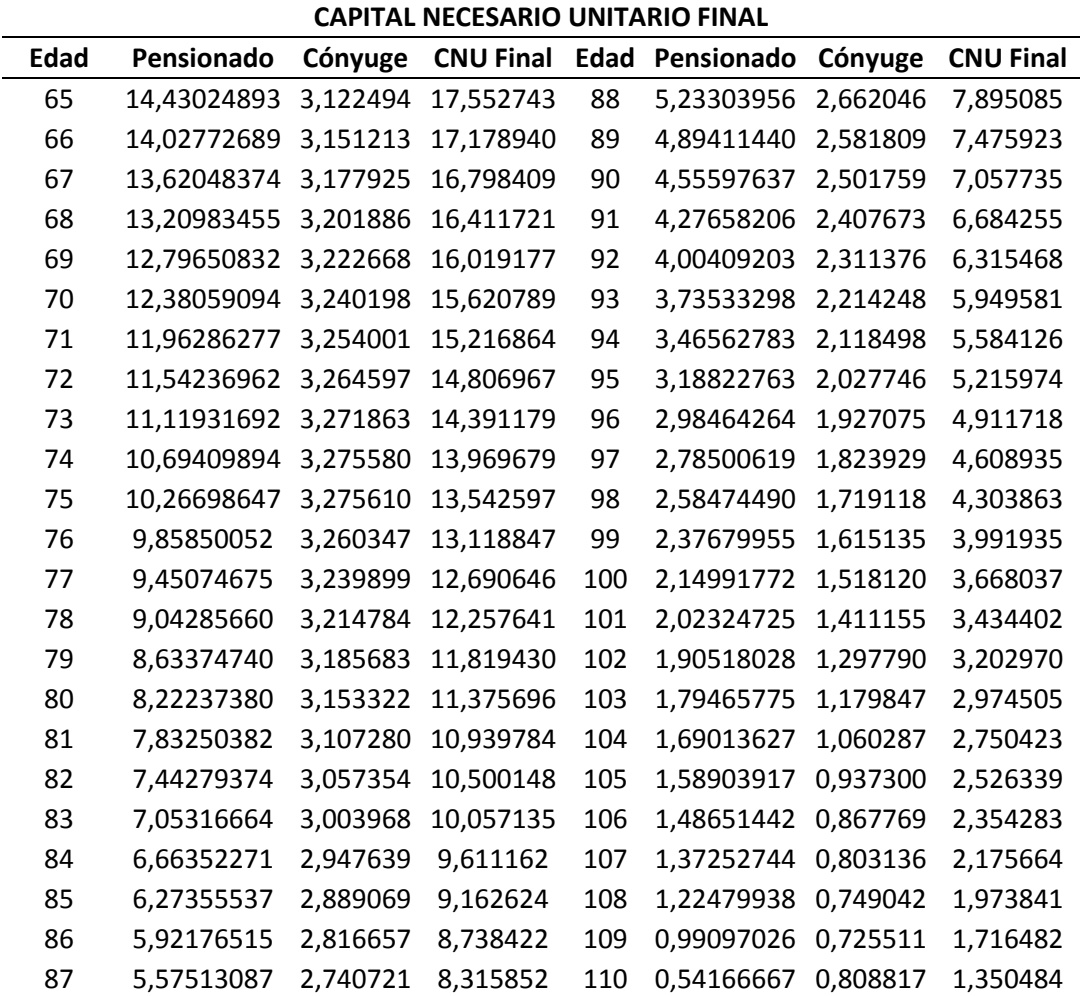

## **a) Pensiones por Retiro Programado para Hombre**

*Tabla 42: Capital Necesario Unitario de un pensionado hombre, para el cálculo de los retiros programados, Fuente: Elaboración Propia con datos de la SP.*

#### **b) Pensiones por Renta Vitalicia Inmediata para Hombre**

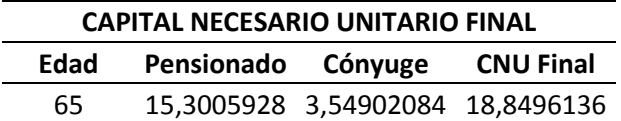

*Tabla 43: Tabla 23: CNU para el cálculo de rentas vitalicias, para hombres que jubilen a los 65 años el 2017, Fuente: Elaboración propia con datos de la SP.*

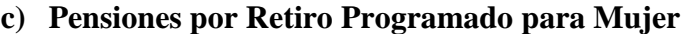

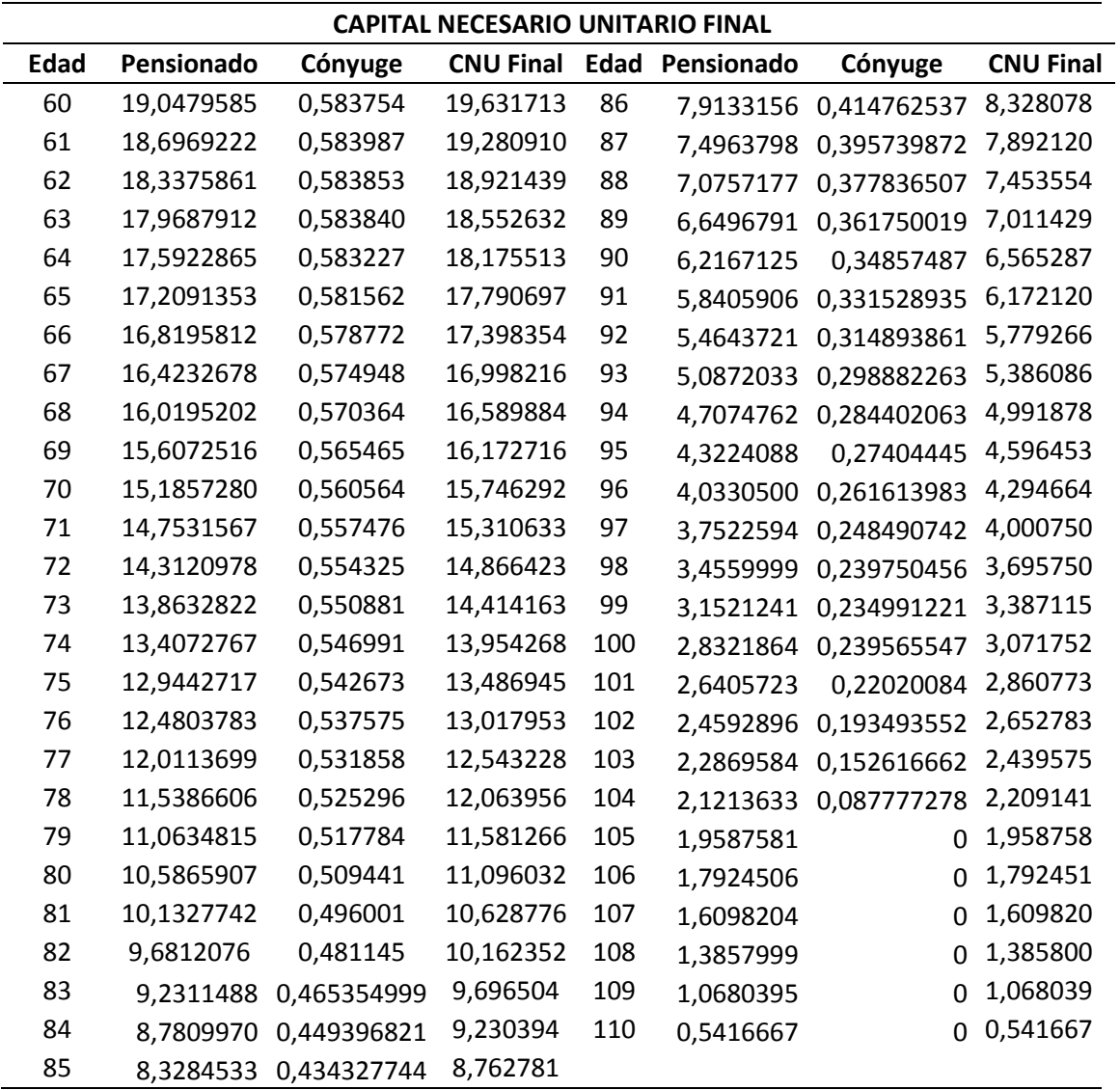

*Tabla 44: Capital Necesario Unitario de una pensionada mujer, para el cálculo de los retiros programados, Fuente: Elaboración Propia con datos de la SP.*

## **d) Pensiones por Renta Vitalicia Inmediata para Mujer**

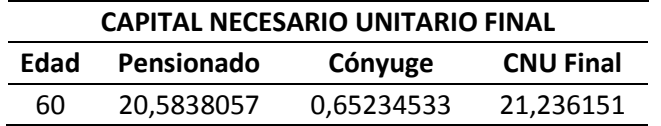

*Tabla 45: CNU para el cálculo de rentas vitalicias, para Mujeres que jubilen a los 60 años el 2017, Fuente: Elaboración propia con datos de la SP.*

## **Anexo N°5: Modelos Comparativos**

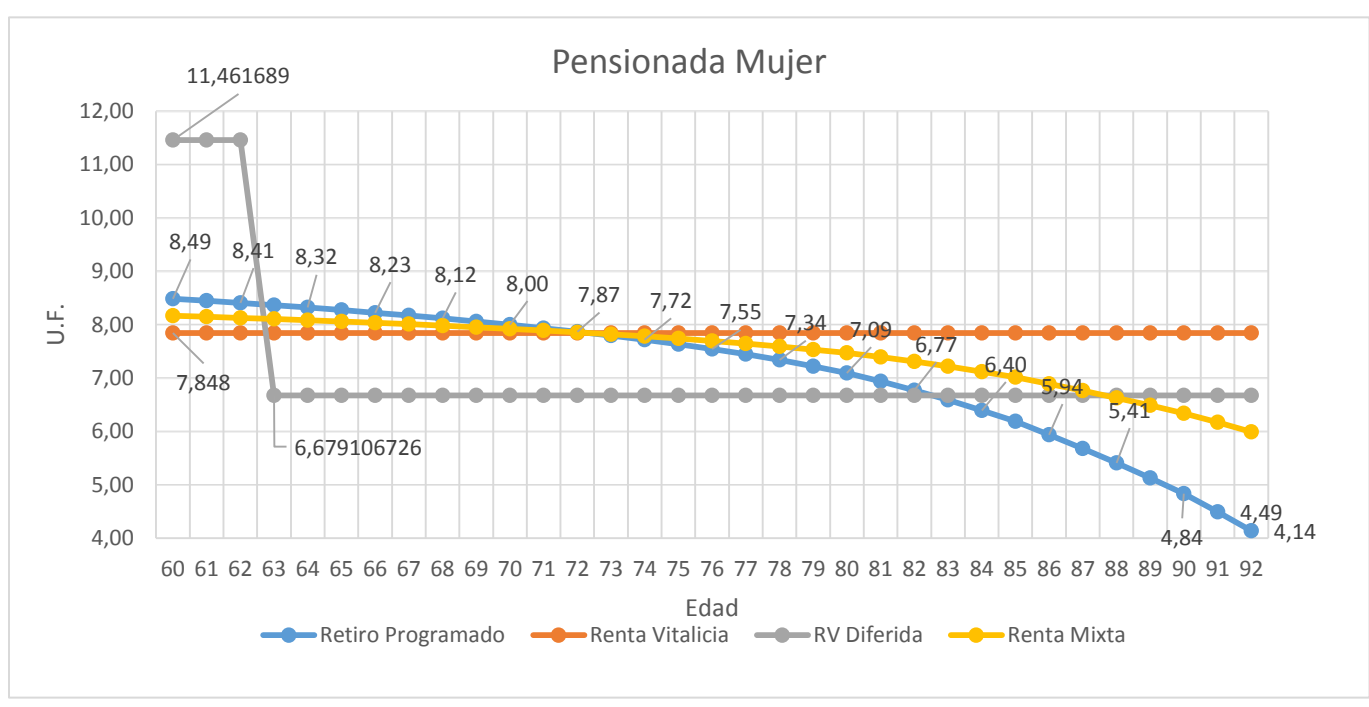

#### **a) Grafico Comparativo de Mujeres con tasa de Rentabilidad del 3%**

*Grafico 28: Modelo base de modalidades de pensión para una mujer con tasa de rentabilidad del 3%, Fuente: Elaboración propia con datos de la SP.*

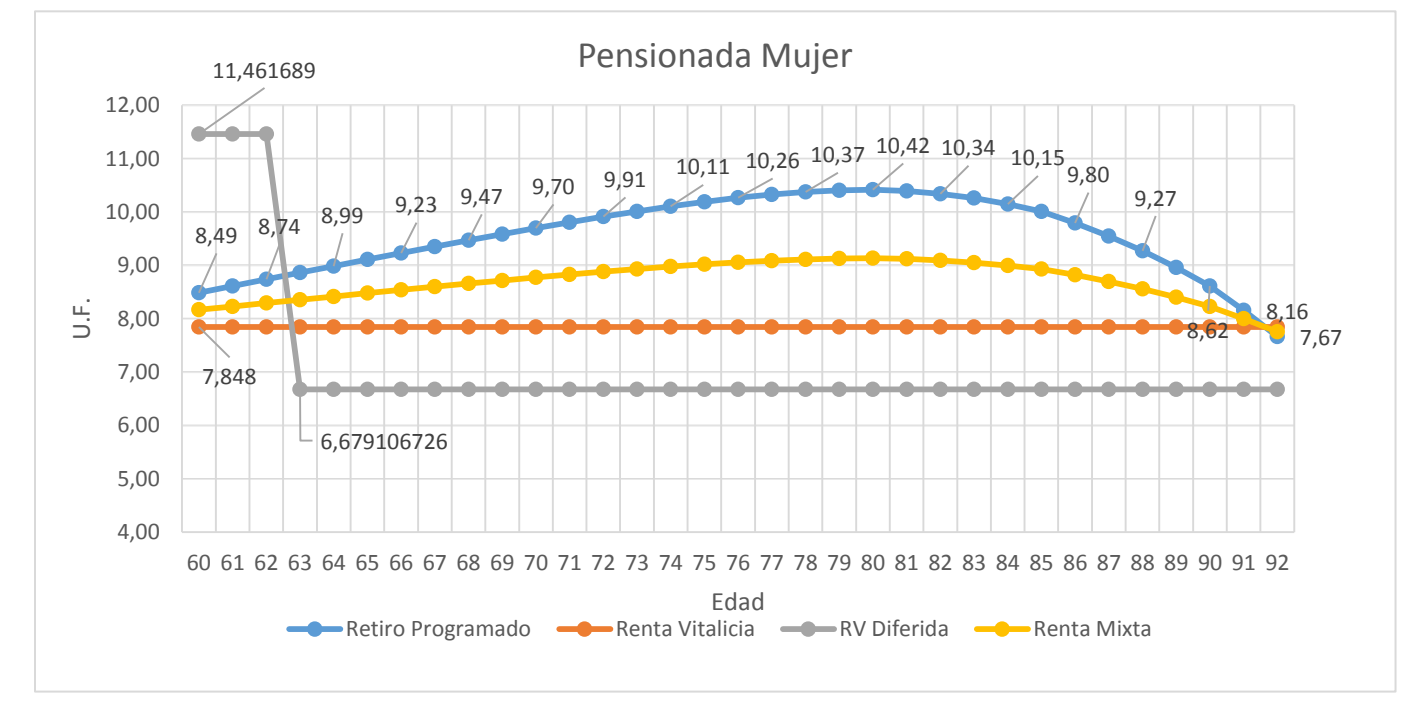

#### **b) Grafico Comparativo de Mujeres con tasa de Rentabilidad del 5%**

124 *Grafico 29: Modelo base de modalidades de pensión para una mujer con tasa de rentabilidad del 3%, Fuente: Elaboración propia con datos de la SP.*

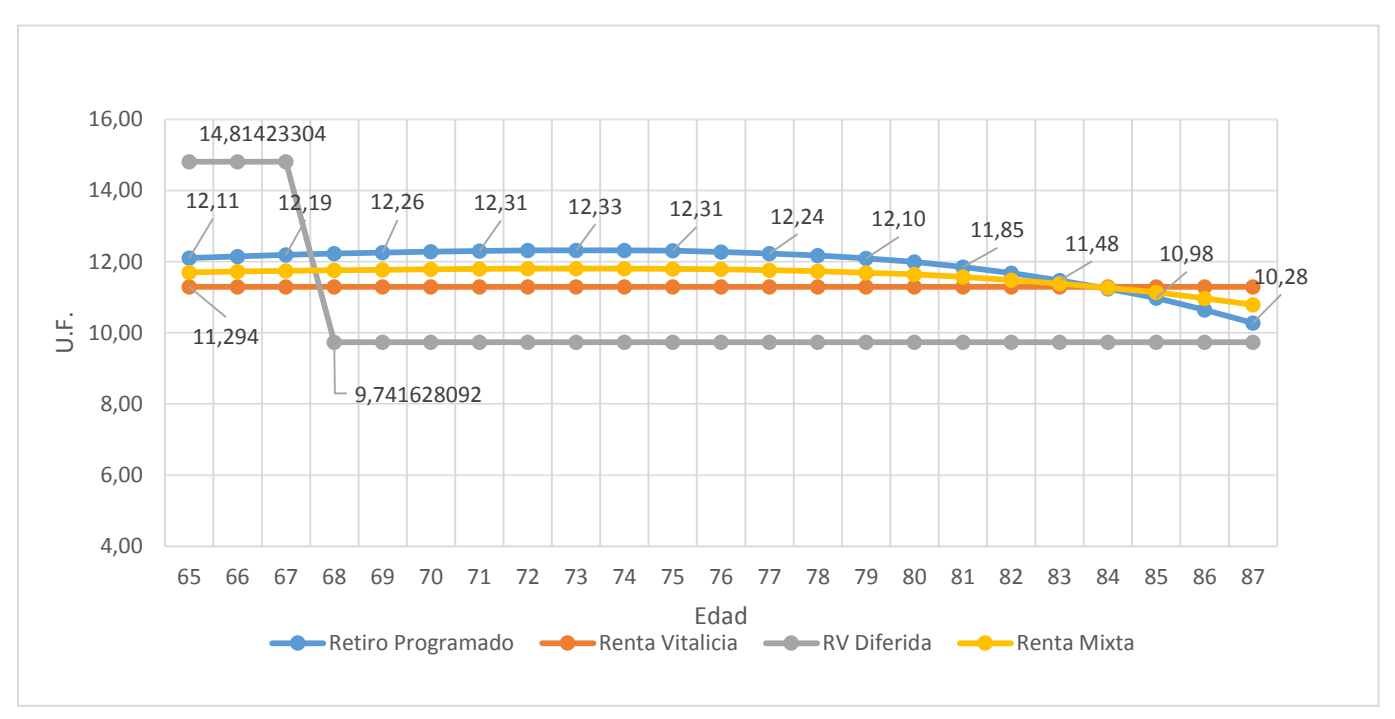

#### **c) Grafico Comparativo de Mujeres con edad de jubilación de 65 años**

*Grafico 30: Modelo base mujer con aumento en la edad de jubilación, Fuente: Elaboración propia con datos de la SP.*

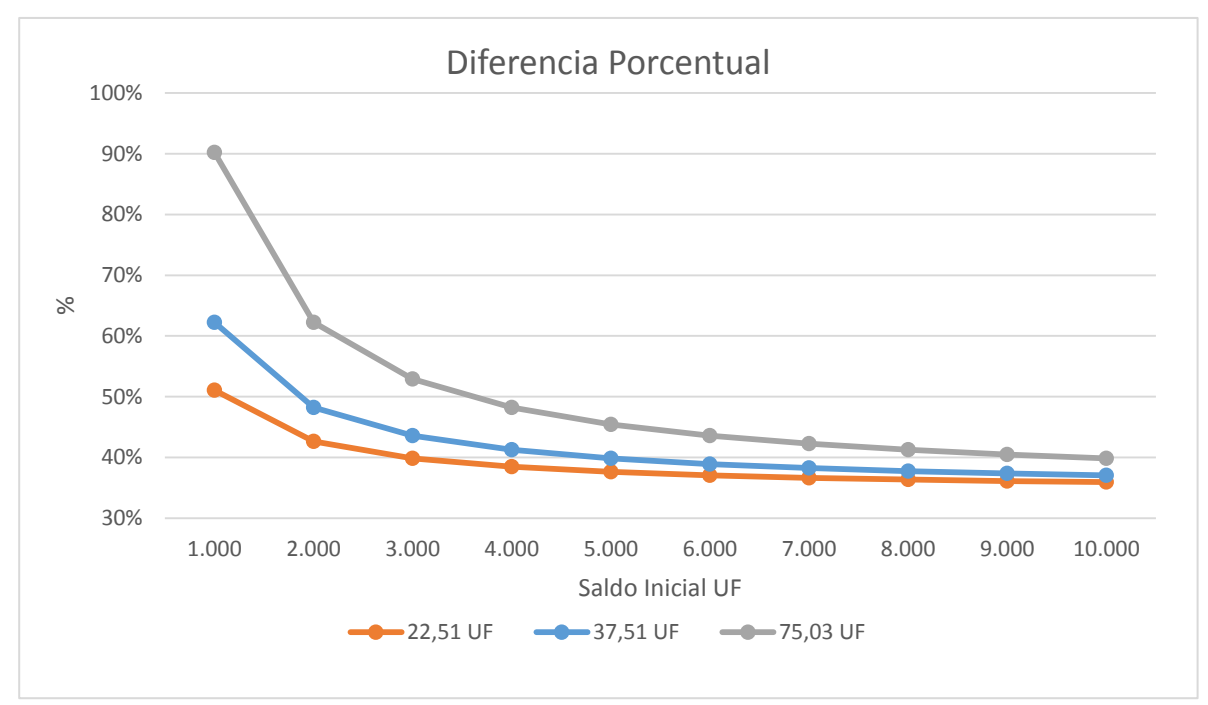

## **d) Diferencias Porcentuales del aumento de la edad de Jubilación en Mujeres**

*Grafico 31: Diferencia porcentual por un aumento en la edad de jubilación, con distintos sueldos, Fuente: Elaboración propia con datos de la SP.*

### **CAPITULO 7: BIBLIOGRAFIA**

Araya Cortes, A. A. (2014). *Estudio Comparativo de los Sistemas de Pensión en Chile.*

- Namboodiri, K., & Suchindran, C. (1987). *Life table techniques and their applications.* Academic Press.
- Arrau, F., & Loiseau , V. (2005). *El Sistema Previsional en Chile. Biblioteca.* BIBLIOTECA DEL CONGRESO NACIONAL DE CHILE.
- Ciedess. (2015). *Actualización de las Tablas de Mortalidad: Incidencia sobre las pensiones.*
- Comisión Asesora de Pensiones de la CPC. (2016). *Informe de la Comisión Asesora de Pensiones de la CPC.* Santiago.
- Comisión Asesora Presidencial sobre el Sistema de Pensiones. (2015). *Informe Final Comisión Asesora Presidencial Sobre el Sistema de Pensiones.* Santiago: Primera edición, septiembre de 2015.
- Comisión Asesora Presidencial Sobre el Sistema de Pensiones. (2015). *La Opinión y Percepción del Sistema de Pensiones en Chile.*
- Decreto Ley N° 3.500. (1980). *Texto Actualizado a Septiembre del 2009.* Santiago.
- Edwards, G. (1997). *Introducción al Analisis de Renta Vitalicia.* Santiago: Trabajo Docente; Pontificia Universidad Catolica de Chile.
- Emol. (10 de Agosto de 2017). Reforma de pensiones: Bachelet anuncia esta tarde la creación de un nuevo ahorro colectivo. *Emol*.
- Instituto Nacional de Estadistica. (2010). Metodología para el Cálculo de Esperanzas de Vida en Salud.
- Instituto Nacional de Estadisticas. (2007). *Adulto Mayor en Chile .*
- Instituto Nacional de Estadísticas. (2010). Evolución de la Mortalidad en Chile Según Causas de Muerte y Edad, 1990-2007.
- Instituto Nacional de Estadisticas. (2016). *ESI, Síntesis de Resultados .* Santiago: Encuesta Suplementaria de Ingresos 2016.
- Instituto Nacional de Estadísticas. (2017). *CHILE, ESPERANZA DE VIDA AL NACER EN COMUNAS DE 10 MIL HABITANTES O MÁS. 2012-2014.* Santiago de Chile.
- Jimeno , P., & Reyes, C. (26 de Junio de 2016). Mitos y verdades del sistema de pensiones chileno. *La Tercera*.
- OCDE Chile. (2015). ¿En qué situación está Chile comparativamente? *OCDE360 CHILE*.
- Organisation for Economic Co-operation and Development. (2014). *Mortality Assumptions and Longevity Risk.* OECD publishing.
- Pontificia Universidad Católica de Chile. (2013). *CHILE Y SUS MAYORES: Resultados Tercera Encuesta Nacional Calidad de Vida en la Vejez.*
- Sanders, B. (1964). *Measuring Community Health Levels.* Am J Public Health Nations Health.
- Siegel, J., & Swanson, D. (2004). *The Methods and Materials of Demography.* California: Second Edition.
- SP Y SVS. (2015). Norma de Caracter General N°398.
- Sullivan, D. (1971). *A single index of mortality and morbidity.* HSMHA Health Rep.
- Superintendencia de Pensiones . (2014). Nota Técnica: Capital Necesario Unitario (CNU). *Serie Notas Técnicas*.
- Superintendencia de Pensiones. (2010). *El Sistema Chileno de Pensiones.* Santiago: Séptima Edición.
- Superintendencia de Pensiones. (2011). *Libro III: Beneficios Previsionales.* Santiago: Compendio de Pensiones.
- Superintendencia de Pensiones. (2015). Norma de Caracter General N°166.
- Superintendencia de Pensiones. (2015). Norma de Caracter General N°398.
- Superintendencia de Pensiones. (2015). *SELECCIÓN DE MODALIDAD DE PENSIÓN.* Santiago: Informe Semestral.
- Superintendencia de Pensiones. (20 de Noviembre de 2015). *SP.* Obtenido de http://www.safp.cl/portal/prensa/579/w3-article-10846.html
- Superintendencia de Pensiones. (17 de Marzo de 2017). Superintendencia de Pensiones entrega informe anual sobre modalidades de pensión elegidas durante 2016. *Archivo de Noticias de la SP*.
- Superintendencia de Valores y Seguros. (20 de Noviembre de 2015). SP y SVS publican nuevas tablas de mortalidad para el cálculo de pensiones y provisiones técnicas. *Archivo de Noticias de la SP*.
- Tamayo Ayala, S. J. (2014). *Propuesta Metodológica de graduación no Paramétrica de Whittaker Henderson.* Buenos Aires: Facultad de Ciencias Económicas de la Universidad de Buenos Aires.
- World Health Organization. (2017). *World Health Statistics.*